## **REPUBLIQUE ALGERIENNE DEMOCRATIQUE ET POPULAIRE**

**MINISTERE DE L'ENSEIGNEMENT SUPERIEUR ET DE LA RECHERCHE SCIENTIFIQUE**

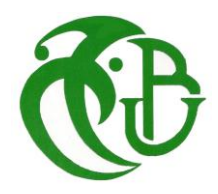

**UNIVERSITE SAAD DAHLEB DE BLIDA FACULTE DE TECHNOLOGIE**

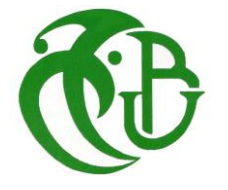

**Département D'Aéronautique**

## **MEMOIRE**

**Pour l'obtention du diplôme**

## **De Master en Aéronautique**

**Option : Construction et Maintenance Aéronautique**

**Spécialité : Propulsion**

**Etude Aérothermique sur le bord de fuite des aubes turbine**

Présenté par **: Mr. SMAIL Achour**

 **Mr. BOURIAH Nabil**

Dirigé par **:** 

 **Mr.AIMED Badereddine**

**Promotion: 2012/2013**

 *Nous remercions DIEU tout puissant qui nous a donné le courage, la force et la volonté pour réaliser ce modeste travail.*

 *Nous exprimons nos profondes gratitudes à notre promoteur, Mr. AIMED Badreddine, pour ses conseils judicieux, son suivi attentif et sa confiance qui nous a été très précieuse, de plus je tiens à le remercier pour nous avoir assuré l'encadrement et la documentation nécessaire pour l'élaboration de ce mémoire.* 

 *Nos remerciements vont également aux enseignants du département d'aéronautique pour avoir contribué à notre formation de Master.*

 *A la même occasion, je remercie vivement tous ceux qui ont participé au bon déroulement de ce travail par leurs soutiens et leurs conseils, en particulier : M. Safir et L. lagab*

 *Je tiens à saluer, à travers ce modeste travail tous mes amis et mes camarades de la promotion 2013, et tous ceux qui ont contribué de près ou de loin à la bonne réalisation de ce travail.*

 *NABIL ET ACHOUR* 

در جات الحر ار ة المطلوبة ل أول طابق من شفر ات التربينات عادة ما تكون مرتفعة جدا ، فإنها تعرض الى آثار حرار ية سلبية فهذا دفع المصنعين الى تحسين و تطوير معدات تبريدها.هذه المهمة مرتبطة بفهم عميق لظاهرة تبريد الشفرات و بالخاصة لظاهرة نقل الحراري وبالتالي ظهور التبريد الداخلي للشفرات ابدى اهتمام المصنعين فهذه الوسيلة متعلقة لعدة عوامل منها العوامل الهندسية و الايروحرارية التى من شانها ان تكون قادرة على ادخال تحسينات على دورات التبريد .و من جهة اخرى مع تطوير التكنولوجيا بروز التبريد الخارجي بواسطة الثقوب المحفورة في الشفرة و التي تمثل ثقوب تدفق الهواء الباردة. دراستنا تتركز على المحاكاة العددية للتدفق مع ظاهرة التبادل الحراري في ريشات التربينات ( حافة الشفرة) و بهذا قمنا ببرنامج حساب (1د ) بواسطة طريقة العناصر ألمحدودة ماتلاب" نحاكي به طريقة التبريد الداخلي و الخارجي مع جميع التقريبات نصف النموذجية.و من جهة اخرى قمنا بدراسة المحاكاة (2د,3د) تحت نموذج "انسيس 13",حيث تم الاخذ بالاعتبار بعامل (ك)) بالنهاية النتائج المتحصلة عليها من طرف المحاكاة (2د) قابلة المقارنة مع تلك المحصل عليها من طرف محاكاة (1د)

## **Résumé**

 Les températures imposées aux aubes des premiers étages de turbines sont généralement très élevées, celles-ci exposent ces dernières à des effets thermiques néfastes poussant les constructeurs continuellement à améliorer les techniques de refroidissement des aubes. Cette tache se trouve conditionnée par une bonne et profonde compréhension du phénomène de transfert de chaleur dans les aubes de turbines. En effet il s'agit en premier lieu du mode de refroidissement interne qui continue toujours à avoir un intérêt. Dans cette technique plusieurs paramètres sont pris en considération tel que les paramètres aérothermiques et géométriques qui seraient capables d'apporter des améliorations au refroidissement des aubes (l'amélioration du niveau d'échange thermique entre le fluide et la paroi pour une surface d'échange fixée, l'emplacement et l'espacement des perturbateurs, leur inclinaison). D'autre part, avec l'avancement de l'état technologique, on distingue en deuxième lieu le mode de refroidissement externe où l'aube est trouée en plusieurs rangées constituant ainsi des trous d'éjection du flux froid.

 La présente étude s'intéresse à la simulation numérique de l'écoulement avec l'échange (transfert) de chaleur dans les aubes des turbines hautes pression (zone de bord de fuite). Pour cela, nous avons réalisé un programme de calcul (1D) par la méthode des éléments finis écrit sous MATLAB pour la simulation des modes de refroidissement interne et externe avec des différentes corrélations semi-empiriques.

 D'autre part, nous avons mené une étude de simulation (2D et 3D) conduites au moyen du code FLUENT (model ANSYS.13), où la turbulence est prise en compte à l'aide des modèles de turbulence **(k-ε),**  avec l'approche réalisable.

 Enfin, les résultats obtenus par le programme de calcul MATLAB sont bien comparables avec ceux obtenus par la simulation numérique (2D FLUENT).

## **ABSETRACT**

 The temperatures imposed at dawns of the first stages of turbines are generally very high, those continuously expose these last to harmful heating effects pushing the manufacturers to improve the techniques of cooling of the paddles. This spot is conditioned by good and deep comprehension of the phenomenon of transfer of heat in the turbine blades. Indeed it is initially about the internal mode of cooling which always continues to have an interest. In this technique several parameters are taken into account such as the aero-thermic and geometrical parameters which would be able to make improvements to the cooling of the paddles (improvement of the level of heat exchange between the fluid and the wall for a heat-transferring surface fixed, the site and the spacing of the disturbers, their slope). In addition, with the advance of the technological state, one distinguishes in second place the external mode of cooling where the paddle is perforated in several lines thus constituting holes of ejection of cold flow.

 The present study is interested in the digital simulation of the flow with the exchange (transfer) of heat in the paddles of the high turbines pressure (zone of trailing edge). For that, we carried out a calculation program (1D) by the finite element method writes under MATLAB for the simulation of the modes of internal and external cooling with various semi-empirical correlations.

 In addition, we undertook a study of simulation (2D and 3D) led by means of the FLUENT code (model ANSYS.13), where turbulence is taken into account using the models of turbulence (k-ε), with the realizable approach.

Lastly, the results obtained by the calculation program MATLAB are quite comparable with those obtained by the digital simulation (2D FLUENT).

## Table des Matiéres

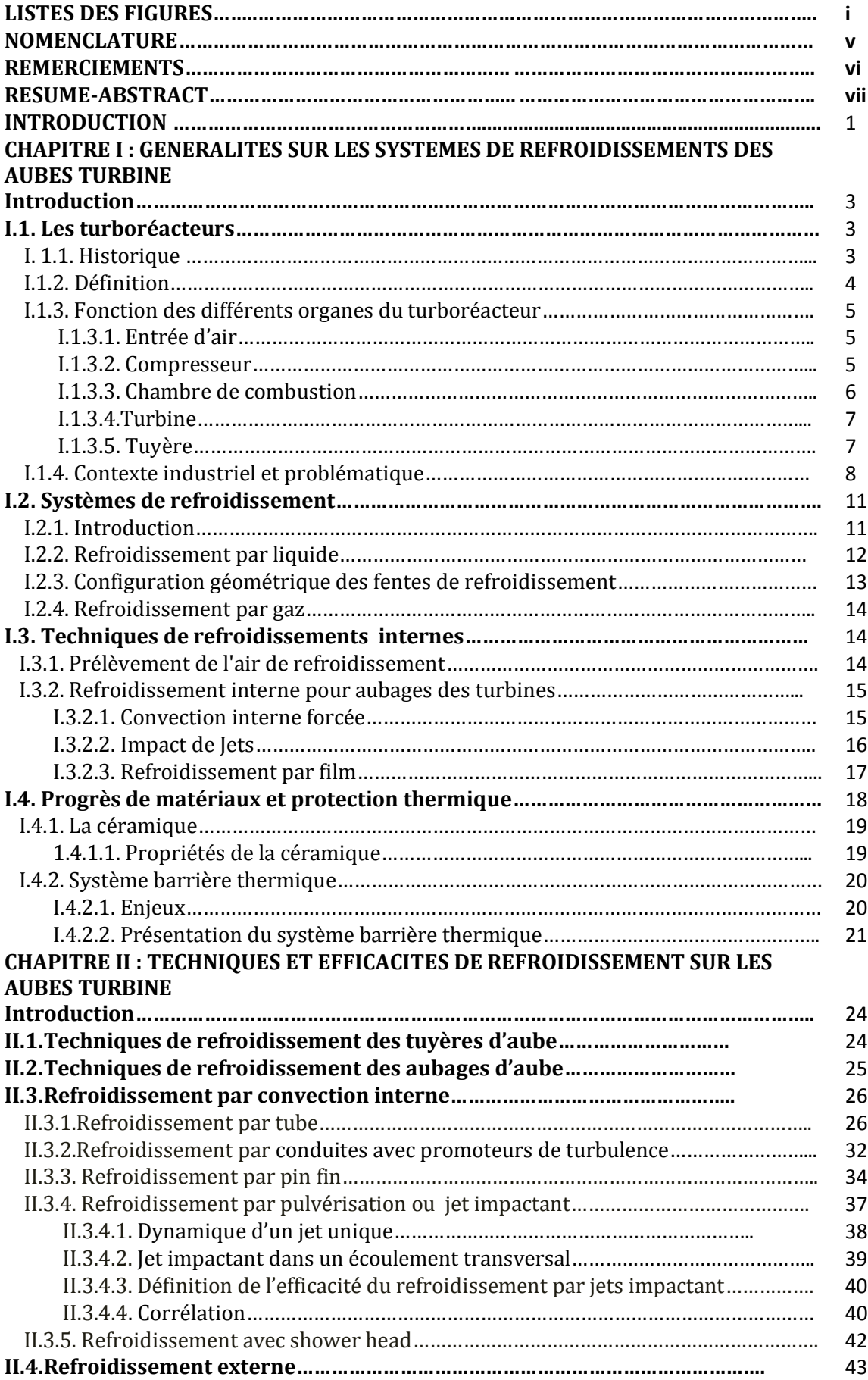

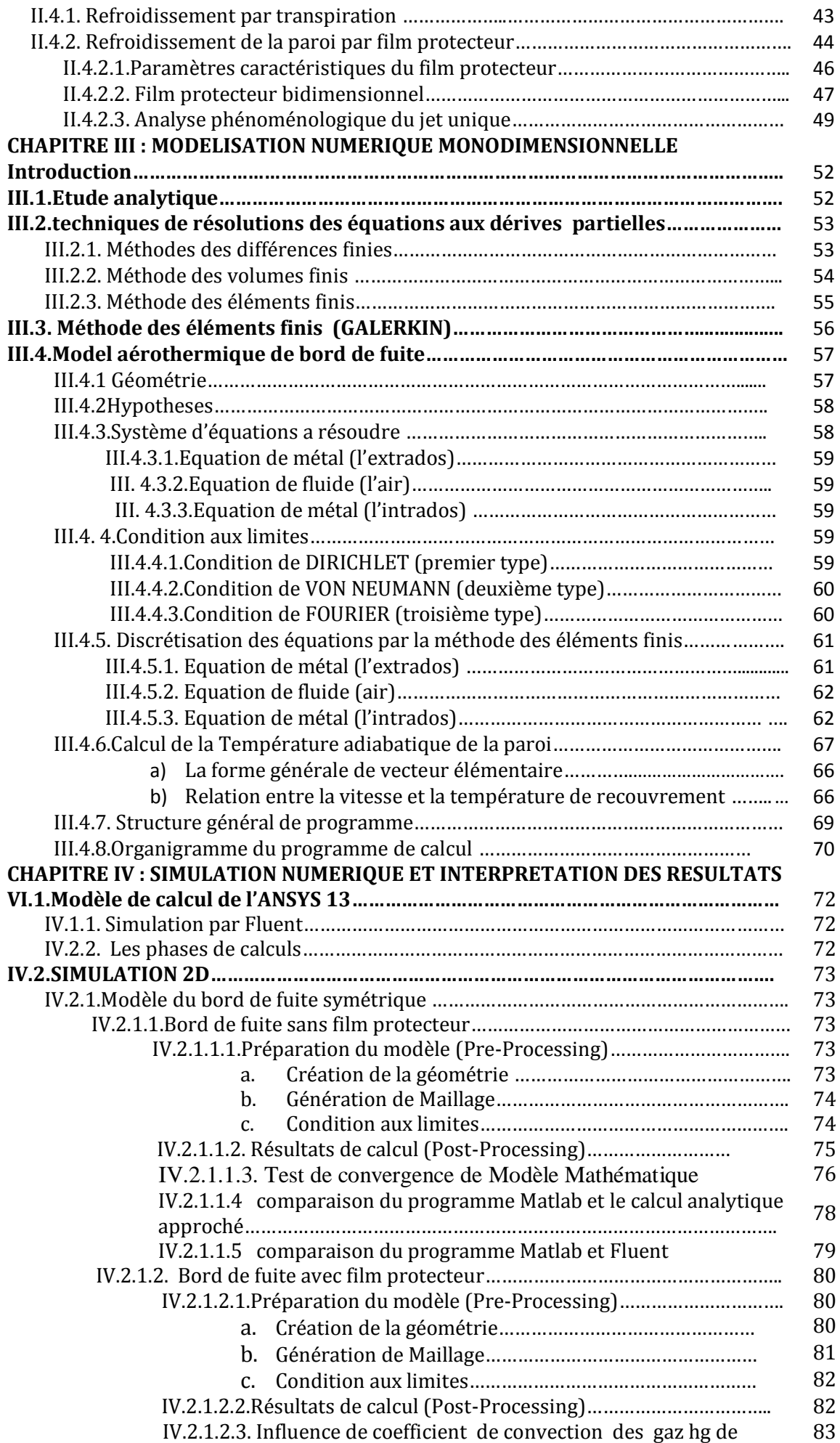

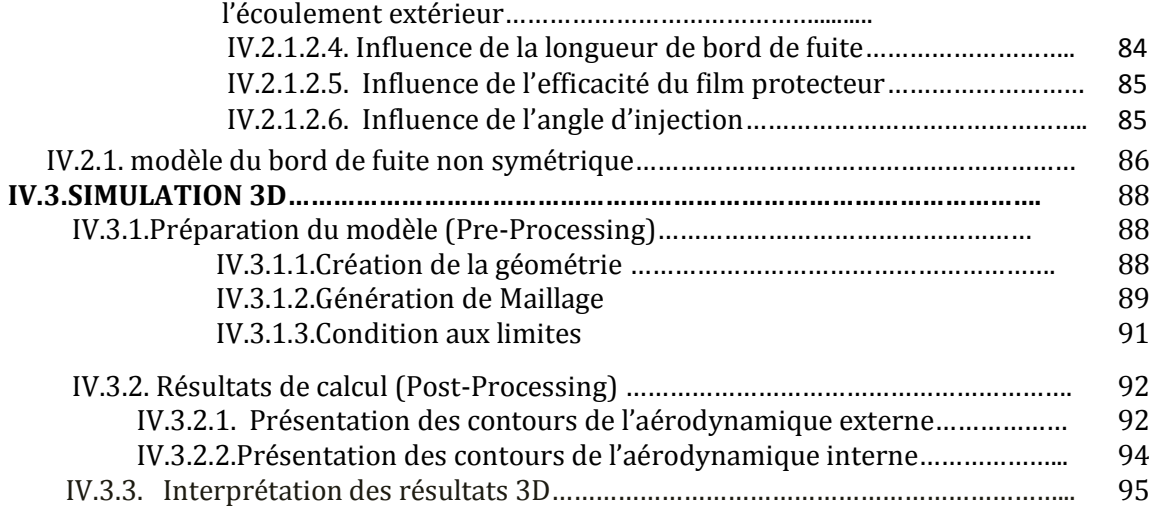

## **ANNEXES A : CREATION DE LA GEOMETRIE PAR SOLIDWORKS**

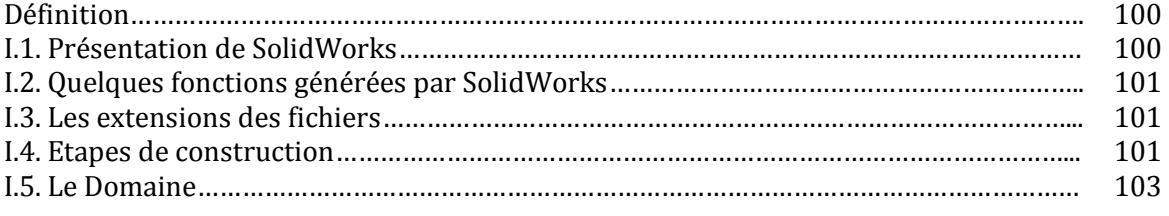

## **ANNEXES B** *:* **CORRELATION ET DEMARCHES D'E XTRACTION DE COEFICIENT DE CONVECTION PAR FLUENT**

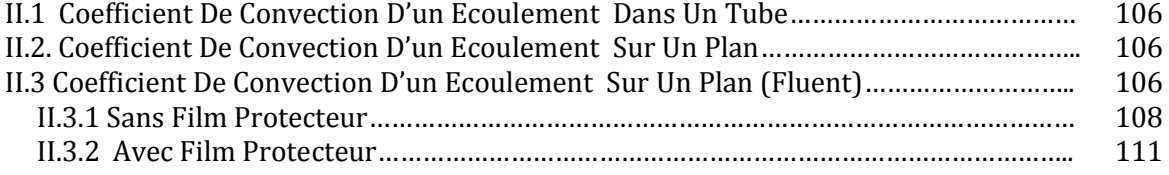

## Listes des Figures

## **CHAPITRE I : GENERALITES SUR LES SYSTEMES DE REFROIDISSEMENTS**

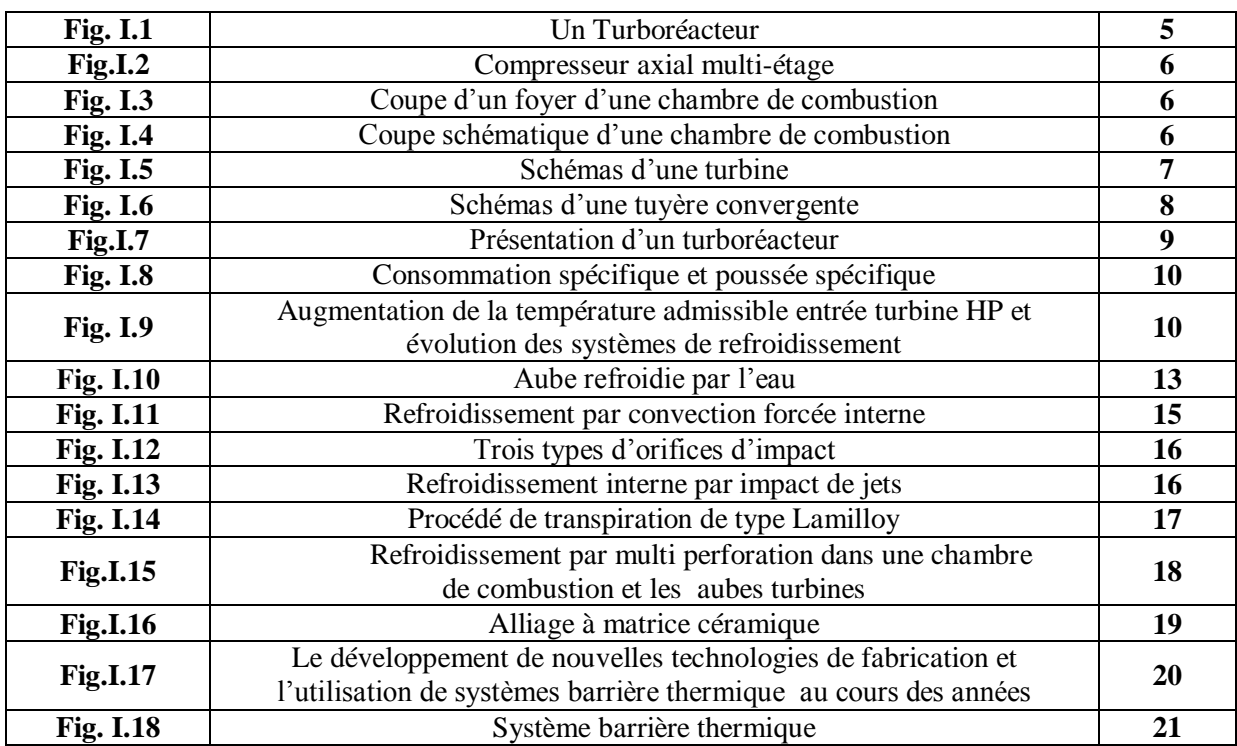

## **CHAPITRE II : TECHNIQUES ET EFFICACITES DE REFROIDISSEMENT SUR LES AUBES TURBINE**

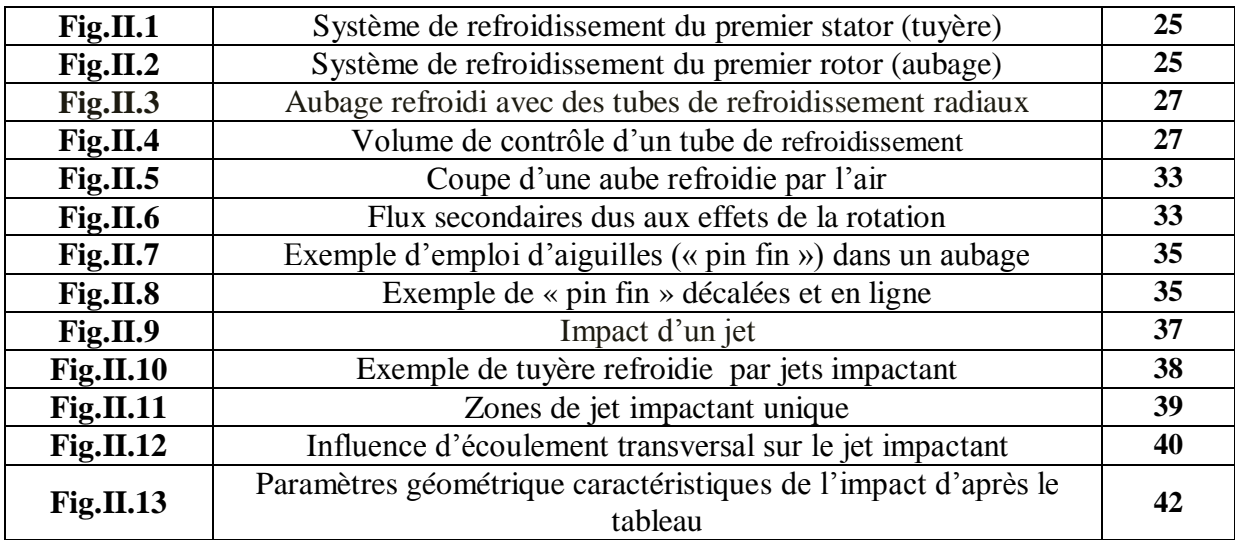

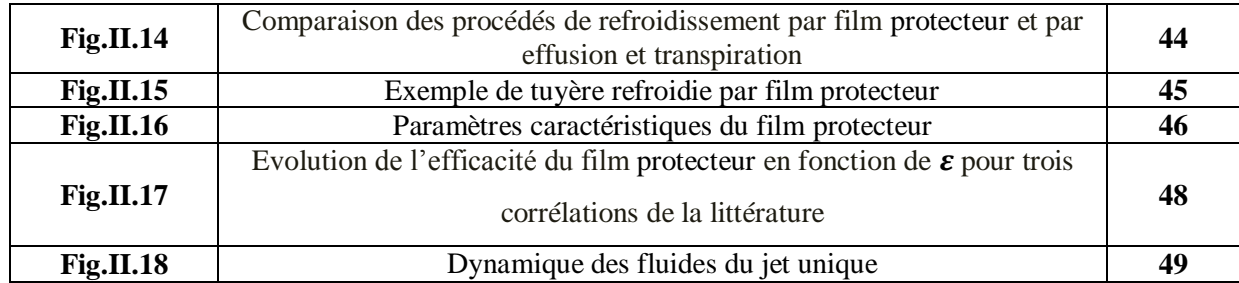

## **CHAPITRE III : MODELISATION NUMERIQUE MONODIMENTIONNELLE**

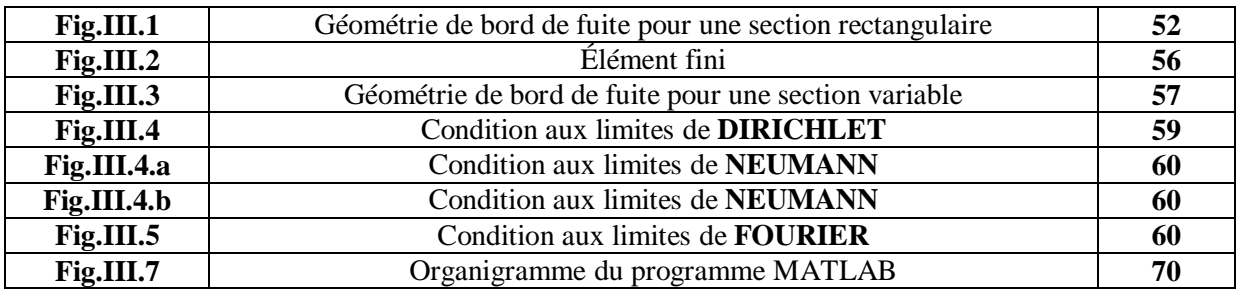

## **CHAPITRE IV : SIMULATION NUMERIQUE ET INTERPRETATION DES RESULTATS**

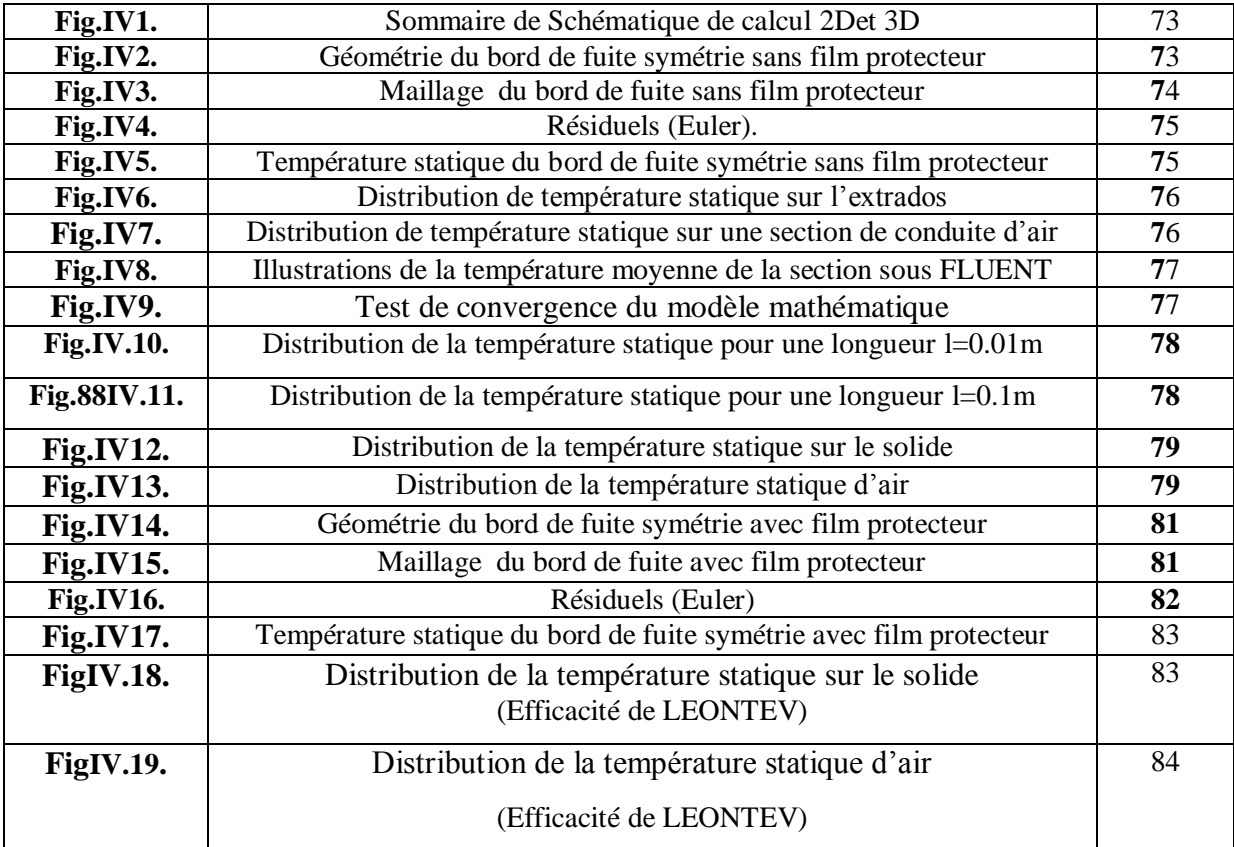

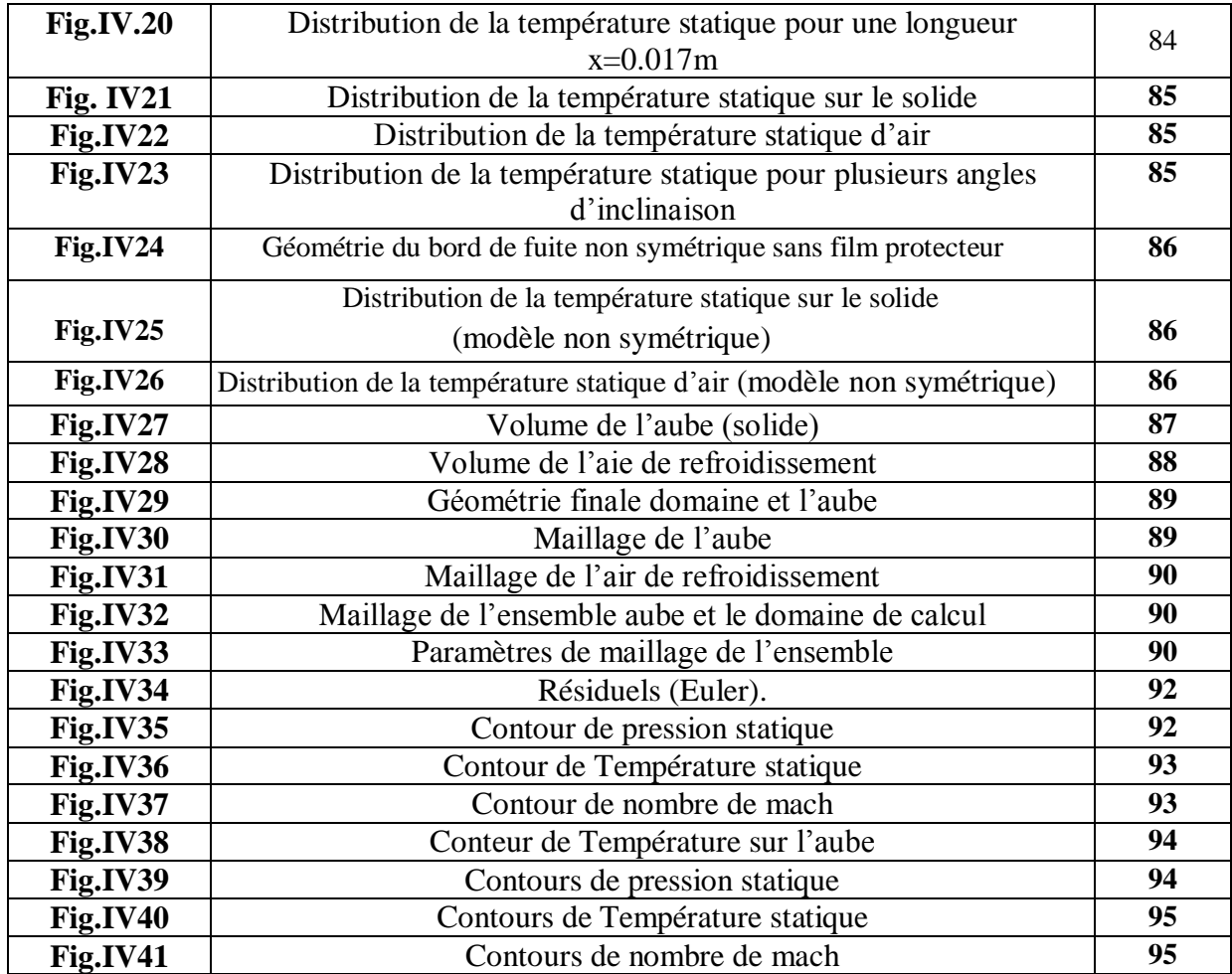

## Listes des Tableaux

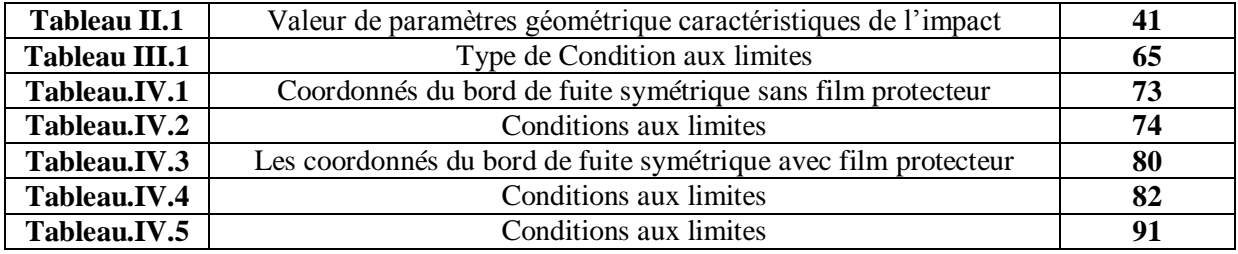

## Nomenclature

## *Les lettres*

**A** : surface de conduction en  $(m^2)$  $A'$ : Section de passage en  $(m^2)$ **b : hauteur** de l'aiguille en (*m*) : Capacité thermique massique à pression constante en  $(J.kg^{-1}.K^{-1})$ **d** : Diamètre de l'aiguille en (*m*) : Diamètre hydraulique en (*m*) dS : Surface élémentaire de convection  **dx** : Longueur de volume de contrôle en (*m*) : Coefficient de frottement de **Fanno** : Coefficient de frottement de **Darcy**  ${F}$  : Vecteur extérieur : Coefficient d'échange thermique convectif en  $(W, m^{-2}, K^{-1})$ **H** : Enthalpie massique en  $(I.kg^{-1})$  $k$ : Coefficient de conductivité thermique du fluide en  $(W.m^{-1}.K^{-1})$  $[K]$ : matrice de rigidité **l** : hauteur de bord de fuite en (*m*) **:** Largeur de la fente en (*m*) **L** : Longueur en (*m*)  $\dot{m}$ : Débit d'air (kg/s) M : nombre de mach *M* : Rapport des vitesses massiques ou taux d'injection ou (*biowing ratio*) : Masse molaire en (*kg/mol*) **N** : Nombre de nappes d'aiguilles

*Nu* : Nombre de **Nusselt** : Périmètre mouille en (*m*) *Pr* : nombre de **Prandtl**  $Q$ : Flux thermique en (watt)  $q''$ : Flux de chaleur par unité de surface (W/ $m^2$ ) **r** : Rayon en (*m*) R : résiduel *Ra* : Nombres de **Rayleigh :** Nombre de **Reynolds** *Ro* : Nombres de **Rosby S** : surface de convection en  $(m^2)$ **t** : épaisseur (*m*) **ta** : épaisseur de la conduite d'air en (*m*) : Température statique en (*K*) **V** : Vitesse de fluide (m/s)  $V_{max}$ : Vitesse maximale en  $(m/s)$ **w** : Vitesse de rotation en  $(s^{-1})$ **W** : fonction de teste **X** : Pas longitudinal en (*m*)  $X_i$ : Distance entre les fentes d'injection en (m)  $X_n$ : Pas en direction x **Y** : Pas transversal en (*m*)  $Y_n$ : Pas en direction y **Z :** Espace entre la paroi plénum d'injection

## *Les indices*

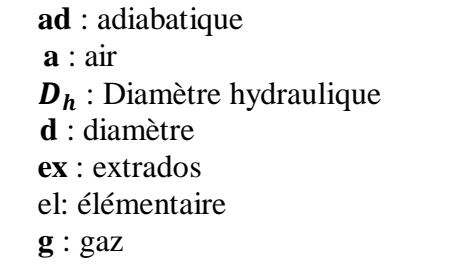

**in** : intrados **J** : jet **m** : métal **r** : recouvrement **s** : solide **t** : total : Écoulement transversal

## *Les lettres grecques*

 $\mu$  : viscosité dynamique en  $(kg.m^{-1}.s^{-1})$ 

 $\xi$ : Paramètre d'effusion

 $\alpha_i$ :

 $\eta$ : Efficacité de l'impact

: Pression en (*Pascal*)

 $\epsilon$ : rugosité en  $(m)$ 

 $\mu$  : Viscosité dynamique en  $(kg. m^{-1}. s^{-1})$ 

 $\boldsymbol{\rho}$  : La masse volumique en  $(kg/m^3)$ 

 $\tau$ : Force de frottement à la paroi par unité de surface en (Pascal)

 $\beta$ : Coefficient de dilatation thermique  $(K^{-1})$ : Perte de pression en (*Pascal*)

Les écoulements des fluides (air, gaz) ont fait l'objet de nombreux travaux théoriques et expérimentaux. Les résultats de ces études ont permis l'amélioration des systèmes industriels soumis à des fortes contraintes thermiques, un exemple directe concerne les moteurs à flux continus (turbines à gaz, turboréacteurs.....)

Aujourd'hui, l'amélioration des performances des turboréacteurs fonctionnant selon le cycle de Joule, s'obtient principalement par une augmentation de température dans la chambre de combustion, ces valeurs élevées de températures peuvent atteindre des valeurs largement supérieures à la température de fusion du matériau couramment utilisés.

 Les conditions imposées à la turbine haute pression se situent aux limites extrêmes de la tenue des matériaux. Pour supporter ces contraintes thermomécaniques, on a recours aux superalliages à base de cobalt et aux revêtements des surfaces soumises aux gaz chauds par la céramique, combinée avec des techniques de refroidissement externe et interne des aubages pour autoriser des températures de fonctionnement de plus en plus élevées.

Les aubes directrices de la turbine à haute pression est sans aucun doute l'une des parties les plus sollicitées aux effets thermiques.Pour certains secteurs d'aubes, on constate qu'au bout d'une période d'utilisation inférieure à la durée de vie annoncée par le constructeur, une fissuration apparaît de façon récurrente au niveau du bord de fuite et se propage vers le bord d'attaque, les causes possibles sont le fluage et/ou la fatigue thermique et aussi le choix de matériaux et les conditions de refroidissements.

Leurs protections nécessitent l'application d'un refroidissement efficace et continu, parmi toutes les méthodes de refroidissement qui existent aujourd'hui, tant dans les moteurs aéronautiques que dans les turbines à gaz, les constructeurs emploient la technique du refroidissement interne par convection, qui continue toujours à avoir un intérêt. Dans cette technique l'air de refroidissement tiré du compresseur traverse des circuits à géométrie complexe aménagés à l'intérieur des aubes. Avec l'augmentation des niveaux des températures atteints, il apparaît nécessaire de prendre en considération en plus des

paramètres aérothermiques et géométriques qui seraient capables d'apporter des améliorations au refroidissement des aubes.

La conception des canaux de refroidissement doit reposer sur des objectifs précis qui sont principalement : l'amélioration du niveau d'échange thermique entre le fluide et la paroi pour une surface d'échange fixée, la minimisation de la perte de pression pour le même flux de chaleur,…

Parmi les paramètres aérothermiques influencer considérablement sur l'efficacité du refroidissement, on doit citer: le nombre de Reynolds, l'intensité de la turbulence, les conditions thermiques,…

Cependant pour bien illustrer Notre travail, on a élaboré un plan de travail devisé en quatre chapitres :

- Le premier chapitre est consacré à une étude généralisé sur les systèmes de refroidissements des aubes turbine.
- Le deuxième chapitre traite les techniques et l'efficacité de refroidissement sur les aubes turbine. Dans ce chapitre nous avons mis au point des systèmes de refroidissement très sophistiqués et d'efficacité élevée, capables de maintenir le composant à une température compatible avec une consommation réduite d'air de refroidissement.
- Au troisième chapitre, notre étude s'est portée sur la modélisation numérique monodimensionnelle.
- dans le dernier chapitre, nous avons présenté les différents résultats du programme de calcul, écrit sous **MATLAB**, et comparés avec ceux obtenus par la simulation numérique (bord de fuite 2D), sous **Fluent** (model **ANSYS.13**) puis une simulation numérique (3D) d'une aube turbine haute pression (zone de bord de fuite) avec interprétations des différents contours. à la lumière de ces résultats, nous terminons par une conclusion générale.

# CHAPITRE I

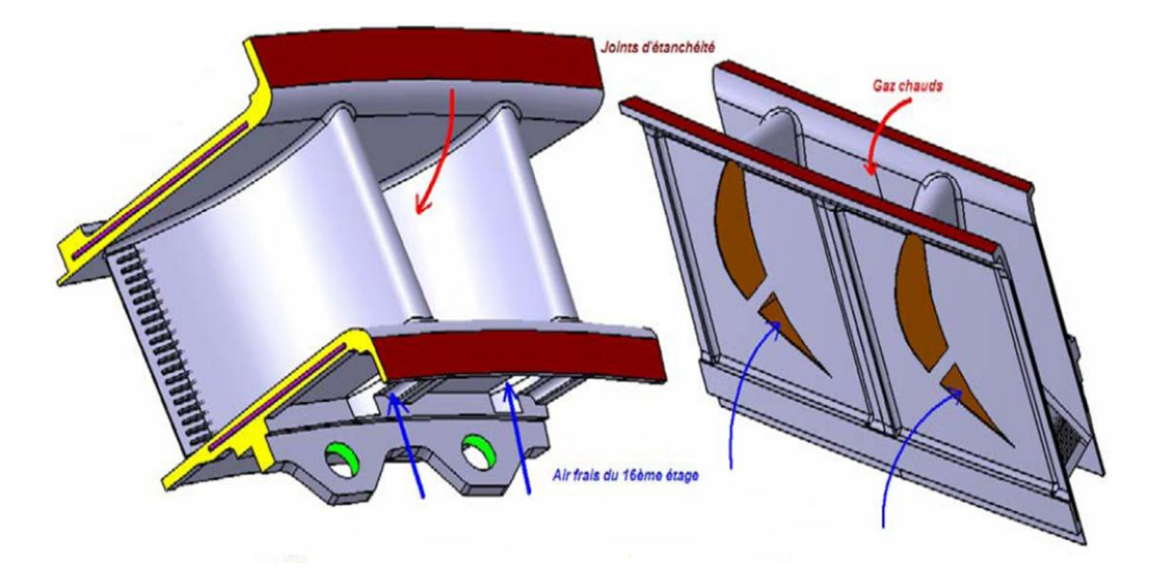

## **GENERALITES SUR LES SYSTEMES DE REFROIDISSEMENTS**

# Chapitre II

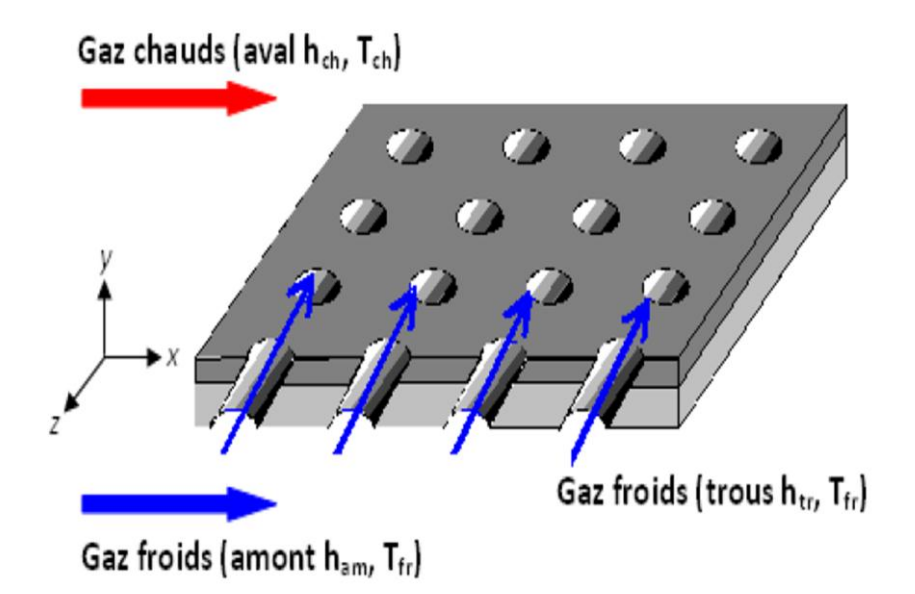

## **TECHNIQUES ET EFFICACITES DE REFROIDISSEMENT SUR LES AUBES TURBINE**

# CHAPITRE III

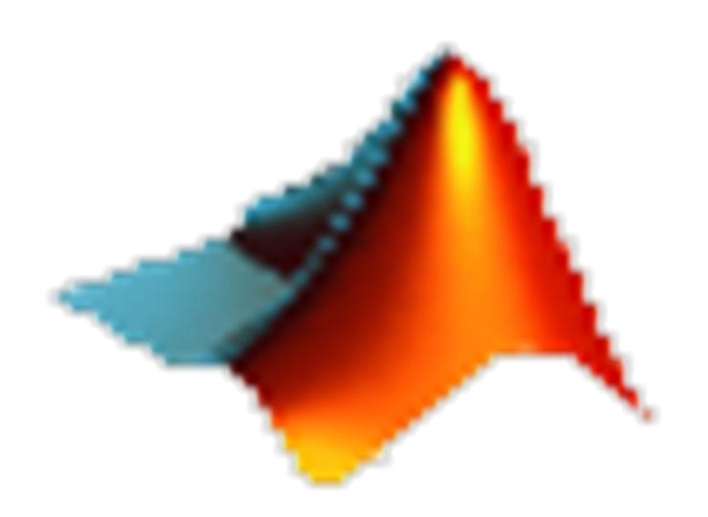

## **MODELISATION NUMERIQUE MONODIMENTIONNELLE**

# CHAPITRE IV

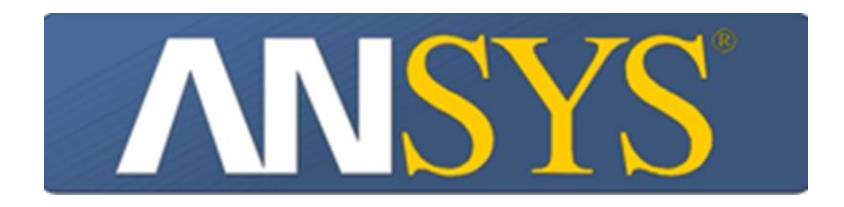

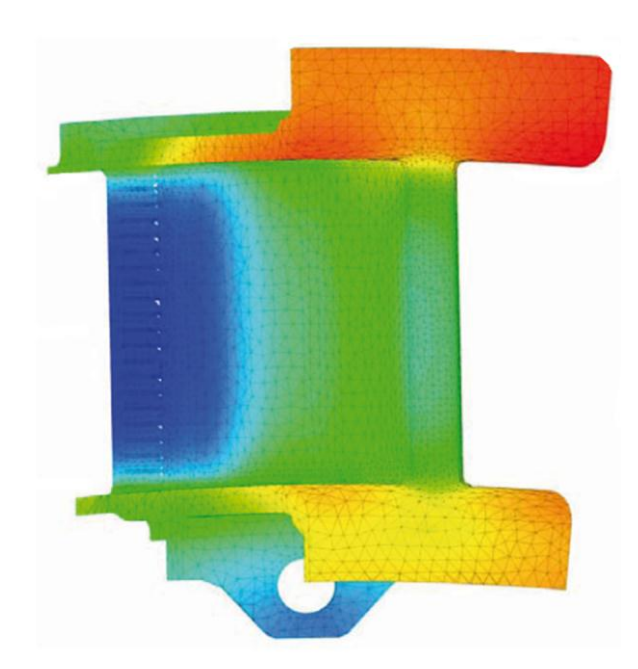

## **SIMULATION NUMERIQUE ET INTERPRETATIONS DES RESULTATS**

## **Introduction**

Pour les aubages et les tuyères des premiers étages des turbines à gaz de dernières générations, on a mis au point des systèmes de refroidissement très sophistiqués et d'efficacité élevée, capables de maintenir le composant à une température compatible avec la tenue du matériau avec une consommation réduite d'air de refroidissement.

 Souvent ces techniques de refroidissement diffèrent selon le constructeur ou la typologie de la machine. En outre, les systèmes de refroidissement sont spécifiques à un constructeur et ne sont donc pas de notoriété publique. En réalité des machines différentes, mais appartenant à la même classe technologique, adoptent des techniques de refroidissement qui se ressemblent beaucoup, même si elles sont réalisées par des constructeurs différents. En définitive, on assiste à une certaine standardisation de la technologie de refroidissement des aubages et tuyères.

 L'étude relative à un aubage muni d'un système de refroidissement est compliquée car il faut concilier les exigences liées au refroidissement de l'aubage et celles dictées par les objectifs premiers du dimensionnement aérodynamique de l'étage.

#### **II.1.TECHNIQUES DE REFROIDISSEMENT DES TUYERES D'AUBE**

 Les tuyères du premier étage de la turbine haut pression **(figure II.1)** est refroidie par jets impactant et est protégée à l'extérieur par plusieurs étages de film protecteur. à l'intérieur de l'aubage sont situées deux tôles prismatiques trouées qui produisent les jets : la première en correspondance du bord d'attaque, la seconde dans la partie moyenne de la tuyère. La partie terminale de la tuyère est refroidie par une série de tubes axiaux qui émettent le fluide de refroidissement sur le bord de fuite sur l'intrados .Les trous de film protecteur au bord d'attaque sont inclinés vers la tête de l'aubage (extrémité libre de l'aubage ou sommet de l'aubage), tandis que les autres sont dans le sens de l'écoulement.

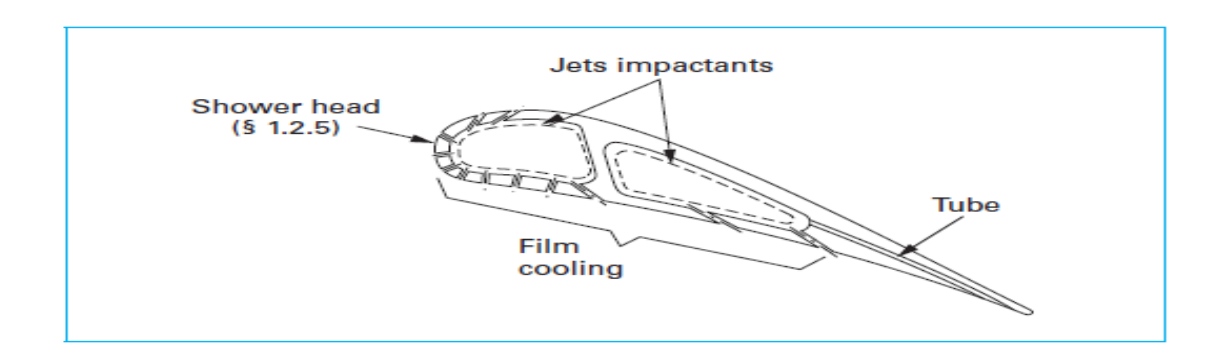

Figure II.1. Système de refroidissement du premier stator (tuyère)<sup>[12]</sup>

## **II.2.TECHNIQUES DE REFROIDISSEMENT DES AUBAGES D'AUBE**

Les aubages du premier étage de la même turbine **(figure II.2)** sont refroidis par un système combiné de serpentins multi passes avec promoteurs de turbulence (tabulateurs), jets impactant avec film protecteur au bord d'attaque et pins fins au bord de fuite .Deux circuits séparés sont présents. Le premier est constitué par trois branches de serpentin avec promoteurs de turbulence dont la dernière alimente une série de trous pour jets impactant au bord d'attaque. Le réfrigérant est ensuite évacué grâce à une série de trous de film protecteur. L'autre circuit, toujours avec promoteurs de turbulence, refroidit la partie postérieure de l'aubage et alimente un étage de trous de film protecteur avec canaux dotés de pins fins.

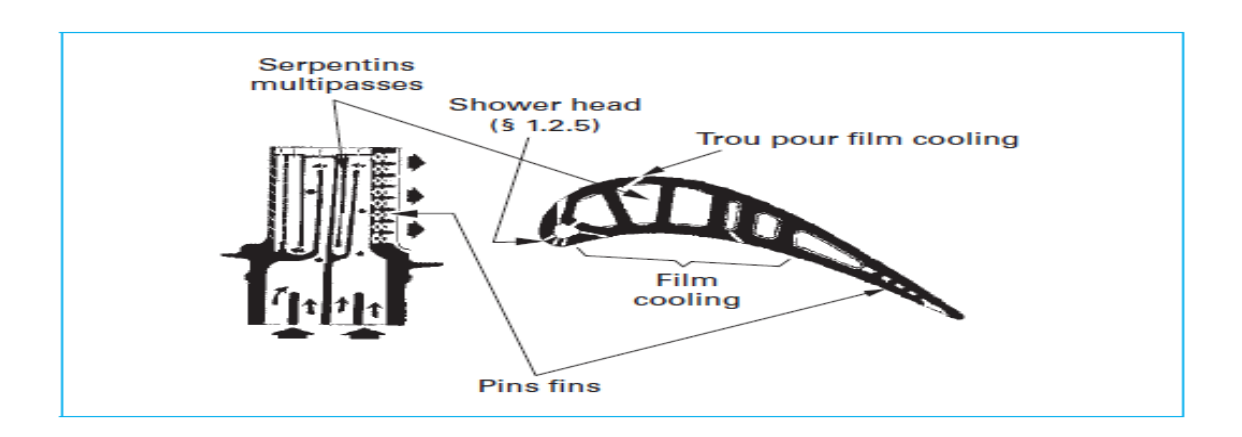

Figure II.2. Système de refroidissement du premier rotor (aubage)<sup>[12]</sup>

#### **II.3.REFROIDISSEMENT PAR CONVECTION INTERNE**

 Le refroidissement par convection est une des premières techniques utilisées dans la pratique, et il est employé dans les turbines à gaz de l'avion et industrielles. L'air de refroidissement traverse un passage très complexe qui peut inclure des perturbateurs qui jouent le rôle de promoteurs de la turbulence augmentant ainsi l'efficacité des échanges de chaleur. La prédiction du coefficient de transfert de chaleur entre l'air de refroidissement et l'aube, est extrêmement difficile, ceci est dû au fait de la conjugaison entre le transfert de la chaleur extérieur et intérieur.

 Dans les systèmes de refroidissement par convection interne, la quantité de chaleur extraite par unité de temps peut être calculée de la manière suivante :

$$
Q = S h (T_a - T_p) \qquad [W] \qquad (II.1)
$$

Avec :

- *Q*: Flux thermique en (Watt)
- **h**: Coefficient d'échange thermique convectif en  $(W m^{-2} K^{-1})$
- **S**: Surface d'échange thermique en( $m^2$ )
	- : Température de gaz réfrigérant en (*K*)
	- : Température de la paroi ou du solide en (*K*)

#### **II.3.1.refroidissement par tube**

 Les tubes sont le système de refroidissement le plus simple et le plus économique, du point de vue de l'étude, comme de la réalisation. Ils peuvent être disposés selon une direction radiale (par rapport à l'axe de rotation de la machine) ou selon une direction axiale (sens de l'écoulement). Dans le premier cas, le réfrigérant est évacué en tête de l'aubage **(figure ІІ.3)** tandis que pour le second l'évacuation se fait par le bord de fuite, habituellement sur l'intrados du profil.

 La chaleur qui peut être extraite par les tubes n'est pas importante à cause de faible valeur des coefficients d'échange thermique, même avec des débits d'air considérables. La faible efficacité de refroidissement de cette solution n'en permet l'emploi que dans les étages d'entrée des corps basse pression où les températures sont réduites.

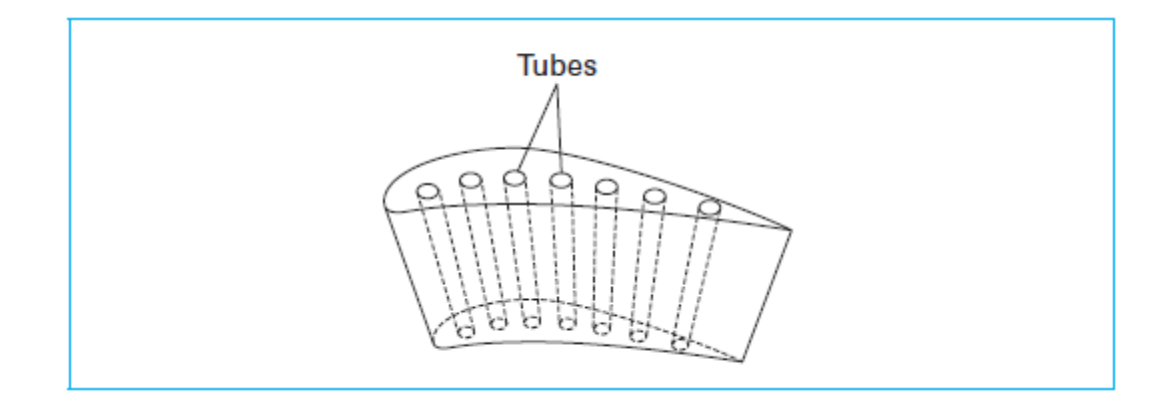

Figure II.3. Aubage refroidi avec des tubes de refroidissement radiaux. [12]

## **Equations caractéristiques**

Nous référant à un volume de contrôle infinitésimal de longueur d*x* **(figure II.4)**, le flux d'air à l'intérieur des tubes, monodimensionnel et stationnaire, est décrit par les équations suivantes :

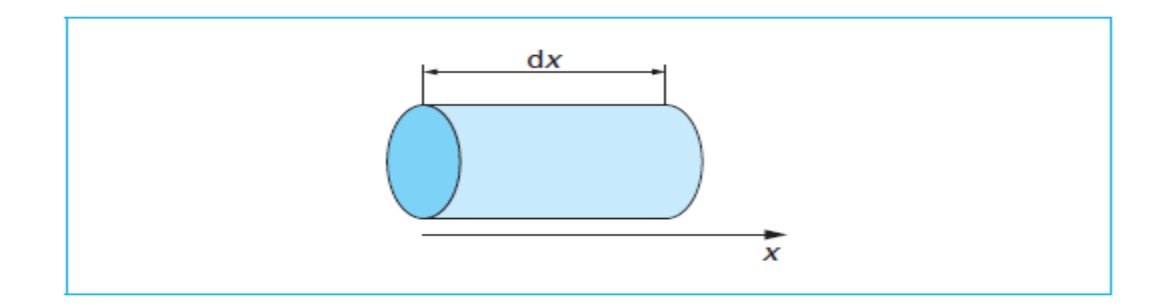

Figure II.4. Volume de contrôle d'un tube de refroidissement [12]

## **a) Equation de continuité**

$$
div(\rho \cdot V \cdot A') = 0 \qquad (II.2)
$$

Avec :

- ': Section de passage en  $(m^2)$
- $\rho$  : masse volumique en  $(Kg/m^3)$ 
	- **V** : vitesse de fluide en (*m/s*)

### **b) Equation de conservation de quantité de mouvement**

$$
d[p + \rho, V^2, A'] = \left[ -\tau P \frac{dA'}{dx} \right]^{+} p \cdot A' \cdot W^2 \cdot r \right] dx \qquad (II.3)
$$

$$
\tau = \frac{1}{2} \cdot \rho \cdot V^2 \cdot f \tag{II.4}
$$

$$
f = \frac{f_D}{4} \tag{II.5}
$$

Avec :

- : Pression en (Pascal)
- : Périmètre mouille en (*m*)
- **w** : vitesse de rotation en  $(s^{-1})$
- **r** : rayon en (*m*)

**dx** : longueur de volume de contrôle en (*m*)

: Force de frottement à la paroi par unité de surface en (Pascal)

: Coefficient de frottement de **Fanno**

: Coefficient de frottement de **Darcy**

#### **c) Equation de l'énergie**

$$
d\left[\left(H+\frac{v^2}{2}\right).\rho.V.A'\right]=(Q^+\rho.V.A'.w^2.r)\,dx\qquad \qquad (II.6)
$$

Avec :

**H** : enthalpie massique en  $(j. kg^{-1})$ 

 À remarquer que l'équation de la quantité de mouvement comme celle de l'énergie contiennent un terme additionnel dû à l'éventuelle rotation de la conduite. Il tient compte des effets de l'accélération centrifuge et donc il a le signe plus dans le cas où le flux est radial et centrifuge, le signe moins s'il est radial et centripète. En réalité, en présence de rotation, d'autres facteurs comme la force de Coriolis et les forces d'Archimède, qui influencent les mécanismes d'échange thermique et la dynamique des fluides de la conduite, interviennent. La force de Coriolis, orthogonale à l'axe de la conduite génère des flux secondaires qui augmentent l'échange thermique sur les surfaces latérales de la conduite elle-même. Les effets du flottement (Archimède), au contraire, sont dus au fait que, en présence de rotation, le champ des forces centrifuges, beaucoup plus grand que le champ gravitationnel, rend significatif le flottement (*buoyancy* en anglais) des particules d'air plus chaudes par rapport à celles plus froides.

La résolution des relations  $(II.2)$   $(II.3)$  et  $(II.6)$  demande naturellement la connaissance de la contrainte de frottement à la paroi et de la chaleur échangée. Elles peuvent être calculées au moyen des relations  $(II.5)$  et  $(II.1)$  si les coefficients de frottement et d'échange thermique sont connus. Ces grandeurs peuvent être obtenues par voie corrélative.

 Le coefficient de frottement de **Fanno** *f* est fonction de la rugosité ε et du nombre de **Reynolds**, basé sur le diamètre hydraulique de la conduite :

$$
Re_{D_h} = \frac{\rho.V.Dh}{\mu} \tag{II.7}
$$

$$
D_h = \frac{4A'}{P} \tag{II.8}
$$

Avec :

: Diamètre hydraulique en (*m*)

 $\mu$  : viscosité dynamique en  $(kg.m^{-1}.s^{-1})$ 

 Parmi les nombreuses corrélations proposées pour le calcul du coefficient du frottement, basées sur la typologie de l'écoulement, trois des plus communes sont proposées dans la suite :

## **Ecoulement laminaire**

$$
f = \frac{16}{Re_{D_h}}\tag{II.9}
$$

## **Ecoulement turbulent**

$$
f = \frac{0.0625}{\left[lg\left(\frac{\varepsilon}{3,7.0h} + \frac{5,74}{Re_{D_h}^{0.9}}\right)\right]^2}
$$
 (II.10)

$$
f = 0,046 \cdot Re_{D_h}^{\quad -0.2} \tag{II.11}
$$

 On peut supposer que la transition du régime laminaire au régime turbulent a lieu pour *Re* égal à 2 300 environ.

#### **Coefficient d'échange thermique convectif**

Les corrélations pour le calcul du coefficient d'échange thermique varient pour la conduite fixe ou en rotation. Dans le premier cas, le nombre de **Nusselt** *Nu* est une fonction du nombre de **Reynolds** *Re* et du nombre de **Prandtl** *Pr* :

$$
Pr = \frac{Cp \mu}{k} \tag{II.12}
$$

Avec :

 $\mathcal{C}\mathbf{p}$ : Capacité thermique massique à pression constante en  $(j.kg^{-1}.K^{-1})$ 

 $\mathbf{k}$ : Coefficient de conductivité thermique du fluide en  $(W, m^{-1}, K^{-1})$ 

 Dans les conduites en rotation, pour considérer les effets de la force de Coriolis et du flottement, on peut introduire les nombres de **Rosby** *Ro* (rapport entre les forces de flottement et visqueuses) et **Rayleigh** *Ra* (rapport entre les forces de flottement et de viscosité) :

$$
Ro_{D_h} = \frac{w.D_h}{V} \tag{II.13}
$$

$$
Ra_{D_h} = w^2 \cdot r \cdot \beta \cdot \rho^2 \cdot Cp \cdot D_h^3 \cdot \frac{(r_s - r_a)}{\mu h}
$$
 (II. 14)

Avec :

 $\beta$ : Coefficient de dilatation thermique  $(K^-)$ 

**:** Température d'air de refroidissement en (K)

Pour les conduites fixes, on peut employer les corrélations suivantes :

— **corrélation de Colburn** (écoulements turbulents complètement développés,  $\frac{L}{D_h} > 10$ ) :

$$
Nu_{D_h} = 0,023. Re_{D_h}^{0.8}. Pr^{1/3}
$$
 (II. 15)

— **corrélation de Nusselt** (écoulements non développés,  $L/D_h < 10$ ) :

$$
Nu_{D_h} = 0,036. Re_{D_h}^{0.8}. Pr^{1/3}. \left(\frac{D_h}{L}\right)^{0.055}
$$
 (II.16)

Avec :

**L** : longueur de conduite en (*m*)

 Dans le cas de conduites radiales en rotation, le coefficient d'échange thermique peut être évalué avec les corrélations suivantes, selon le flux centrifuge ou centripète :

$$
Nu_{D_h} = 0,022. Re_{D_h}^{0.8}.\left(\frac{Ra_{D_h}}{Re_{D_h}^{2}}\right)^{-0.186}. Ro_{D_h}^{0.33}
$$
 (II. 17)

$$
Nu_{D_h} = 0.036. Re_{D_h}^{0.8}.\left(\frac{Ra_{D_h}}{Re_{D_h}^{2}}\right)^{0.112}. Ro_{D_h}^{-0.083}
$$
 (II.18)

#### **II.3.2.refroidissement par conduites avec promoteurs de turbulence**

 Le refroidissement d'aubages et de tuyères de turbine avec conduites munies d'inserts promoteurs de turbulence (ou tabulateurs ou « ribs » en anglais) représente une évolution dans le domaine du refroidissement par tubes lisses. L'introduction d'inserts génère une augmentation considérable du niveau de turbulence, ce qui augmente les pertes de charge, mais permet d'augmenter considérablement le coefficient d'échange thermique. Ainsi, avec des débits de fluide de refroidissement relativement faibles, on améliore l'efficacité du refroidissement par rapport à la conduite lisse. Il convient cependant de noter que la réalisation de conduites avec inserts est technologiquement plus complexe et donc plus coûteuse.

En général, les inserts sont employés dans le refroidissement des aubages utilisant les systèmes multi passes **(Figure II.5)**. L'échangeur forme un serpentin constitué à partir d'une série de conduites à axe radial munies d'inserts, traversées par l'air de refroidissement alternativement dans le sens centrifuge, puis dans le sens centripète et connectées par des coudes, en général lisses. Les serpentins sont habituellement situés dans la partie centrale de l'aubage où les limitations sur l'épaisseur du profil ne sont pas restrictives et les sollicitations thermiques sont moins importantes que sur le bord d'attaque, les effets dus à la rotation influencent les mécanismes d'échange thermique dans le cas des serpentins multi passes. En particulier, la présence simultanée de conduites centrifuges et centripètes fait en sorte que la force de Coriolis augmente alternativement l'échange thermique sur la paroi de la conduite tournée vers le haut (sens de l'écoulement ou *leading surface*) et sur celle qui est tour née vers le bas (*trailing surface*) **(Figure II.6)** tandis que la force de flottement peut avoir soit le même effet (écoulement centrifuge), soit un effet contraire (écoulement centripète).

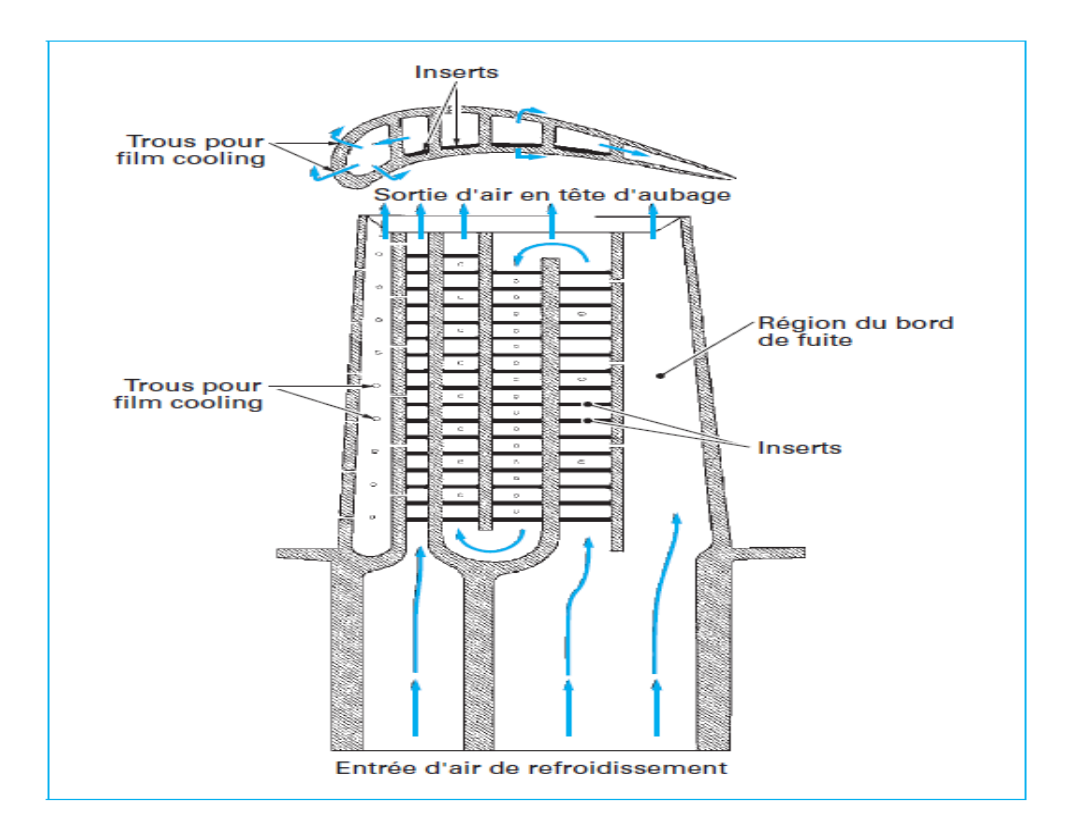

Figure II.5. Coupe d'une aube refroidie par l'air <sup>[12]</sup>

 Dans les conduites à section du type rectangulaire des serpentins multipasses, les inserts sont en général disposés sur les deux surfaces opposées.

 Les systèmes multi passes ainsi réalisés sont caractérisés par une grande efficacité de refroidissement alors soumis à une forte augmentation de température.

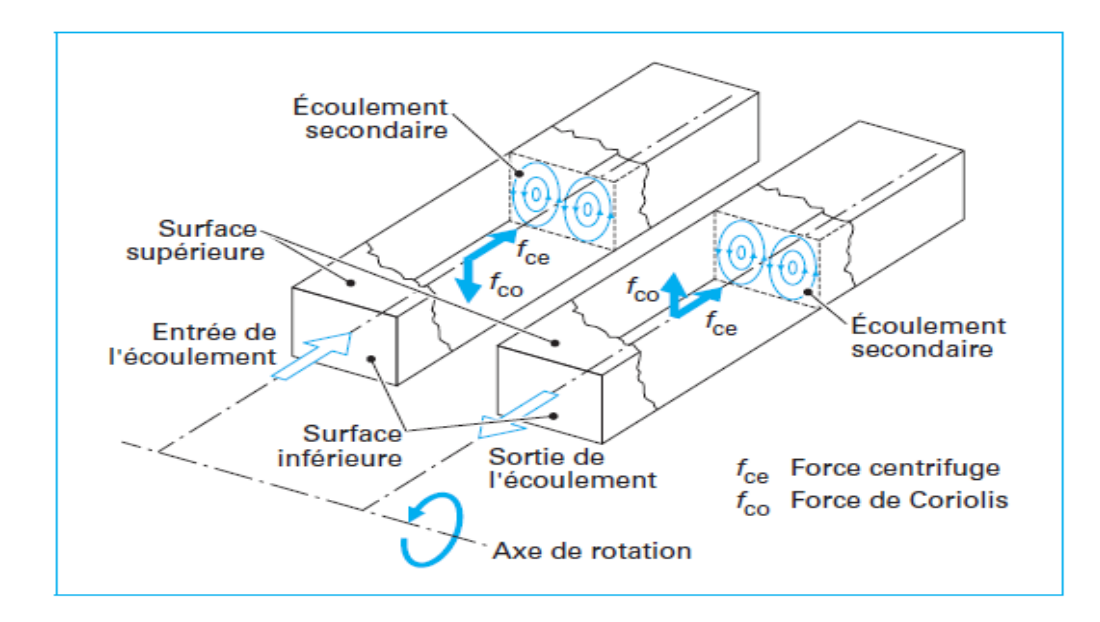

Figure II.6. Flux secondaires dus aux effets de la rotation<sup>[12]</sup>

 Pour ce type de structures également, il n'existe pas de méthodes analytiques permettant de calculer les coefficients de frottement et les coefficients d'échange thermique pour un écoulement turbulent.

 La présence d'inserts génère des phénomènes d'écoulement très complexes, comme des décollements, des recollements et des recirculations du fluide. Ainsi, lors des études, les coefficients de frottement et d'échange thermique d'une conduite avec inserts sont évalues à partir de corrélations semi-empiriques, développées pour un large domaine de géométries.

## **II.3.3. refroidissement par pin fin**

 Dans les turbines à gaz modernes, avec aubages très chargés, les pertes aérodynamiques des profils dépendent surtout de l'épaisseur du bord de fuite de l'aubage qui doit être la plus faible possible.

 Pour cette raison, dans la zone du bord de fuite on n'emploie pas le système multi passes pour éviter l'épaississement du profil. En général, le bord de fuite est refroidi grâce à l'introduction de petits cylindres(ou aiguilles, ou *pins fins* en anglais) dans un étroit canal qui pénètre dans le pied de l'aubage **(Figure II.7)**. Les aiguilles sont disposées orthogonalement à l'écoulement de telle sorte que la turbulence de l'écoulement augmente considérablement, ce qui augmente le coefficient d'échange thermique. Par ailleurs, selon le rapport entre hauteur et diamètre de l'aiguille (*b*/*d*), on peut également compter sur une éventuelle augmentation de la surface d'échange thermique.

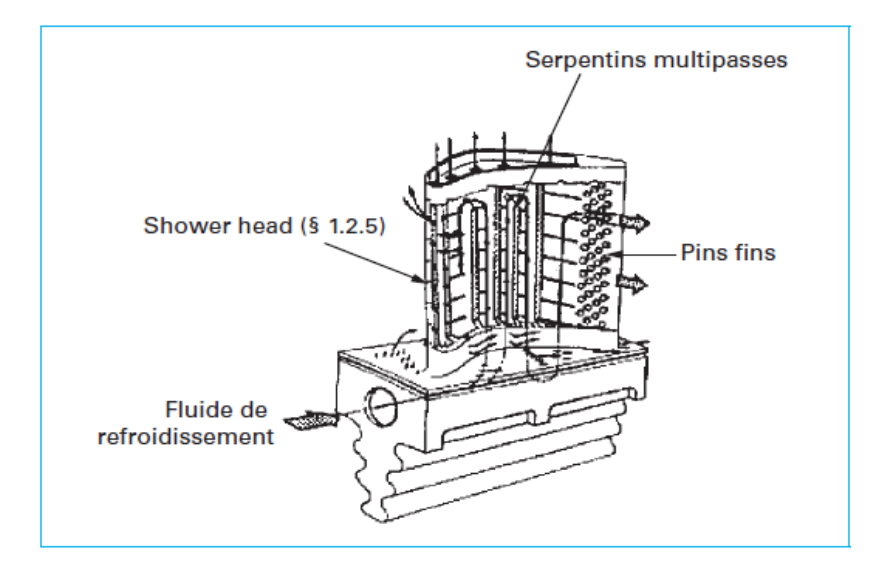

**Figure II.7.** Exemple d'emploi d'aiguilles (« pin fin ») dans un aubage  $[12]$ 

 En pratique, les aiguilles ont un rapport 0,5 <*b*/*d*< 4. Dans le cas où *b*/*d*< 2 (aiguilles courtes), la chaleur est échangée, surtout par la surface latérale de l'aubage et la présence des aiguilles, réduit la surface totale d'échange.

 En général, dans le refroidissement des aubages et des tuyères de turbines à gaz, on n'utilise pas une seule file d'aiguilles, mais une série de petits cylindres en ligne ou décalés, disposés en général aux sommets d'un triangle équilatéral de manière à augmenter beaucoup le niveau de turbulence de l'écoulement et donc le coefficient d'échange thermique **(Fig II.8)**. On passe d'un coefficient d'échange thermique relativement faible pour le premier étage à un coefficient en augmentation progressive dans les nappes successives à cause des sillages et de la turbulence générée par les aiguilles situées en amont. À partir des quatrième ou cinquième nappes, le phénomène a tendance à se stabiliser.

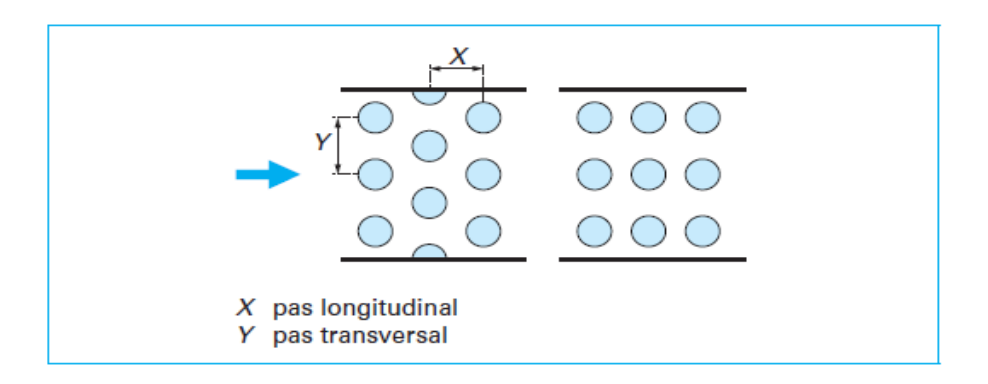

Figure II.8. Exemple de « pin fin » décalées et en ligne <sup>[12]</sup>

 On peut trouver des corrélations dans la littérature pour estimer les pertes de charge et le coefficient d'échange thermique moyen d'une batterie d'aiguilles, courtes ou longues. Quelques-unes tiennent compte de la contribution de la surface latérale de l'aiguille dans l'échange thermique, d'autres seulement de celle de la surface interne de l'aubage. Dans tous les cas, les études font, presque toujours, allusion à des aiguilles de même hauteur, tandis que, en réalité, dans les aubages les aiguilles du bord de fuite ont une hauteur variable à l'intérieur de la conduite. L'accélération de l'écoulement a tendance à diminuer le coefficient d'échange thermique en réduisant la dépendance du nombre de **Nusselt** vis-à-vis du nombre de **Reynolds**.

Le coefficient de frottement *f* est défini comme suit :

$$
f = \frac{\Delta p}{2 \rho V_{max}^2 N} \tag{II.19}
$$

Avec :

 $\Delta p$ : Perte de pression en (Pascal)

 $V_{max}$ : vitesse maximale en  $(m/s)$  (calculée dans la section comprise entre deux pins) *N* : nombre de nappes d'aiguilles

Dans le cas d'aiguilles à hauteur constante, il peut être calculé comme suit :

$$
\checkmark \quad \text{pour} \quad 10^3 < Re_d < 10^4: \\
f = 0,317. Re_d^{-0,132} \\
\text{Avec}: \tag{II.20}
$$

**d** : diamètre de l'aiguille en (m)

$$
\checkmark \quad \text{pour } 10^4 < Re_d < 10^5 \quad , \; \frac{b}{a} = 1 \,, \; \left(\frac{Y}{d}\right) = 2.5 \quad , \; 1.5 \le \frac{x}{a} \le 5
$$

$$
f = 1,76. Red-0,138
$$
 (II.21)

 Le coefficient d'échange thermique peut être évalué à partir du nombre de Nusselt et des corrélations. L'une d'elles, valable pour des aiguilles courtes,  $1.5 \leq \frac{x}{l}$  $\frac{x}{d} \leq 5$ ,  $\frac{y}{a}$  $\frac{1}{d}$  = 2,5,  $\frac{b}{a}$  $\frac{b}{d}$  = 1 est :

$$
Nu_d = 0,135. Re_d^{0.69}.\left(\frac{x}{d}\right)^{-0.34}
$$
 (II.22)

 La corrélation a été développée par **Metzger** pour une batterie de 10 nappes d'aiguilles.

### **II.3.4. refroidissement par pulvérisation ou jet impactant**

 Dans le refroidissement par impact de jets, un ou plusieurs jets d'air à grande vitesse rencontrent la paroi à refroidir **(Figure II.9)**. Cette solution est sans aucun doute la plus efficace et permet d'atteindre localement les coefficients d'échange thermique les plus élevés. La réalisation est simple et demande seulement un plénum qui alimente une série de trous ou tuyères, dessinés et distribués de manière optimale, qui est séparé de la surface qui doit être refroidie par un espace.

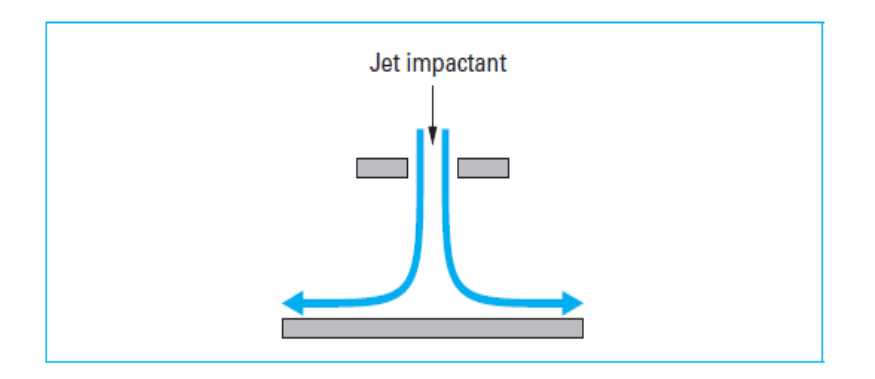

**Figure II.9** impact d'un jet  $[12]$ 

Étant données ces caractéristiques techniques, l'application des jets impactant comportent inévitablement un affaiblissement structural du composant. Il est donc employé surtout en présence de charges thermiques élevées. Dans les aubages, par exemple, il trouve son application seulement au bord d'attaque où le coefficient d'échange thermique externe est très élevé et les dimensions du profil sont telles qu'elles permettent la réalisation du plénum **(Figure II.2)**. Dans ce cas, les jets sont alimentés par un canal radial situé en arrière du bord d'attaque. Cette solution est appelée *cold bridge*.

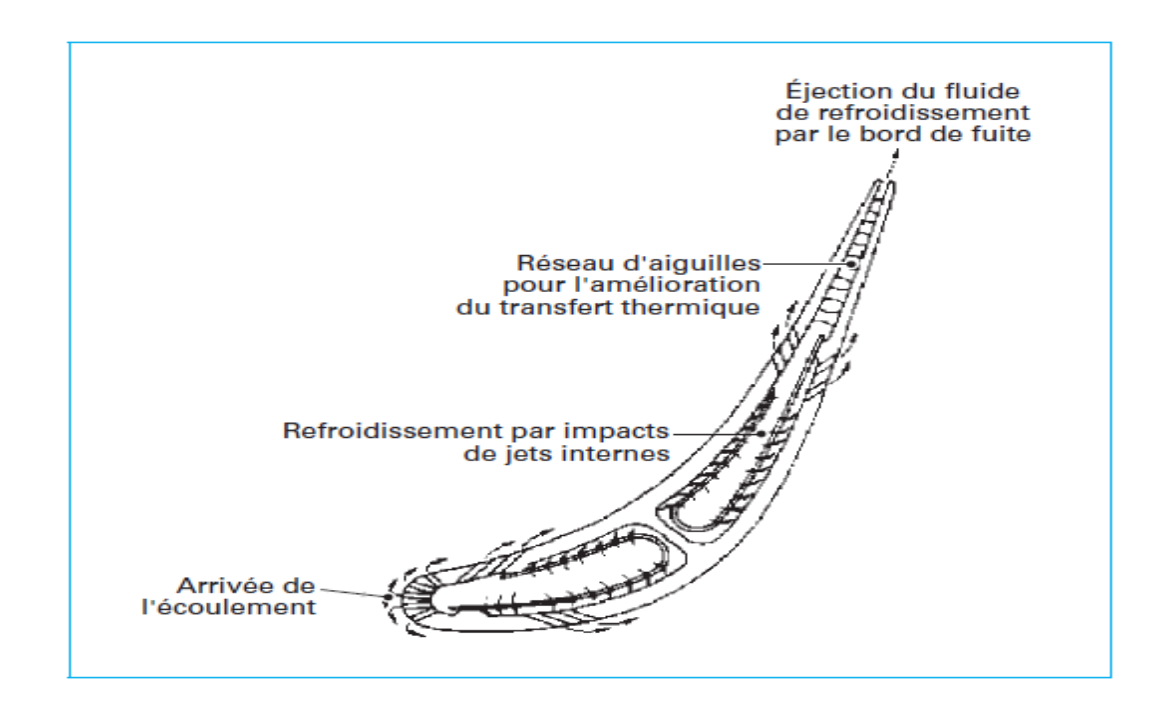

Figure II.10. Exemple de tuyère refroidie par jets impactant <a>[12]</a>

 Dans les tuyères, au contraire, en l'absence de forces centrifuges et étant données les faibles sollicitations auxquelles elles sont soumises, la solution des jets impactant est employée même pour refroidir la partie centrale du profil **(Figure II.12)**. Notons enfin que cette solution est aussi utilisée dans le refroidissement de la double peau des chambres de combustion.

## **II.3.4.1. Dynamique d'un jet unique**

Le champ d'écoulement d'un jet unique impactant est essentiellement constitué de trois zones **(Figure II.11)** :

— la zone du jet proprement dite

— la zone de stagnation

— la zone d'écoulement pariétal

 La zone de stagnation est caractérisée par des gradients de pression élevés qui ralentissent l'écoulement en direction axiale jusqu'à l'arrêter. Ces gradients deviennent

ensuite pariétaux. Dans la région pariétale qui suit immédiatement la région de stagnation, l'écoulement devient laminaire, avec des coefficients d'échange thermique élevés du fait d'une épaisseur faible de la couche limite et d'une vitesse importante. À la suite de cette troisième zone, l'écoulement ralentit et s'expansé : le coefficient d'échange thermique diminue rapidement.

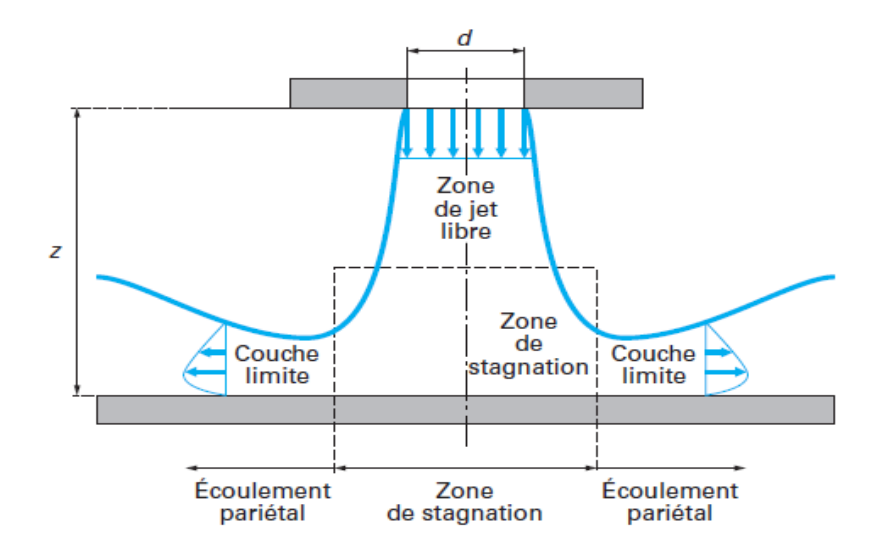

Figure II.11. Zones de jet impactant unique <sup>[12]</sup>

Avec :

#### **d:**diametre de trou

**z** : espace entre la paroi et le plenum d'injection

#### **II.3.4.2. Jet impactant dans un écoulement transversal**

 Quand la solution des jets impactant est réalisée au moyen de batteries de trous, comme dans les tuyères, les performances de chaque jet diminuent par rapport au jet isolé à cause de la présence de l'écoulement transversal, généré par les jets situés en amont. En effet, l'espace entre le plénum d'injection et la paroi induit un écoulement orthogonal aux jets. Cet écoulement dévie chaque jet et déplace vers l'aval leur zone de rencontre avec la paroi à refroidir. Cette situation entraîne une réduction du coefficient d'échange thermique et une altération considérable du développement des dynamiques des fluides **(Figure II.13)**.

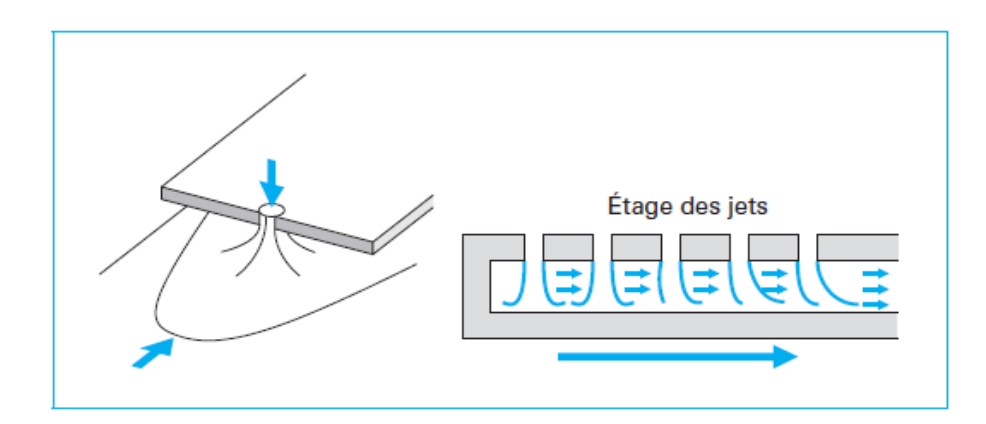

**Figure II.12.** Influence d'écoulement transversal sur le jet impactant <sup>[12]</sup>

#### **II.3.4.3. Définition de l'efficacité du refroidissement par jets impactant**

 Le calcul de la chaleur échangée entre la paroi et une série de jets impactant peut être réalisé comme indiqué dans la formule **(II.23)**. La présence de deux écoulements à températures différentes rend indéfini le choix de la valeur de la température adiabatique de référence pour le calcul. Cette température est définie au moyen d'un paramètre adimensionnel, dit efficacité de l'impact :

$$
\eta = \frac{T_{\infty} - T_{ad}}{T_{\infty} - T_j} \tag{II.23}
$$

Avec :

 $T_{\infty}$ : Température de l'écoulement transversal en  $(K)$  : Température du jet en (*K*) : Température adiabatique de référence en (*K*)

L'efficacité fournit l'écart entre la température de référence pour le calcul du transfert thermique et celle de l'écoulement transversal, compte tenu de celle du jet. Ce paramètre varie entre 0 et 1.

#### **II.3.4.4. Corrélation**

Le coefficient d'échange thermique d'une série de jets impactant peut être calculé à partir de corrélations empiriques qui tiennent compte, outre des caractéristiques

des jets, de la disposition géométrique des trous **(Figure II.14).**Une des premières corrélations développées, et toujours l'une des plus utilisées, est la suivante :

$$
Nu = S. Re_j^m \cdot \left\{ 1 - B. \left[ \left( \frac{Z}{d} \right) . \left( \frac{\rho_\infty V_\infty}{\rho_j V_j} \right) \right]^n \right\}. Pr^{1/3}
$$
 (II. 24)

Avec :

**:** Nombre de Reynolds du jet basé sur le diamètre du trou.

**Z :** espace entre la paroi plénum d'injection.

**d :** diamètre d'un trou.

Dans la relation **(II.24)**, les indices  $\infty$  et *j* font référence, respectivement, à l'écoulement transversal et au jet. Les paramètres géométriques *A, m, B, n* sont fonction de constantes comme suit :

$$
A, m, B, n = C \left(\frac{x_n}{d}\right)^{n_x} \left(\frac{y_n}{d}\right)^{n_y} \left(\frac{z}{d}\right)^{n_z} \tag{II.25}
$$

Avec :

 $X_n$ : pas en direction x  $Y_n$ : pas en direction y

 Ces constantes dépendent de la disposition géométrique des trous, en particulier elles varient selon la disposition en ligne ou en quinconce **(Tableau II.1).**

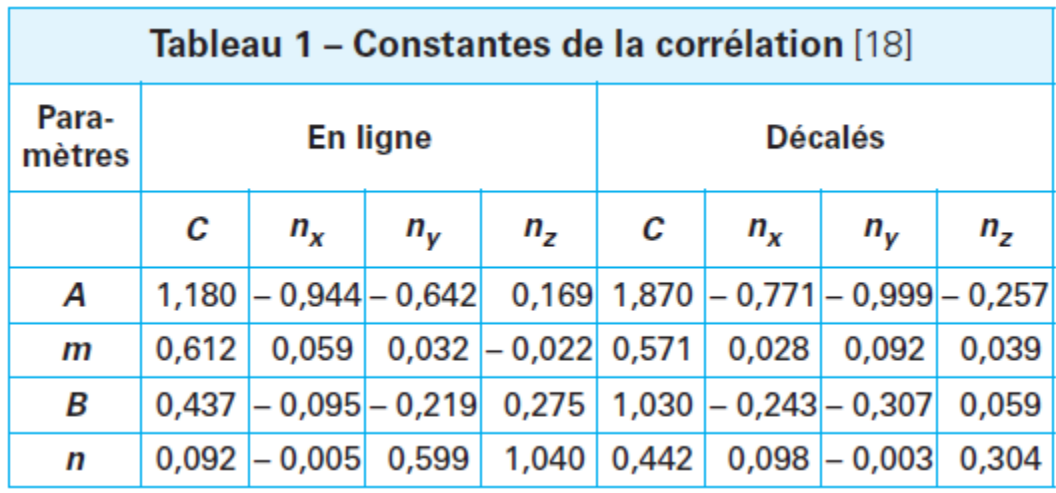

Tableau II.1. Valeur de paramètres géométrique caractéristiques de l'impact<sup>[12]</sup>
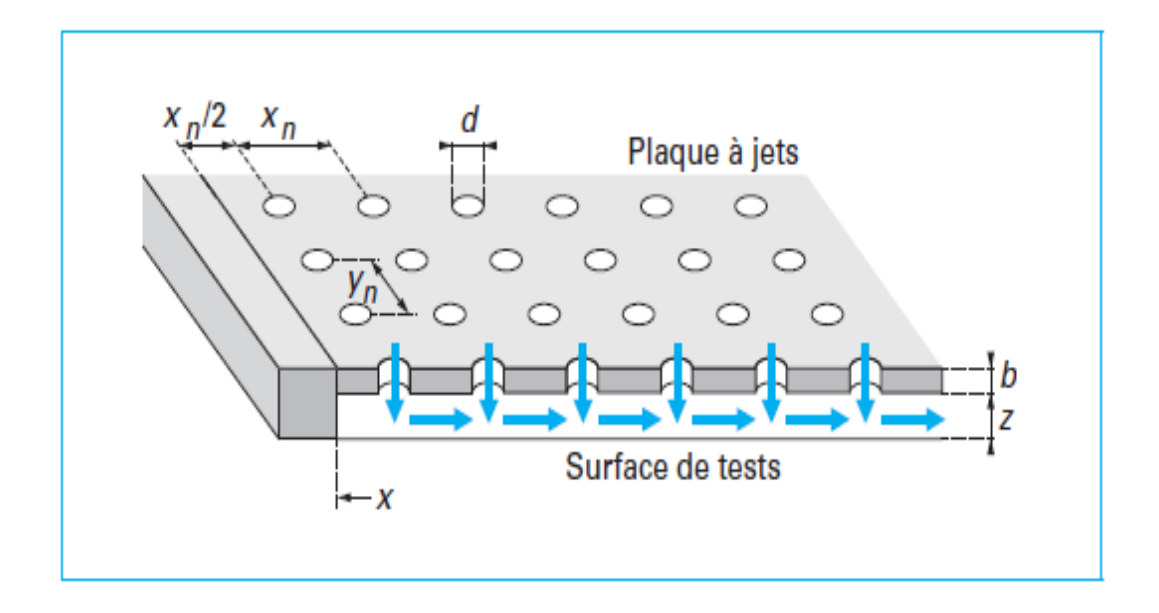

**Figure II.13.** Paramètres géométrique caractéristiques de l'impact d'après le tableauII.1

#### **II.3.5. Refroidissement avec shower head**

Par shower head, on désigne l'ensemble des trous produisant le film protecteur réalisés en correspondance du bord d'attaque des aubages et des tuyères **(Figures II.1)**.Ces régions sont très sollicitées du point de vue thermique et, à cause de la géométrie particulière, difficiles à refroidir avec les systèmes par convection interne décrits dans les paragraphes précédents. En ce qui concerne l'efficacité du film (protection par isolement des gaz chauds), les performances du *shower head* sont faibles d'autant plus qu'il se situe de part et d'autre du point d'arrêt du profil. Cependant, la présence d'un nombre élevé de trous très proches et inclinés radialement, pour en augmenter la surface mouillée, rend le *shower head* relativement efficace pour extraire la chaleur par convection forcée. L'effet convectif prévaut donc beaucoup sur celui de film, qui est pratiquement nul. Il faut souligner que cet effet convectif est aussi présent à l'intérieur de chaque trou et que, dans l'étude thermique, il est nécessaire d'en tenir compte surtout lorsqu'il y a plusieurs nappes de trous.

Le coefficient d'échange thermique convectif à l'intérieur des trous du *shower head*  peut être calculé au moyen de corrélations développées pour les tubes courts, c'est-à-dire avec  $L/Dh < 10$  (**Equation**(**II. 16**)).

#### **II.4.REFROIDISSEMENT EXTERNE**

#### **II.4.1.Refroidissement par transpiration**

 Dans le système de refroidissement par transpiration l'air est forcé à travers les parois poreuses de l'aube. Ce système de refroidissement constitue le raisonnement idéal puisqu'il comporte presque 100% du système convectif efficace. Cependant les matériaux courants et le problème de fabrication avec les critères de performances justifient l'impossible application de ce type de système dans les aubes de turbine.

 La transpiration est une situation extrême dans laquelle les trous deviennent extrêmement nombreux puisqu'ils correspondent aux pores d'un matériau poreux. Dans ce cas, le fluide de refroidissement traverse une paroi selon un parcours de géométrie complexe. Les pores dans la paroi génèrent une multitude de petits passages avec des pertes de charge considérables et des surfaces d'échange thermique élevées. Cette configuration permet de supposer que le fluide de refroidissement est constamment en équilibre thermique avec la paroi traversée et, en particulier, que la température de sortie coïncide avec la température externe de la paroi. En outre, comme les pores sont uniformément distribués sur la surface extérieure, les jets minuscules de sortie se mélangent immédiatement et forment une couche unique continue. L'écoulement en sortie est souvent considéré laminaire. Les corrélations d'échange thermique utilisables sont celles des transferts en milieu poreux.

 L'effusion est un procédé intermédiaire entre le film refroidisseur et la transpiration. Il s'agit d'un film refroidisseur réalisé avec des canaux plus longs et minces extrêmement serrés à tel point que l'ensemble se rapproche d'un milieu poreux artificiel que quelques-uns appellent ( *full coverage holes film cooling).* En général, on suppose que les considérations faites pour les milieux poreux sont valables tant que la vitesse de sortie des jets reste suffisamment faible pour négliger la pénétration du jet dans l'écoulement chaud. Les aspects les plus délicats de l'effusion sont liés à la faisabilité technologique de trous aux diamètres très fins et au risque d'occlusion de ceux-ci.

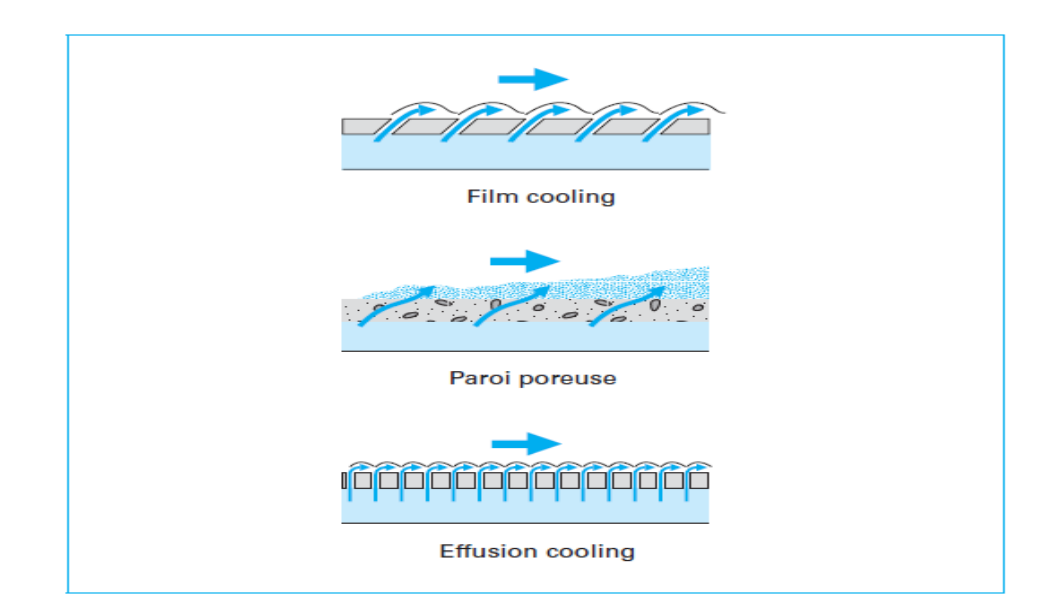

**Figure II.14.** Comparaison des procédés de refroidissement

par film protecteur et par effusion et transpiration [12]

#### **II.4.2.Refroidissement de la paroi par film protecteur**

 Dans le refroidissement par film, une couche mince d'air frais, sépare l'aube et l'écoulement du gaz chaud, la technique de refroidissement par film est la plus efficace, elle utilise un grand nombre de trous attentivement espacés.

 Les aubages et les tuyères, notamment sur leurs bords d'attaque, l'intrados et l'extrados, ainsi que les parois des chambres de combustion sont habituellement protégés, plutôt que refroidis, grâce à cette technique. La **Figure(II.15)** montre une application typique de film protecteur à une tuyère de la dernière génération, on peut voir les nombreux trous d'injection aménagés sur les parois d'extrémité et sur le profil de l'aubage et alimentés par l'air puisé au compresseur et qui a déjà servi dans le refroidissement par convection interne.

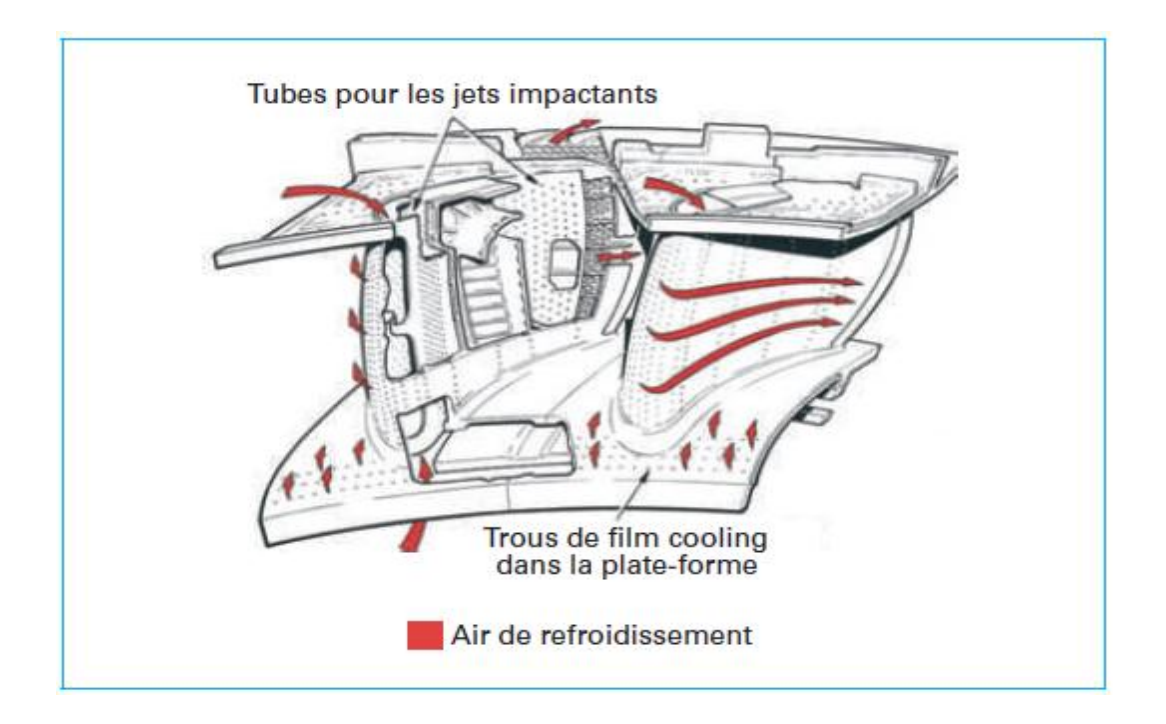

Figure II.15. Exemple de tuyère refroidie par film protecteur <sup>[12]</sup>

 Le film protecteur, par rapport aux systèmes de refroidissement par convection, protège directement la paroi externe en formant une couche limite qui réduit le flux thermique en direction de la paroi. En outre, son passage à l'intérieur du trou d'injection, extrait de la chaleur de la paroi par convection. Le mécanisme de protection externe du profil induit une diminution de la température adiabatique de paroi par rapport au cas sans injection. Comme pour l'impact de jets, la présence d'écoulements à températures différentes conduit à introduire un paramètre d'efficacité par rapport à la température adiabatique :

$$
\eta = \frac{T_{\infty} - T_{ad,s}}{T_{\infty} - T_j} \tag{II.26}
$$

Avec :

 $T_{\infty}$ : Température de l'écoulement principal en  $(K)$ 

: Température du fluide de refroidissement à la sortie de trou d'injection en (*K*)

: Température adiabatique de parois en (*K*)

 La valeur du coefficient d'échange thermique peut être considérée, en première approximation, égale à celle relative au cas sans injection tandis que la température adiabatique de paroi peut considérablement varier.

## **II.4.2.1.Paramètres caractéristiques du film protecteur**

Les paramètres du film protecteur, auxquels on fait appel pour l'évaluation de l'efficacité, sont les suivants (j en indice se réfère au fluide de refroidissement, tandis que le symbole est relatif à l'écoulement transversal) **(Figure. ІІ.16)**.

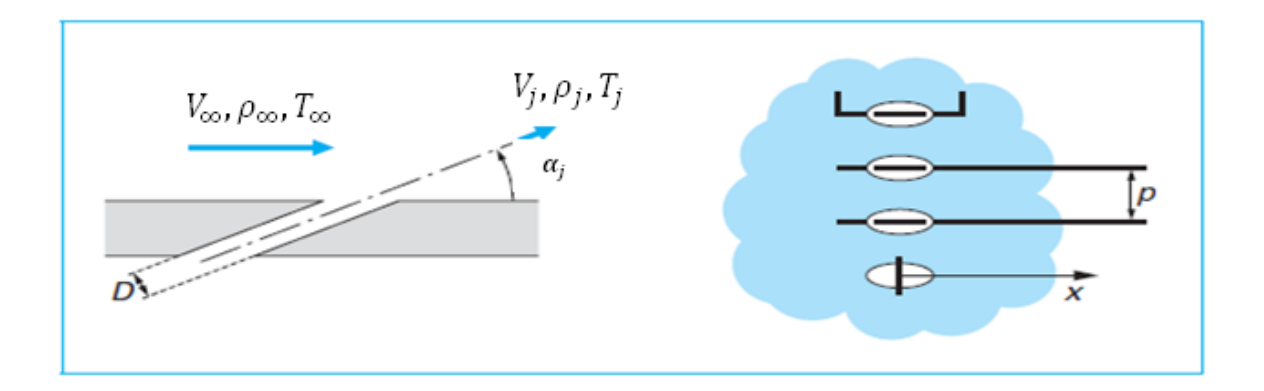

Figure II.16. Paramètres caractéristiques du film protecteur<sup>[12]</sup>

- Nombre de Reynolds et de Mach du flux transversal et du jet.
- $\triangleright$  Rapport des masses volumiques  $(\rho_i/\rho_\infty)$
- M le Rapport des vitesses massiques ou taux d'injection ou (*biowing ratio*)

$$
M = \frac{\rho_j V_j}{\rho_{\infty} V_{\infty}} \tag{II.27}
$$

- Propriétés des fluides.
- $\triangleright$  Grandeurs géométriques (figure II.16)
- Rapport (pas/diamètre) des trous, Pas/D
- $\triangleright$  Nombre de trous
- $\triangleright$  Inclinaison des trous  $(\alpha_i)$

#### **II.4.2.2. Film protecteur bidimensionnel**

## **Fentes sur surface plate**

 Dans les aubages de turbine à gaz, le film protecteur, habituellement réalisé au moyen de plusieurs étages de trous discrets pour ne pas affaiblir le composant et limiter la consommation d'air de refroidissement, a des caractéristiques vraiment tridimensionnelles. Malgré cela, il est intéressant de simplifier l'analyse du film protecteur en considérant un écoulement bidimensionnel produit par une fente sur une surface plane, voir sur l'extrados de l'aubage.

## **Corrélations semi empiriques**

 Pour calculer la distribution de température adiabatique sur une surface plane protégée par film protecteur, on a développé un certain nombre de corrélations semi empiriques. Elles supposent que la couche limite sur la surface plane est turbulente et que le fluide de refroidissement est injecté à travers une fente. En général, ces corrélations sont formellement semblables et les résultats qu'elles donnent sont en bon accord entre elles. Quelques-unes des plus employées sont les suivantes.

**Librizzi et Cresci**  [12]

$$
\eta = \frac{1}{1 + \left(\frac{c_{p\infty}}{c_{p_j}}\right) [0,329.(4,01+\xi)^{0,8}-1].\gamma}
$$
 (II.28)

Kutateladze et Leon'tev [12]

$$
\eta = \frac{1}{1+0.329\left(\frac{c_{p\infty}}{c_{p_j}}\right)\xi^{0.8}\gamma}
$$
 (II. 29)

**Goldstein et Haji-Sheikh** [12]

$$
\eta = \frac{1.9 \, Pr^{2/3}}{1 + 0.329 \left(\frac{c_{p\infty}}{c_{p_j}}\right) \xi^{0.8} \cdot \gamma}
$$
 (II.30)

Le paramètre  $\xi$  est dit paramètre d'effusion adimensionnel, et il est défini comme suit :

$$
\xi = \frac{x_j}{M \cdot l_f} \left(\frac{\mu_j}{\mu_\infty} Re_j\right)^{-1/4} \tag{II.31}
$$

**:** Largeur de la fente en (*m*)

: Distance entre les fentes d'injection en (*m*)

$$
\gamma = 1 + 0.00015 * Re_j * \left(\frac{Mm_{\infty}}{Mm_j}\right) * \left(\frac{\mu_j}{\mu_{\infty}}\right) * sin(\alpha_j)
$$
 (II.32)

Le nombre de Reynolds  $Re<sub>i</sub>$ est basé sur  $l<sub>f</sub>$ 

 $Mm_{\infty}$ : Masse molaire des gaz chauds en (*kg/mol*) : Masse molaire d'air de refroidissement en (*kg/mol*)  $\boldsymbol{\mu}_{\infty}$ : viscosité dynamique des gaz chauds *en*  $(kg.m^{-1}.s^{-1})$ 

 $\mu_i$  : viscosité dynamique d'air de refroidissement *en* (kg. m<sup>-1</sup>. s<sup>-</sup>

La **Figure (II.17)** montre une comparaison des résultats obtenus par les trois corrélations précédentes pour plusieurs valeurs du rapport entre les capacités thermiques massiques de l'écoulement principal et de celui de refroidissement. Il est évident que la corrélation de **Goldstein et Haji-Sheikh** tend à donner des valeurs d'efficacité du film protecteur toujours plus grandes que celles que l'on obtient avec les autres corrélations et a le désavantage de donner des valeurs supérieure à un pour les faibles valeurs de  $\xi$ .

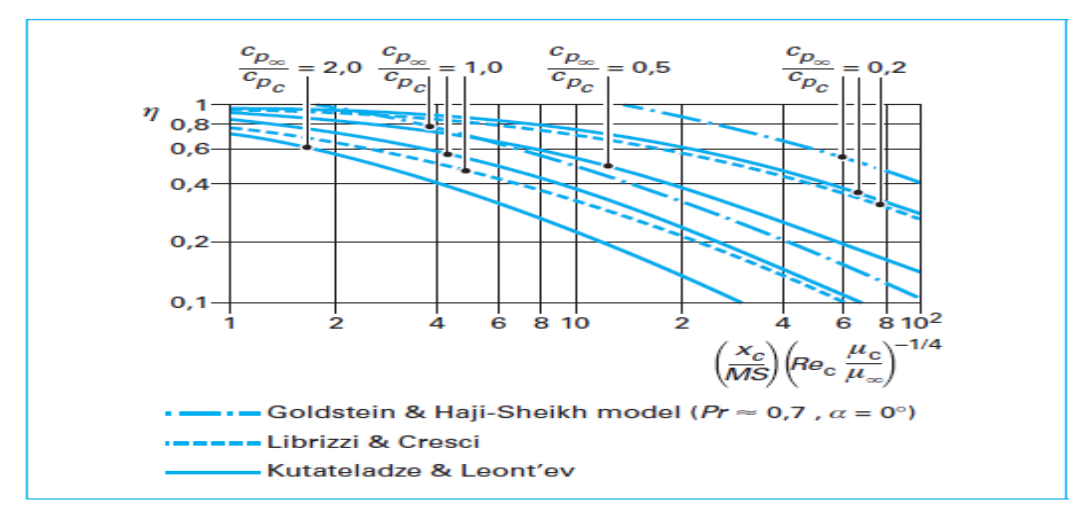

**Figure II.17.** Evolution de l'efficacité du film refroidisseur en fonction de  $\xi$ pour trois corrélations de la littérature. [12]

#### **II.4.2.3. Analyse phénoménologique du jet unique**

 Le film protecteur dans les aubages et tuyères de turbines à gaz est réalisé au moyen des séries de trous discrets. Cette solution produit, en aval de la zone d'injection des champs de flux massiques et thermiques complexes aux caractéristiques nettement tridimensionnelles. Pour la compréhension de ces phénomènes, il est utile de considérer le cas de base du jet unique disposé perpendiculairement à la couche limite de la plaque plane. Sur la **Figure (ІІ.18)**, sont représentés les effets dynamiques de l'injection du jet dans un écoulement libre pour deux rapports différents des vitesses jet/écoulement libre  $V_i/V_\infty = 0.5$ et  $V_i/V_\infty = 2$ 

 Pour les deux rapports de vitesses, les déflexions mutuelles subies par le jet et l'écoulement transversal sont évidentes, même si les effets dynamiques de l'injection sont différents dans ces deux cas. Pour les faibles rapports de vitesse  $(V_j/V_\infty = 0.5)$ l'écoulement libre a tendance à dévier le jet dès sa sortie du trou et même avant, en effet les lignes de courant du fluide injecté sont repoussées vers la partie postérieure du trou luimême. Aussitôt injecté dans le courant principal, le jet est écrasé sur la paroi dans la direction de l'écoulement libre qui, à son tour, est légèrement soulevé par la présence du fluide injecté. Dans le cas de rapports de vitesse plus élevés  $(V_j/V_\infty = 2)$ , le jet est seulement faiblement dévié à la verticale de la sortie du trou, il reste cohérent en pénétrant dans l'écoulement libre avant d'être franchement dévié.

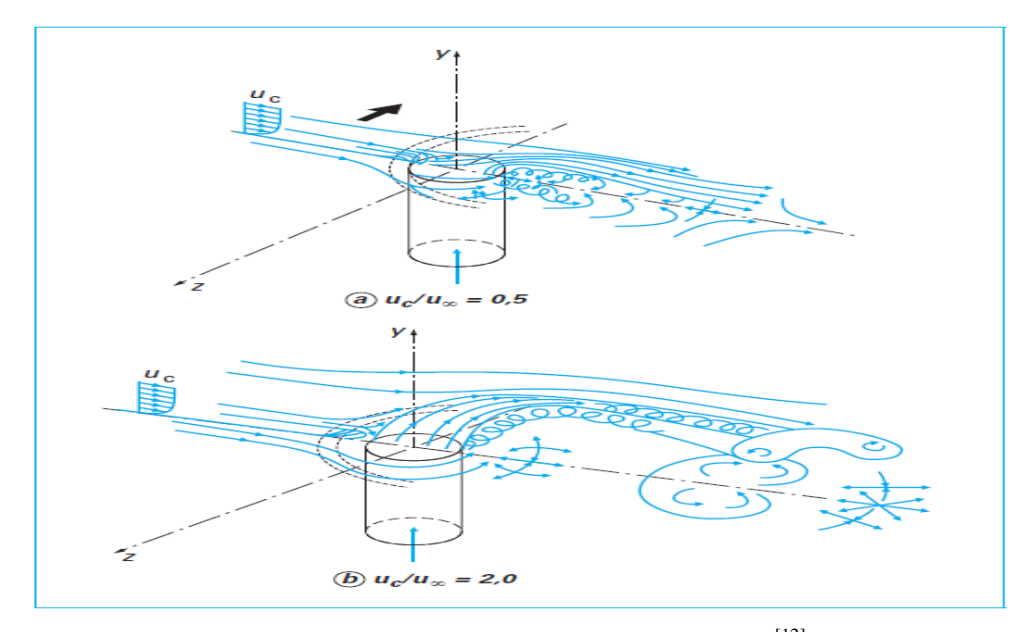

Figure II.18. Dynamique des fluides du jet unique <sup>[12]</sup>

 L'interaction entre jet et écoulement transversal décrite ci-dessus produit une série d'écoulements secondaires nettement tridimensionnels et instationnaires dont la compréhension est fondamentale pour une évaluation correcte des performances du système de refroidissement par film protecteur. Plusieurs chercheurs ont contribué à décrire correctement la phénoménologie complexe de l'écoulement produit par le film protecteur.

 Le but de ce document n'étant pas de permettre un développement immédiat des recherches dans ce domaine, on renvoie à la littérature scientifique pour tout approfondissement.

## **Introduction**

Les propulseurs qualifiés de directs sont ceux qui produisent directement une force appelée poussée.

Parmi ceux-ci se trouve la famille des turboréacteurs où groupe turboréacteur. Leur caractéristique principale est leur poussée F exprimée en Newton ou déca Newton (daN).

Ces moteurs équipent la plupart des aéronefs commerciaux et militaires dont le Mach d'utilisation est situé entre 0,8 et 2,5. L'évolution des moteurs à flux continus (turbine à gaz, turboréacteurs...) est orientée vers la recherche de l'amélioration du rendement thermique, et c'est pour cela que les motoristes cherchent toujours à: augmenter la température devant la turbine, augmenter le taux de compression, augmenter les rendements et diminuer les pertes de charges.

Les températures maximales des gaz de combustion peuvent alors dépasser sensiblement les températures admissibles des matériaux, et les aubages de turbine voient leur résistance mécanique compromise.

L'augmentation du taux de compression entraîne quant à elle une élévation de la température de l'air de refroidissement. Ces éléments impliquent la conception de systèmes de refroidissement de plus en plus efficaces.

#### **I.1. LES TURBOREACTEURS** [2]

#### **I. 1.1. Historique**

Le turboréacteur est né en Europe dans les années qui ont précédé la 2<sup>ème</sup> guerre mondiale. La liste des inventeurs de moteurs de ce type est plutôt longue et il est difficile de dire qui fut réellement le précurseur.

En fait, la plupart des idées pour propulser des engins volants était dans l'air, depuis le milieu du XIXème siècle. Comme beaucoup de technologies qui font appel à de multiples disciplines, celle du turboréacteur d'aujourd'hui est le produit d'une longue succession d'inventions où chaque ingénieur et chaque technicien a apporté sa contribution, aussi modeste fut-elle.

3

Les premiers turboréacteurs furent fabriqués un peu plus tard, lorsque les matériaux et les technologies le permirent.

Ils apparurent presque simultanément, Les modes de refroidissement à partir de 1937, en Grande Bretagne (Franck Whittle), en Allemagne (Pabst Von Ohain, Heinkel) et en France (Sensaud de Lavaud, René Anxionnaz, Râteau,).

D'abord d'usage militaire, les turboréacteurs furent rapidement utilisés pour la propulsion des avions civils.

Le premier avion de transport civil à réaction à voler fut le Comet de Havilland avec 4 moteurs DH Ghost (GB). Le  $1<sup>er</sup>$  vol commercial eut lieu entre Londres et Johannesburg, en mai 1952.

Malgré les accidents qui frappèrent cet avion, accidents qui n'étaient pas dus aux moteurs, l'épopée des avions à réaction qui venait de commencer allait se poursuivre brillamment. Les enjeux étaient la vitesse maximale (c'est à qui dépasserait le premier la vitesse du son ou ses premiers multiples, en piqué, puis en vol horizontal ou en montée), l'altitude maximale, la capacité d'emport, la discrétion, l'accélération…et la maniabilité.

Qui ne se souvient pas des figures dites du cobra exécutées par les avions Russes, MIG29 et SUKHOI 27 aux salons du Bourget dans les années 90 !

Entre les grands industriels restants, pour les principaux avionneurs : Boeing, Airbus…et les principaux motoristes : General Electric, Pratt&Whitney, Rolls Royce, Snecma SA… la compétition est certes sévère, mais les coopérations croisées sont aussi très actives. Dans ces coopérations, la France et la Grande Bretagne, avec Concorde et ses moteurs Olympus 593, puis l'Europe, avec AIRBUS, la France et les USA avec les moteurs CFM 56 de CFMI (50% Snecma-50% GE) et bien d'autres encore sont exemplaires.

## **I.1.2. Définition**

 Le turboréacteur est un [système de propulsion](http://fr.wikipedia.org/wiki/Propulsion_des_a%C3%A9ronefs) essentiellement utilisé pour les [avions.](http://fr.wikipedia.org/wiki/Avion) La [poussée](http://fr.wikipedia.org/wiki/Pouss%C3%A9e) résulte de l'accélération de l'air entre l'entrée (manche à air) et la sortie (tuyère), par la combustion d'un carburant, généralement du [kérosène,](http://fr.wikipedia.org/wiki/K%C3%A9ros%C3%A8ne) dans l'oxygène de l'air. Une partie de l'énergie produite est récupérée par une [turbine](http://fr.wikipedia.org/wiki/Turbine) a la sortie de la tuyère qui sert à faire tourner le compresseur en aval de l'entrée d'air qui le comprimera.

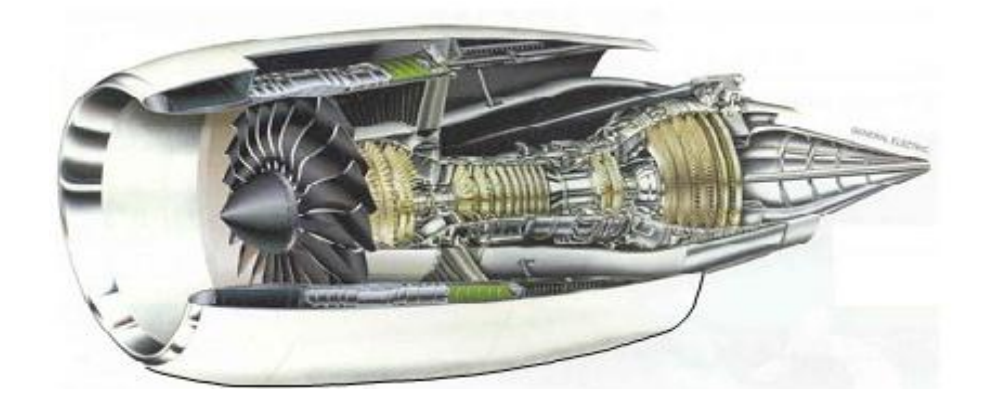

Figure I.1. Un Turboréacteur<sup>[1]</sup>

# **I.1.3. Fonction des différents organes du turboréacteur** [2]

## **I.1.3.1. Entrée d'air**

L'admission se fait au travers d'une (manche d'entrée d'air) qui doit alimenter la soufflante ou les compresseurs en air, à des vitesses convenables (environ la moitié de la célérité du son locale) et de façon homogène.

## **I.1.3.2. Compresseur**

Entraîné par la turbine, Il amène et comprime l'air à la chambre de combustion selon des conditions bien précises de vitesse, pression et température.

Chaque étage est constitué d'un disque mobile avec ses aubes, (ROTOR) et d'un disque d'aubes fixes qui ramènent l'écoulement parallèle à l'axe (STATOR).

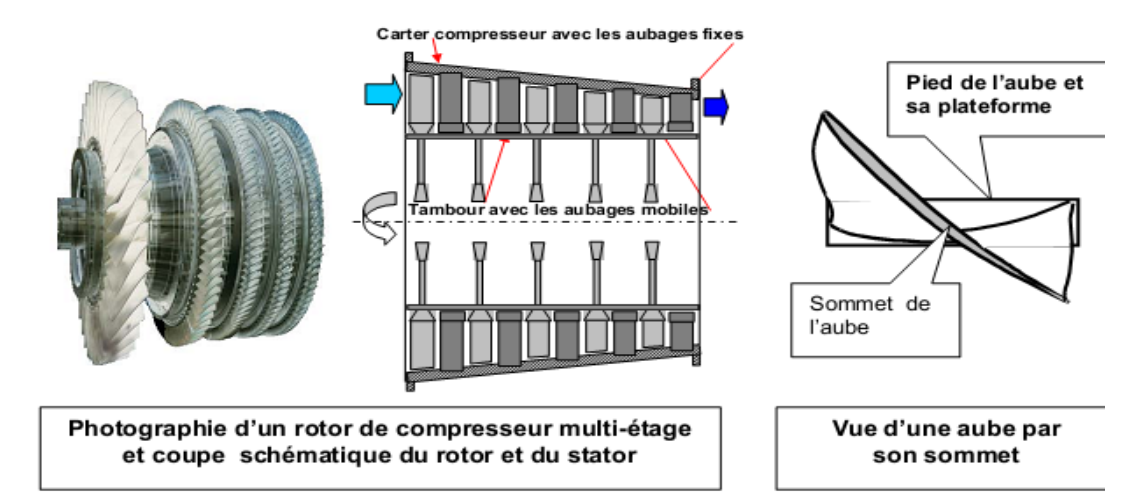

**Figure I.2.** Compresseur axial multi-étage<sup>[2]</sup>

#### **I.1.3.3. Chambre de combustion**

La [chambre de combustion](http://fr.wikipedia.org/wiki/Chambre_de_combustion) est la partie du turboréacteur dans laquelle se fait la combustion des gaz frais avec le carburant. Le carburant y est ainsi injecté, mélangé à l'air fourni par le compresseur, et brûlé. La consommation spécifique est liée au rendement de combustion. Pour l'améliorer, il faut assurer un mélange comburant-carburant aussi intime que possible par obtention d'un écoulement tourbillonnaire entre les écoulements linéaires à l'entrée et à la sortie. La conception aérodynamique de la chambre de combustion est donc particulièrement compliquée.

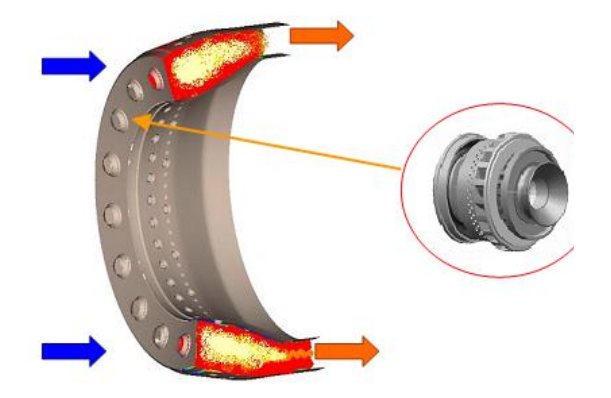

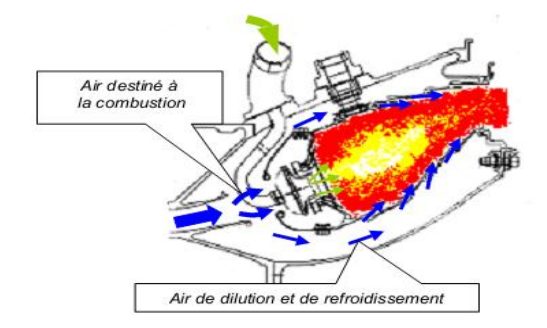

**Figure I.3.** Coupe d'un foyer d'une **Figure I.4.** Coupe schématique chambre de combustion [2]

d'une chambre de combustion [2]

## **I.1.3.4. Turbine**

La turbine transforme l'énergie cinétique et thermique des gaz en énergie mécanique.

La turbine est reliée au compresseur par un axe central. Lorsque la turbine tourne à cause des gaz d'échappements qui frappent ses ailettes, le compresseur tourne également afin de compresser de l'air.

 La turbine et le compresseur sont reliés par un arbre de transmission toujours creux, dont le diamètre peut atteindre celui du disque de l'étage le plus aval du compresseur.

 Dans le cas des réacteurs à double corps, les arbres qui relient turbine et compresseur basse et haute pression sont concentriques.

Les aubes des turbines sont exposées d'une part à la température extrême des gaz chauds, et d'autre part à une force centrifuge dues à la rotation*.*

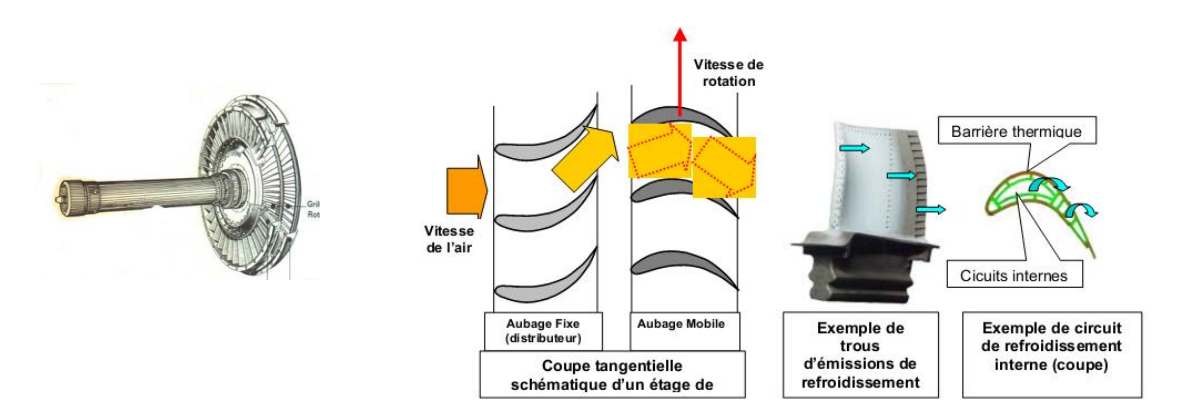

Figure I.5. Schémas d'une turbine <sup>[2]</sup>

## **I.1.3.5. Tuyère**

La masse d'air et les gaz brûlés y sont détendus dans une buse. La tuyère se charge de transformer l'énergie thermique en énergie cinétique. La vitesse d'éjection des gaz est supérieur à la vitesse d'entée, ce qui provoque la poussée du réacteur.

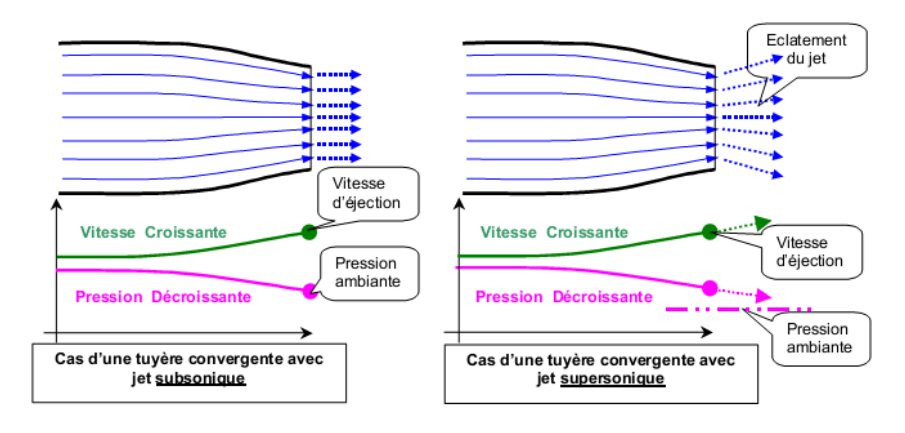

**Figure I.6.** Schémas d'une tuyère [2]

# **I.1.4. Contexte industriel et problématique** [4]

Le fonctionnement d'un turboréacteur peut être présenté de manière relativement simple **(Figure I.7)**. De grandes quantités d'air sont aspirées par un compresseur qui va graduellement augmenter sa pression. L'air comprimé est ensuite envoyé dans une chambre de combustion où il est mélangé à du kérosène de manière à constituer un mélange explosif. Ce mélange, après combustion, produit une grande quantité de gaz chauds violemment éjectés vers la tuyère. Ces gaz entraînent simultanément une turbine qui actionne les compresseurs grâce à un axe central qui les lie.

Les performances d'un moteur sont notamment évaluées au travers de deux paramètres primordiaux et interdépendants :

La poussée spécifique (Specific Thrust - ST) qui représente la poussée par unité de débit masse d'air qui traverse le moteur.

 \_ La consommation spécifique (Thrust Specific Fuel Consumption - TSFC) qui représente la consommation massique de carburant par unité de poussée et de temps.

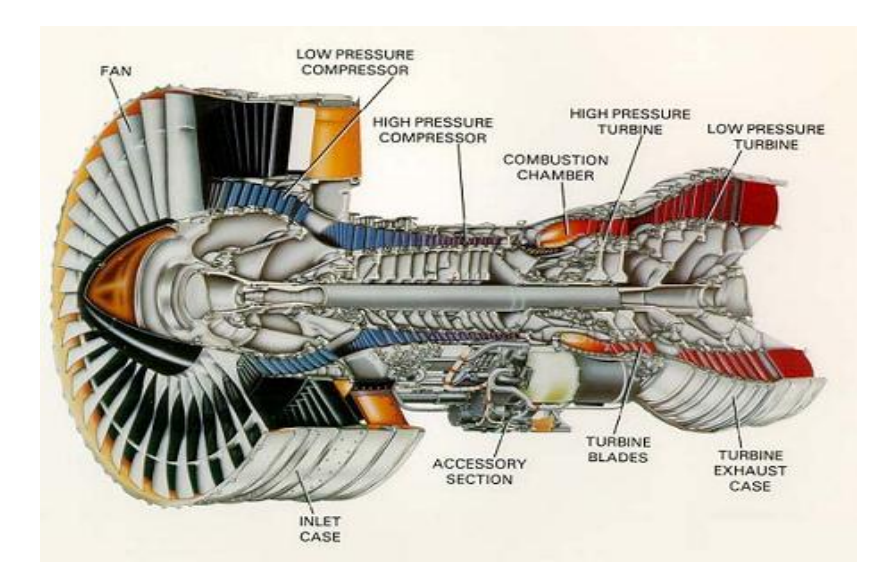

Figure I.7. Présentation d'un turboréacteur [6]

 Il s'agit de dimensionner un système en trouvant le meilleur compromis entre une poussée spécifique maximale et une consommation spécifique minimale. Pour cela on dispose de deux variables caractéristiques du moteur :

- la température d'entrée turbine (TET, Turbine Inlet Temperature TIT) qui représente la température des gaz de combustion à l'entrée du distributeur haute pression de la turbine,
- le taux de compression du compresseur (Compressor pressure ratio).

Il apparaît que la poussée spécifique est fortement dépendante de la TET. Augmenter la TET permet d'obtenir une poussée spécifique plus élevée, mais la consommation spécifique augmente elle aussi en contrepartie.

Il existe un point d'utilisation optimal selon le taux de compression comme illustré en **(Figure I.8).**

L'amélioration des performances d'un moteur passe donc par l'augmentation de la température à l'entrée de la turbine et du taux de compression.

Comme indiqué sur la **(Figure I.9)**, cette température a constamment augmenté au cours des dernières décennies et poursuit encore cette tendance.

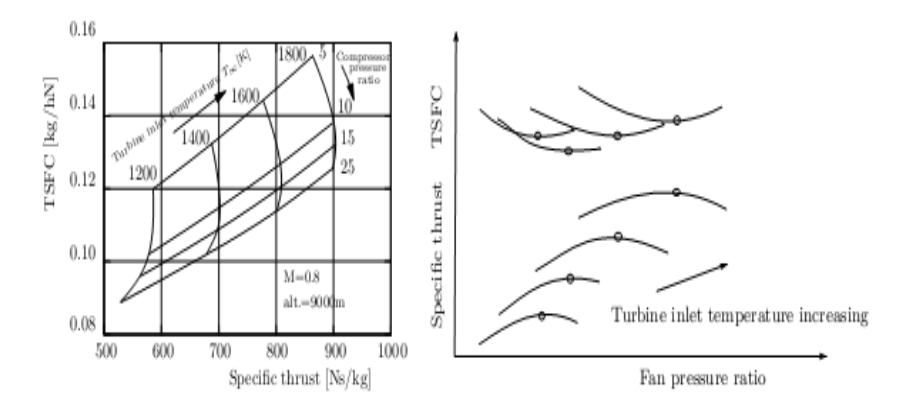

Figure I.8. Consommation spécifique et poussée spécifique [4]

Ce progrès a été rendu possible notamment grâce aux efforts de recherche dans le domaine des matériaux et des alliages plus résistant aux hautes températures. Ainsi, la température de fonctionnement des aubes est passée de 1080°K à 1180°K. Parallèlement à ces améliorations, les techniques de refroidissement ont été introduites et ont évolué vers des systèmes plus complets et plus complexes.

D'une aube pleine et non refroidie, nous avons vu apparaître successivement des systèmes de convection interne forcée, des dispositifs de protection par film d'air, ou encore des méthodes de traitements de surface jouant le rôle de barrière thermique. De nombreux efforts ont été faits en vue d'optimiser ces différentes techniques.

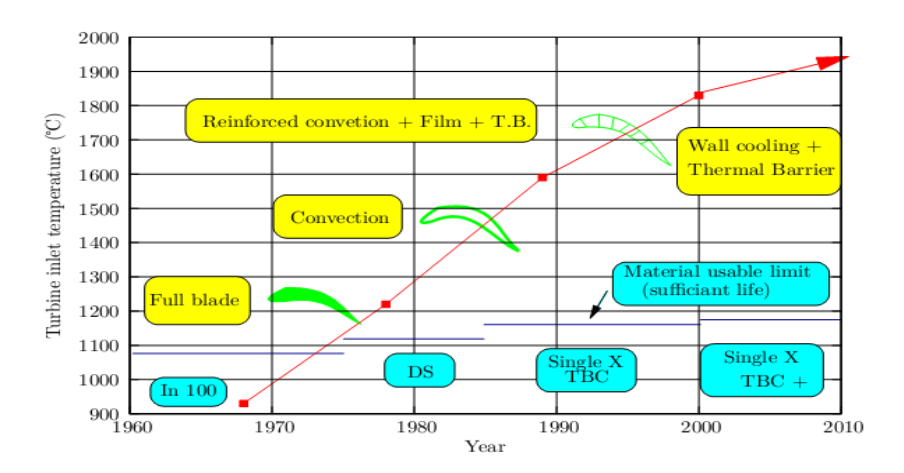

**Figure I.9.** Augmentation de la température admissible entrée turbine HP et évolution des systèmes de refroidissement [4]

Les aubes de turbine peuvent donc être exposées à des températures de gaz de combustion très élevées, voisines de 1850°K en pointe, soit des niveaux de températures supérieurs à la température maximale d'utilisation des meilleurs alliages réfractaires disponibles (de l'ordre de 1100°K).

Il est par conséquent nécessaire de les refroidir afin de les maintenir à une température maximale acceptable et de limiter les gradients de températures locaux de façon à garantir leur intégrité pendant toute la durée de vie du moteur, quel que soit le mode d'endommagement.

L'air de refroidissement disponible provient généralement des derniers étages du compresseur. Un prélèvement après compression permet en effet d'assurer une pression génératrice propre à compenser la perte de charge des circuits de refroidissement. Cela impose toutefois une température d'air de refroidissement assez élevée (De l'ordre de 700K).

Un refroidissement excessif n'est donc pas souhaitable car l'air prélevé au niveau du compresseur utilisé pour le refroidissement ne le sera pas pour la combustion et limitera les performances du moteur.

 Un refroidissement efficace est donc un refroidissement qui permet de supporter la température de sortie de chambre la plus élevée possible en prélevant le moins d'air possible au niveau du compresseur.

## **I.2. SYSTEMES DE REFROIDISSEMENT** [5]

#### **I.2.1. Introduction**

Il est connu que la puissance de la turbine dépend de la température des gaz à l'entrée de celle-ci. Ainsi pour augmenter la puissance, les lois thermodynamiques ont conduit à rechercher une température entrée turbine la plus élevée possible.

Le niveau de température est cependant limité, à durée de vie donnée par la technologie disponible. Un volume important de travaux de recherche est donc à réaliser dans le but de repousser les barrières technologiques. Les matériaux utilisés doivent supporter à la fois :

• Les températures élevées.

• Les contraintes (mécaniques, thermiques, chimiques).

Les alliages réfractaires très spécifiques et des procédés très pointus (métallurgie des poudres pour les disques, coulée microcristalline pour les aubes) sont ainsi mis au point. L'efficacité des circuits de refroidissement doit être maximale car un prélèvement sur le cycle de l'air nécessaire s'accompagne d'une perte de rendement global ; c'est là encore un domaine de prédilection pour l'aérodynamique et ses méthodes de simulation numérique. Les parties du turboréacteur qui ont reçu un intérêt particulier par le refroidissement sont les aubes de turbines. Celles-ci peuvent être refroidies par différentes méthodes, chacune d'elle utilise un fluide de refroidissement qui passe à travers l'aube afin que celle-ci garde sa résistance.

Le refroidissement avec du liquide est plus efficace mais une installation de refroidissement de ce genre dans l'aviation est très complexe. Cependant le refroidissement par air est très souvent utilisé car il permet une efficacité appréciable.

L'air venant du compresseur est introduit dans les aubes de turbine par leurs racines. En entrant dans l'aube l'air refroidit aussi le bord du disque de la turbine, la grille d'entrée et l'enveloppe de la turbine sont aussi refroidies.

Les critères d'un bon refroidissement découlent des principes de transfert de chaleur dans une conduite fermée. Par conséquent pour obtenir un grand échange de chaleur dans de tels systèmes il est nécessaire de satisfaire les deux exigences suivantes:

- Un écoulement du fluide de refroidissement bien étudié.
- Une grande surface de transfert.

#### **I.2.2. Refroidissement par liquide**

Cette méthode de refroidissement est actuellement abandonnée, elle présente l'inconvénient de nécessiter des aubes creuses et de plus le liquide de refroidissement qui est l'eau (l'eau possède une forte chaleur latente d'évaporation) doit être avionnée ce qui diminue la charge marchande. Dans ce cas il est impossible d'éliminer la corrosion et la formation de dépôts et il est très difficile d'avoir une surface d'échange adéquate.

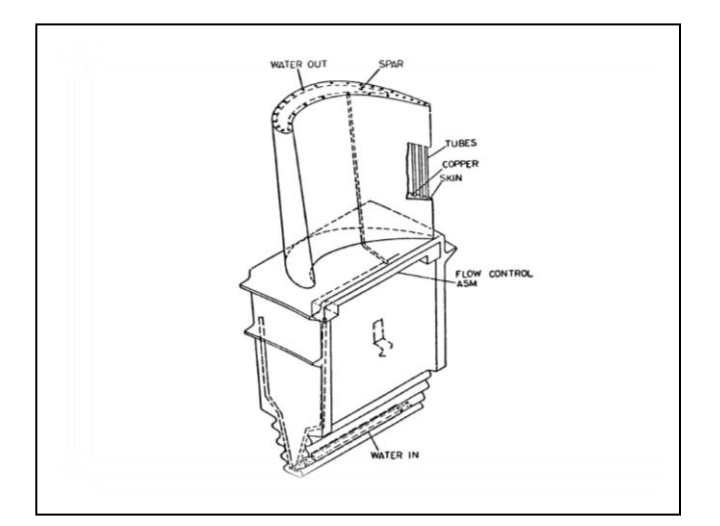

Figure I.10. Aube refroidie par l'eau [5]

# **I.2.3. Configuration géométrique des fentes de refroidissement** [5]

Suivant la réalisation du conduit interne permettant la circulation d'air frais on distingue trois systèmes :

- Le chemisage.
- Les cavités.
- Les canaux.

# **Le chemisage**

Une chemise en tôle est insérée à l'intérieur de la section de l'ailette. Cette tôle est percée de petits trous (circulaire, carré, elliptique, triangulaire et rectangulaire) permettant à l'air provenant de l'intérieur de la chemise de passer entre celle-ci et la paroi de l'aubage, cet air est ensuite éjecté par effet de trompe sur le bord de fuite de l'ailette.

Lorsqu'une partie de l'air de refroidissement est dirigée vers les bords d'attaque de l'ailette cette convection est dite forcée. Ce type de refroidissement est surtout employé sur le distributeur des turbines, les ailettes de la roue se prêtent mal au chemisage car leur dimension est plus réduite, on utilise alors les cavités ou les canaux.

#### **Les cavités**

Ces conduits sont brutes de fonderie et obtenus par moulage et leur fabrication est coûteuse.

Ce type de refroidissement permet un meilleur échange est donc plus efficace.

#### **Les canaux**

 Les canaux sont généralement obtenus par fonderie de précision. Ils sont en fait de petites cavités cylindriques implantées sur toute la hauteur de l'aubage, l'air arrivant par la fixation est éjecté à la périphérie de l'aubage.

## **I.2.4. Refroidissement par gaz** [4]

Les composants d'une turbine nécessitent d'être efficacement refroidis afin de résister aux sollicitations thermiques générées par l'écoulement chaud des gaz de combustion. Il existe plusieurs techniques de refroidissement pouvant être classées en deux grands groupes : refroidissement par convection interne forcée (convection interne / impact de jets) ; refroidissement par film (effusion / transpiration / multi perforation). L'amélioration de performance de ces technologies fait toujours l'objet de nombreuses études et recherches. Rappelons successivement ces techniques.

# **I.3. TECHNIQUES DE REFROIDISSEMENTS INTERNES**  [4]

### **I.3.1. Prélèvement de l'air de refroidissement**

L'air est extrait soit en frqsond de chambre de combustion (juste avant le mélange avec le combustible), d'où il est emmené par une canalisation puis éjecté dans les parties à refroidir, soit directement dans un étage du compresseur depuis lequel une veine externe le conduit à destination.

Pour des raisons géométriques, une question de rendement (moins de conduite équivaut à moins de pertes de charge) et pour diminuer la masse du moteur (moins de conduite implique un gain de masse), le premier type de prélèvement sert à refroidir les premiers étages (Haute Pression).

Le prélèvement direct dans le compresseur est utilisé pour refroidir les étages suivants ; il permet de réguler le débit du fluide de refroidissement.

Parmi les différents modes de refroidissement, on distingue deux modes de refroidissement:

# **I.3.2. Refroidissement interne pour aubages des turbines**

#### **I.3.2.1. Convection interne forcée**

Le refroidissement par convection interne forcée est la plus ancienne des techniques de refroidissement. Cette technique consiste à évacuer le flux de chaleur reçu par l'aube. Pour cela, on fait circuler l'air frais à l'intérieur de l'aubage par des canaux. Pour améliorer cette technique, on augmente

les échanges convectifs entre le fluide et la paroi en plaçant à l'intérieur des canaux des éléments qui vont perturber l'écoulement. Ces éléments peuvent être des ailettes, des picots, des pontets ou des perturbateurs **(Figure I.10)**.

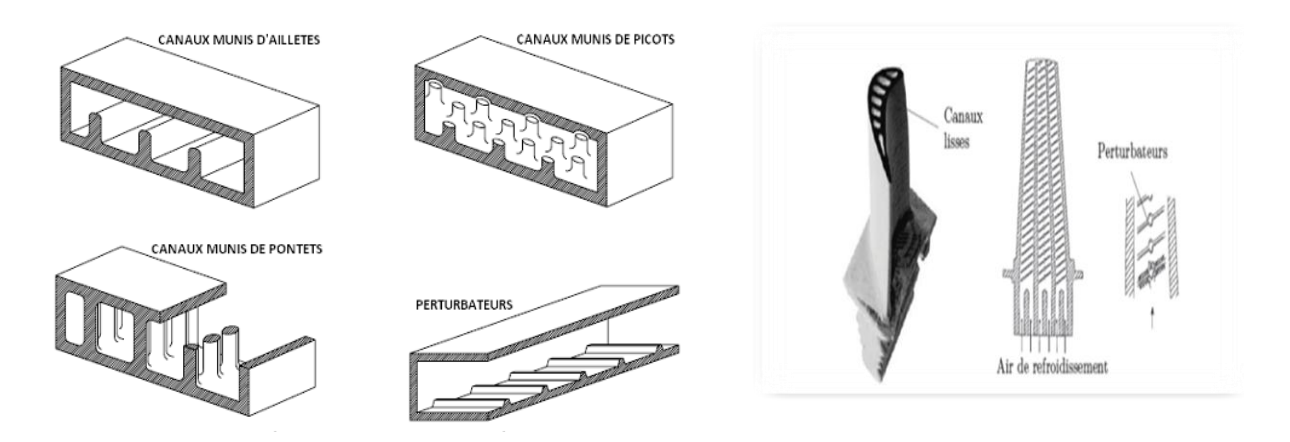

**Figure I.11.** Refroidissement par convection forcée interne [4]

#### **I.3.2.2. Impact de Jets**

Le refroidissement par impact de jets est également utilisé dans les turbomachines pour le refroidissement des aubages de turbine fixes ou mobiles, les chambres de combustion, les anneaux de turbine, ... L'air de refroidissement s'écoulant au travers des orifices d'impact vient frapper la paroi à refroidir. Il existe trois types d'orifices d'émission différents qui permettent d'injecter de l'air en direction de la paroi à refroidir : la fente, la buse et les orifices circulaires **(Figure I.12)**.

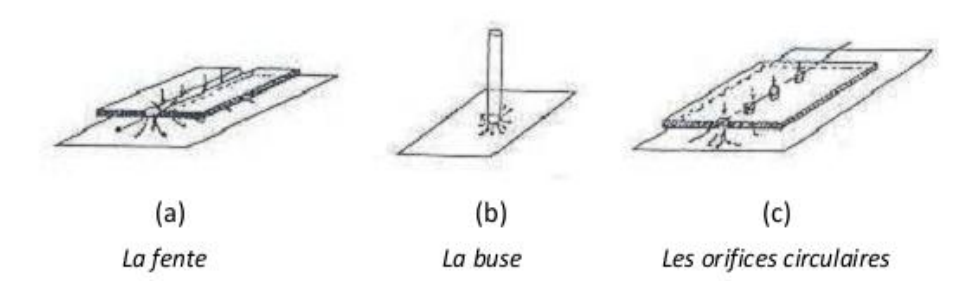

**Figure I.12.** Trois types d'orifices d'impact  $[4]$ 

Le refroidissement par impact de jets est classé en deux technologies : l'impact concentré (l'air frais injecté à travers une rangée unique de jets **(Figure I.13a)**) et l'impact réparti (l'air frais injecté à travers une matrice de jets **(Figure I.13b)**).

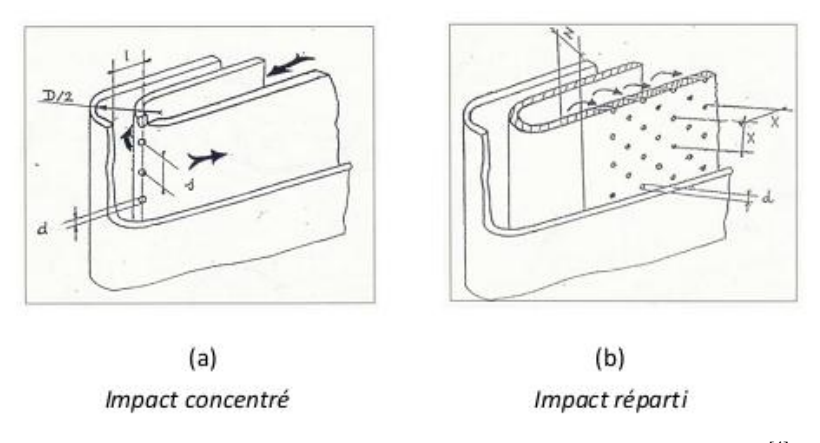

Figure I.13. Refroidissement interne par impact de jets [4]

Cette solution est sans aucun doute la plus efficace et permet d'atteindre localement des coefficients d'échange thermique les plus élevés.

La réalisation est simple et demande seulement un plénum qui alimente une série de trous ou tuyères, dessinés et distribués de manière optimale, qui est séparé de la surface qui doit être refroidie par un espace.

## **I.3.2.3. Refroidissement par film** [4]

#### **Effusion**

La technique de refroidissement par effusion consiste à évacuer l'air frais à travers une paroi poreuse. En terme de refroidissement, l'efficacité de cette technique est très grande. Cependant, l'effusion comporte plusieurs inconvénients tels que la faible résistance mécanique des parois poreuses, le coût de fabrication, le risque d'obturation des pores par les suies provenant de la combustion, … qui la rendent peu utilisable dans un turboréacteur.

#### **Transpiration**

Une des technologies du refroidissement efficace est nommée « Transpiration ». Cette technique est une combinaison du refroidissement par impact et par film. La transpiration est basée sur la circulation de l'air frais à travers plusieurs de parois multi perforées dont les trous sont décalés pour permettre à l'air de passer de l'un à l'autre par des mini-canaux **(Figure I.14.)**. De même que pour l'effusion, il faut remarquer que bien que ce type de refroidissement soit très efficace du point de vue de la protection thermique, il existe également des inconvénients, par exemple le coût de fabrication de tels matériaux, leur faible résistance mécanique.

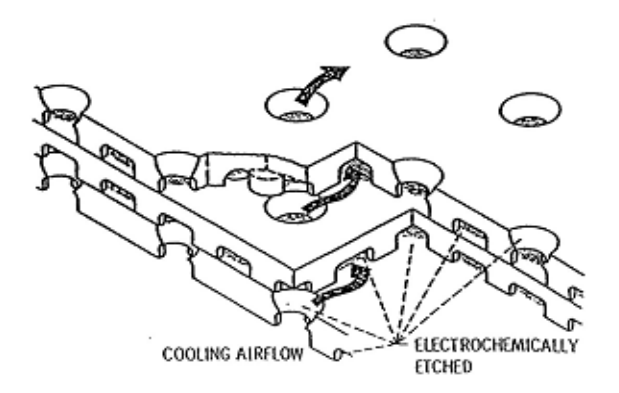

**Figure I.14.** Procédé de transpiration de type Lamilloy<sup>[4]</sup>

## **Multi perforation (Film cooling)**

L'air frais nécessaire prélevé au niveau du compresseur traverse, grâce aux orifices, la paroi de la chambre de combustion ainsi que celle de l'aube et forme une couche protectrice d'air frais entre les gaz chauds et la paroi. **(Figure I.15.)**.

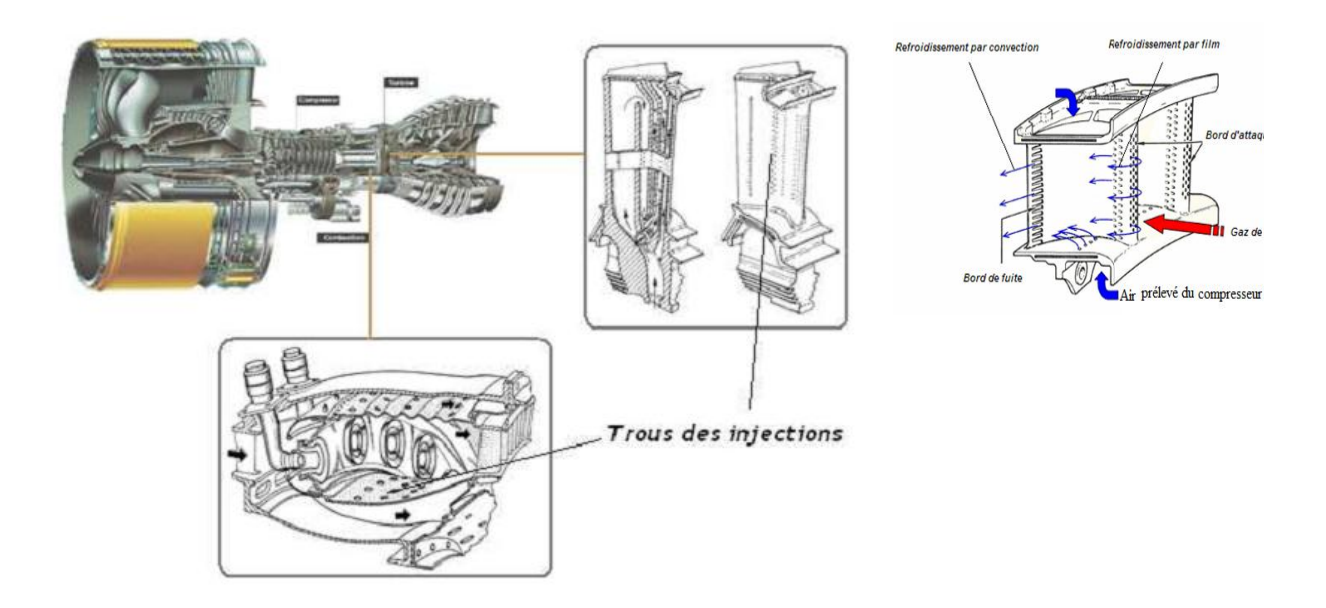

**Figure I.15.** Refroidissement par multi perforation dans une chambre de combustion et les aubes turbines [4]

Cette technique de protection thermique est assurée par trois processus : un refroidissement en amont des trous, un refroidissement important à l'intérieur des trous et un refroidissement en aval des trous. Dans le domaine aéronautique, bien que la performance soit moins importante que celle produite par les deux modes de refroidissement précédant, la technique de refroidissement par multi perforation est aujourd'hui la protection thermique externe la plus largement utilisée pour refroidir les aubes de turbines ou bien les chambres de combustion des turboréacteurs grâce à son bon rapport entre le coût de fabrication et la performance de refroidissement.

#### **I.4. Progrès de matériaux et protection thermique**

Nous ne pouvons traiter du refroidissement des aubes de turboréacteurs sans évoquer l'évolution des matériaux qui permet notamment d'abaisser la température du Métal de l'aubage et incidemment de simplifier les systèmes de refroidissement. Deux axes sont développés dans ce sens :

 • Il s'agit de l'utilisation des céramiques, qui résistent à des hautes températures. Leurs caractéristiques mécaniques ne permettent pas pour l'instant une utilisation dans les parties mobiles de la turbine. Citons le développement en cours de composites à matrice céramique, plus prometteur.

• Le deuxième axe est la protection de l'alliage des aubes par un revêtement constituant une barrière thermique.

## **1.4.1. La céramique** [7]

Aujourd'hui, les céramiques techniques ont peu de ressemblance avec leurs origines. Elles offrent des propriétés uniques et étonnantes, tant physiques que thermiques, optiques et électriques, qui ont ouvert un monde nouveau d'opportunités de développement dans tous types d'industries.

## **1.4.1.1. Propriétés de la céramique**

Les céramiques sont utilisées dans le secteur de l'aéronautique et du spatial pour leurs propriétés thermo structurales :

- $\blacksquare$  réfractaire : résistance à des températures > 1000 °c
- résistance aux atmosphères particulières
- résistance et fiabilité mécaniques
- résistance à l'usure
- résistance à l'érosion par des particules abrasives
- dureté
- solidité

Le renforcement des céramiques à l'aide de fibres : les C.M.C. (Composites à Matrice Céramique), permettent leur utilisation pour la fabrication de pièces diverses complexes

- éléments de turbine
- chambre de combustion
- protection thermique…

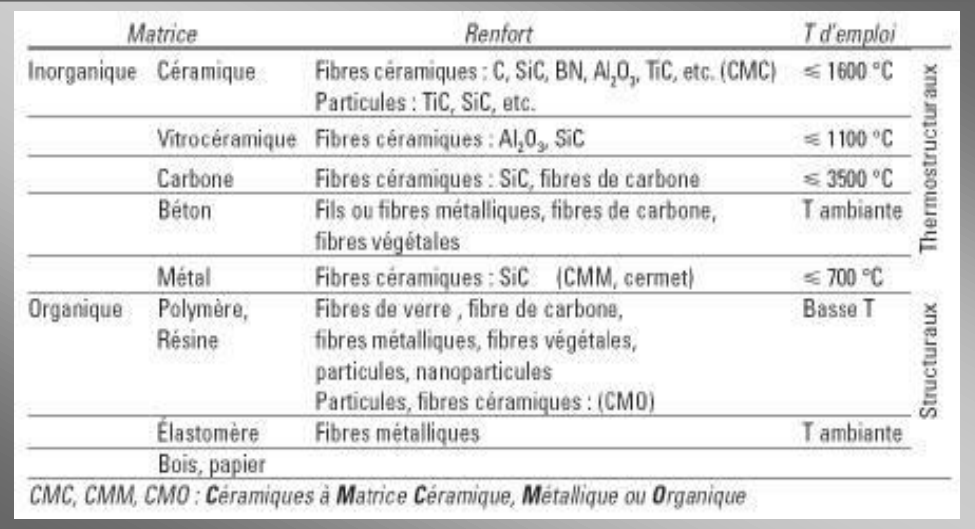

Figure I.16. Alliage à matrice céramique<sup>[7]</sup>

## **I.4.2. Système barrière thermique** [3]

L'utilisation de systèmes barrière thermique sur les aubes des turbines aéronautiques permet d'améliorer leurs performances, en leur faisant supporter une température plus élevée ou augmentant leur durée de vie. Soumis à un environnement très sévère, ces systèmes subissent non seulement des dégradations liées à leur oxydation à haute température (dégradations intrinsèques) mais aussi des dégradations dues à des impacts de particules et à des dépôts d'oxydes en leur surface (dégradations extrinsèques).

#### **I.4.2.1. Enjeux**

L'amélioration des performances des moteurs d'avion passe notamment par l'augmentation de la température de combustion des gaz. Afin que les aubes de turbine qui, étant soumises à des chargements thermomécaniques complexes, constituent les composants critiques, puissent supporter une élévation de la température des gaz, plusieurs voies ont été explorées **(Figure 17)**.

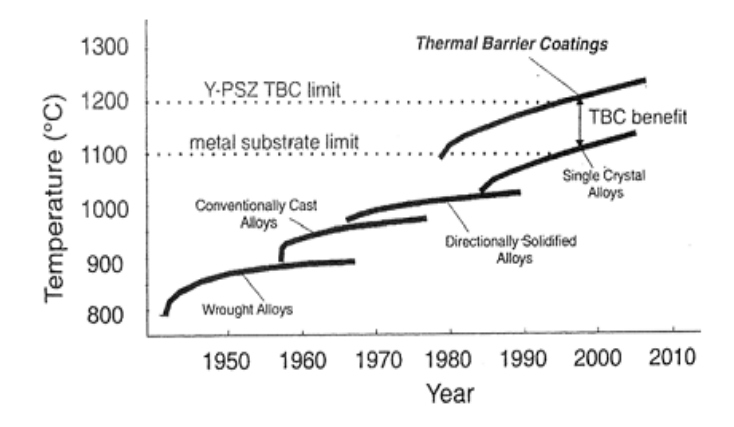

**Figure I.17.** Le développement de nouvelles technologies de fabrication et l'utilisation de systèmes barrière thermique au cours des années <sup>[3]</sup>

Il peut être envisagé de disposer de matériaux capables de résister mécaniquement à des températures de plus en plus élevées. Néanmoins, les superalliages à base de nickel, constituant actuellement les aubes de turbine, semblent avoir atteint leur limite après de nombreux progrès réalisés ces dernières décennies. Le but étant d'améliorer leurs propriétés de fluage. Désormais, seule l'introduction de céramiques, sous forme de matériaux composites par exemple, pourrait permettre une élévation de la température des gaz en entrée de turbine. La mise au point de ces nouveaux matériaux est néanmoins une entreprise de grande envergure et leur utilisation ne peut être envisagée qu'à long terme. Par ailleurs, la conception même des aubes de turbine a été perfectionnée. L'efficacité des circuits de refroidissement internes a ainsi été améliorée de façon à maintenir des températures acceptables en surface du métal. Il faut toutefois noter que la sophistication des circuits de refroidissement entraîne une augmentation des coûts de fabrication des aubes et que l'accroissement du flux d'air de refroidissement diminue le rendement global du moteur.

Dans ce contexte, la voie qui a été développée depuis les années 80 est l'application d'une barrière thermique en surface des aubes de turbine.

### **I.4.2.2. Présentation du système barrière thermique**

Les barrières thermiques sont des systèmes multicouches composés d'une couche de céramique isolante déposée à la surface du superalliage constitutif de l'aube de turbine sur une couche de liaison intermédiaire qui assure la protection du superalliage contre l'oxydation. Entre la couche de liaison et la couche de céramique, se développe, dès l'élaboration du système, une couche d'alumine qui croît en service, par réaction entre l'oxygène qui diffuse à travers la couche de céramique et l'aluminium contenu dans la couche de liaison **(Figure 2)**.

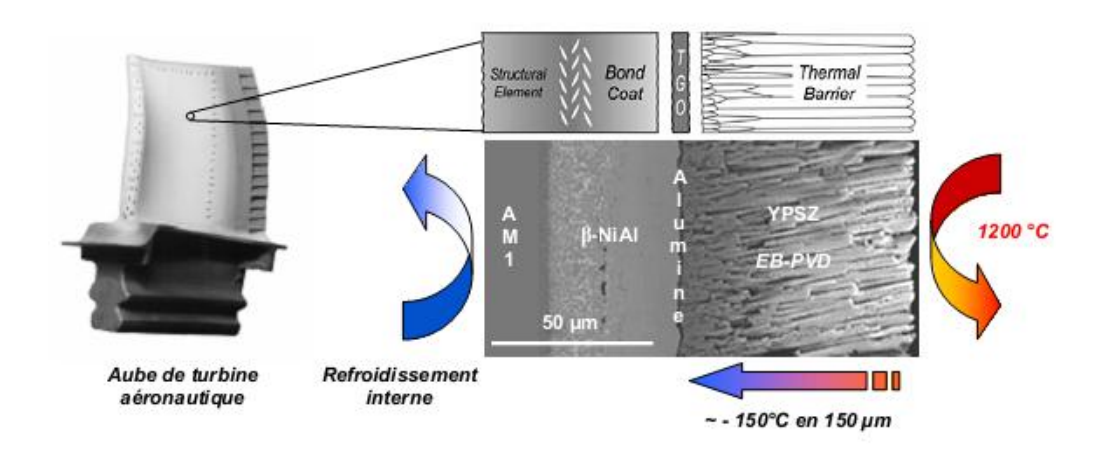

Figure I.18. Système barrière thermique<sup>[3]</sup>

Si la température des gaz de combustion peut atteindre 1600°C, la température en surface de la couche de céramique atteint, elle, typiquement 1200°C. La couche de céramique permet un abaissement de la température d'environ 1 K/µm, soit un abaissement global de 100 à 150°C en fonction de son épaisseur. En condition de service, la température de la couche de liaison est comprise entre 1000 et 1100°C.

## **IV.1. Modèle de calcul de l'ANSYS 13**

 **ANSYS 13** est un outil de conception assistée par ordinateur *(CAO)* qui permet de construire des géométries en 3D/2D et fait les simulations. Il permet de construire des surfaces et des volumes à partir d'une série de points définissant la géométrie de base. Une fois la géométrie construite, elle peut être exportée en différents formats vers le générateur de maillage et les solveurs pour faire les analyses ou les simulations.

 **ANSYS 13** est un logiciel de génie mécanique qui collabore à de nombreux différents types de logiciels utilisés dans différents domaines du génie comme : Vibrations, mécanique des fluides, aérodynamique, transfert de chaleur et dynamiques.

 Pour notre étude, trois sous-logiciels **d'ANSYS 13** sont utilisés pour effectuer le calcul aérothermique ; GEOMETRY, ICEM CFD et FLUENT.

## **IV.1.1. Simulation par Fluent**

FLUENT est un solveur qui utilise un maillage non structuré 2D ou 3D (avec la méthode de volume fini). Ces maillages sont : soit des maillages triangulaires (tétraédriques en 3D), soit des maillages structurés interprétés en format non structuré comme des rectangles (hexaèdres), pour une simulation de tous les écoulements compressibles ou incompressibles, impliquant des phénomènes physiques complexes tels que la turbulence, le transfert thermique, les réactions chimiques, les écoulements multiphasiques… sur les géométries industrielles.

 L'analyse en 2D ou 3D montre la capacité de FLUENT à simuler les caractéristiques de l'écoulement autour des aubes turbines d'une turbomachine. Ce problème est résolu en utilisant les équations d'Euler et de Navier-Stokes.

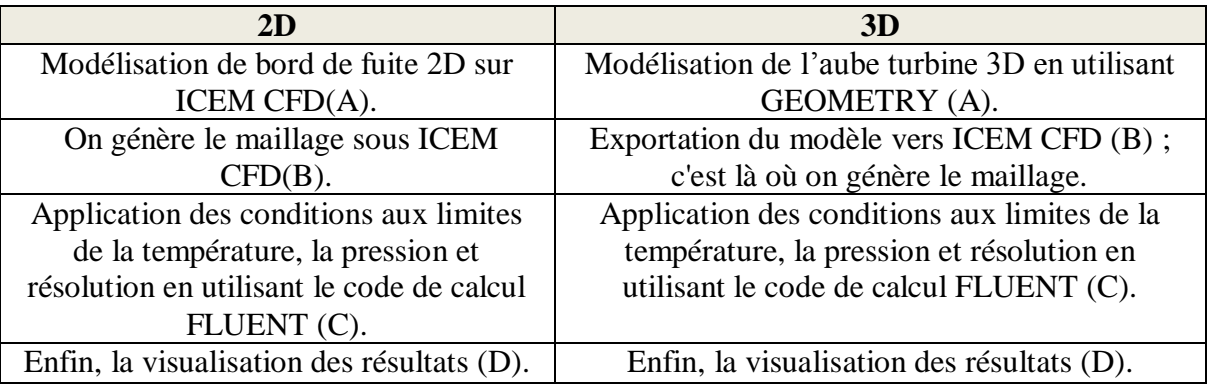

## **IV.1.2. Les phases de calculs**

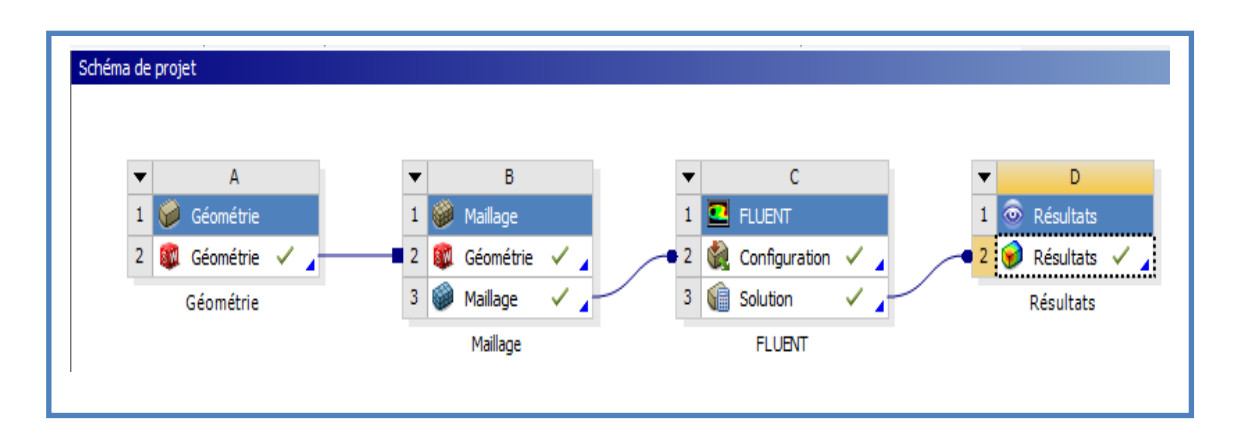

**Figure.IV1.** Sommaire de schématique de calcul 2Det 3D

# **IV.2. SIMULATION 2D**

 **IV.2.1. Modèle du bord de fuite symétrique**

 **IV.2.1.1. Bord de fuite sans film protecteur**

 **IV.2.1.1.1. Préparation du modèle (Pre-Processing)**

 **a. Création de la géométrie** 

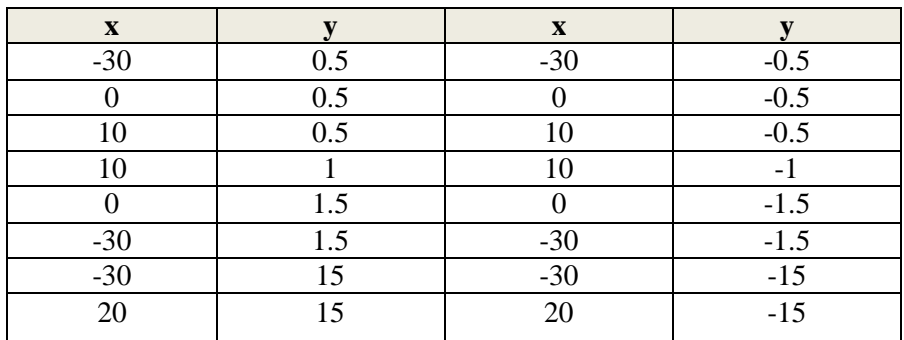

**Tableau. IV.1** Coordonnés du bord de fuite symétrique sans film protecteur

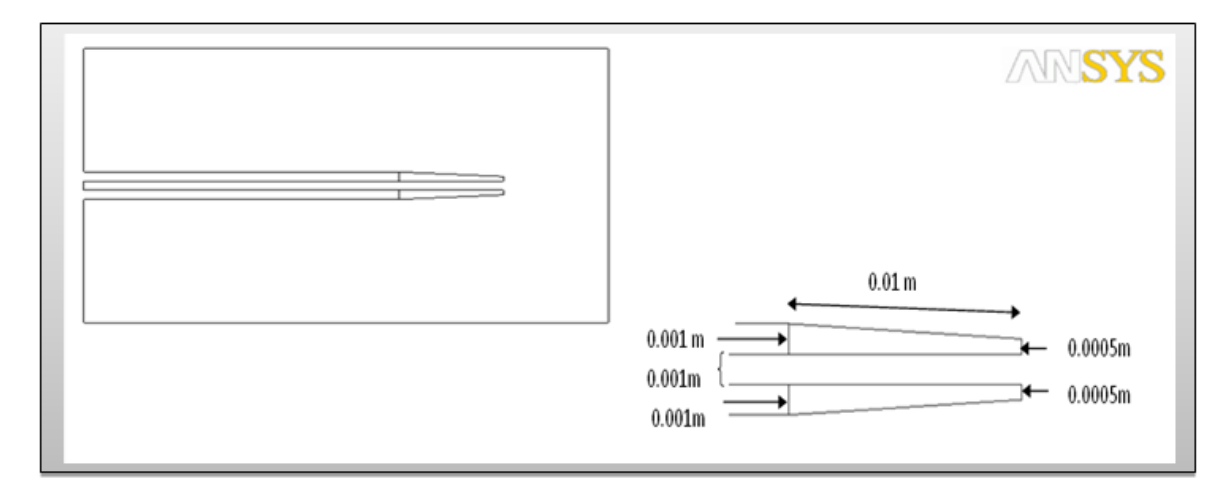

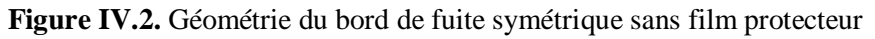

# **b. Génération de Maillage**

 L'étape de la génération du maillage est une étape clef pour assurer la validité des simulations. C'est l'étape de découpage du volume étudié en petits volumes élémentaires. Le maillage en général n'est pas régulier : les éléments du maillage doivent être plus petits (maillage fin) dans les zones où les gradients (de vitesse, de température ou de concentration) vont être les plus importants.

Le maillage a été généré de manière automatique par ICEM CFD, le maillage utilisé dans ce projet est un maillage tétraédrique non structuré.

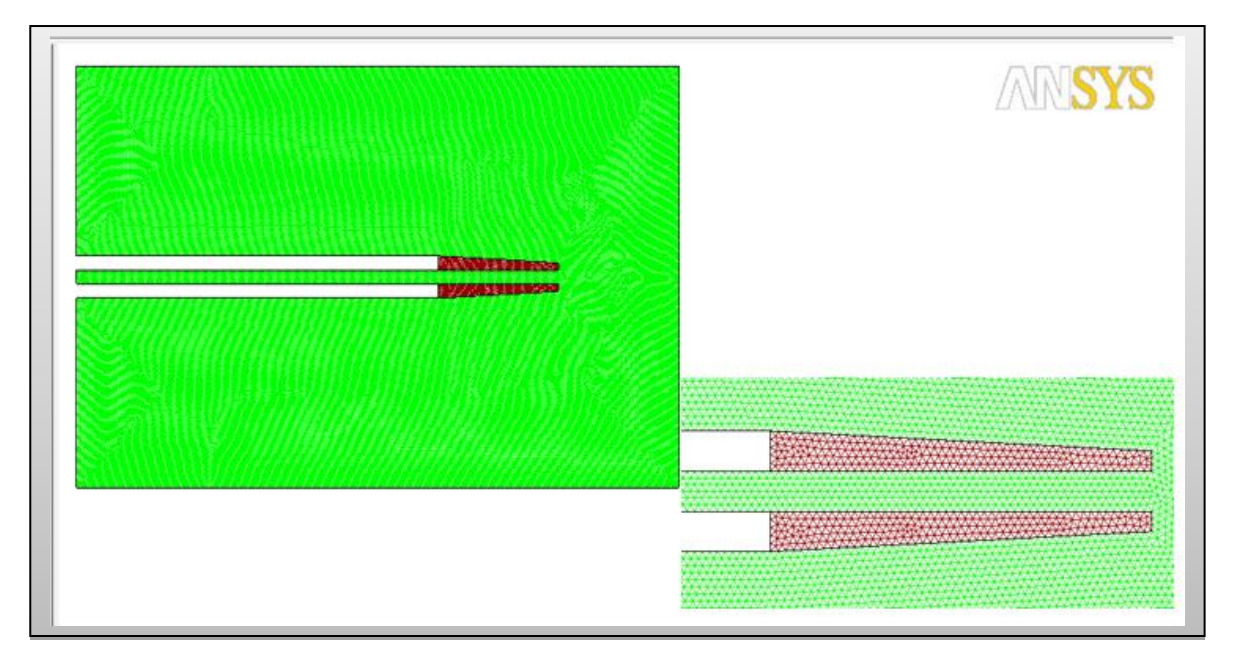

**Figure IV.3.** Maillage du bord de fuite sans film protecteur

**c. Condition aux limites**

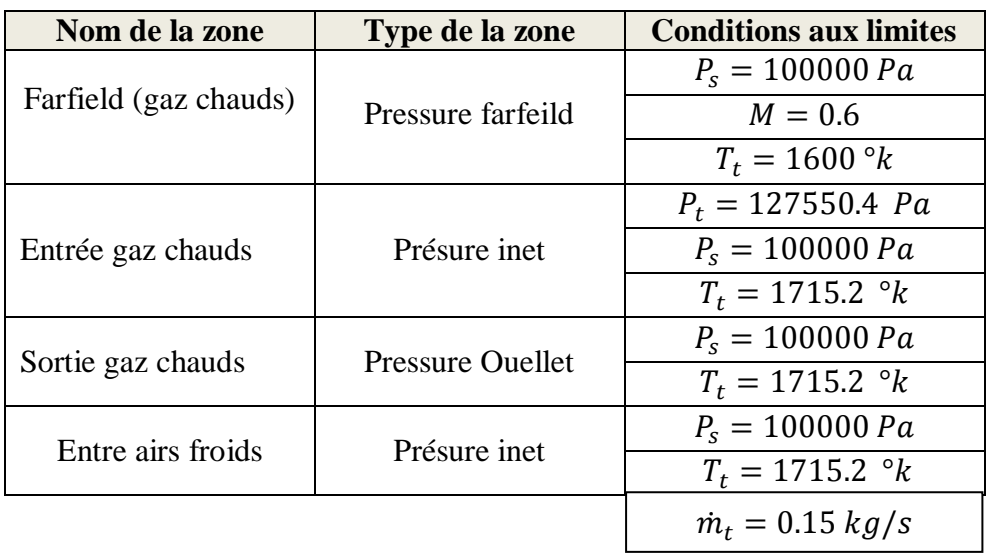

## **Tableau IV.2.** Conditions aux limites

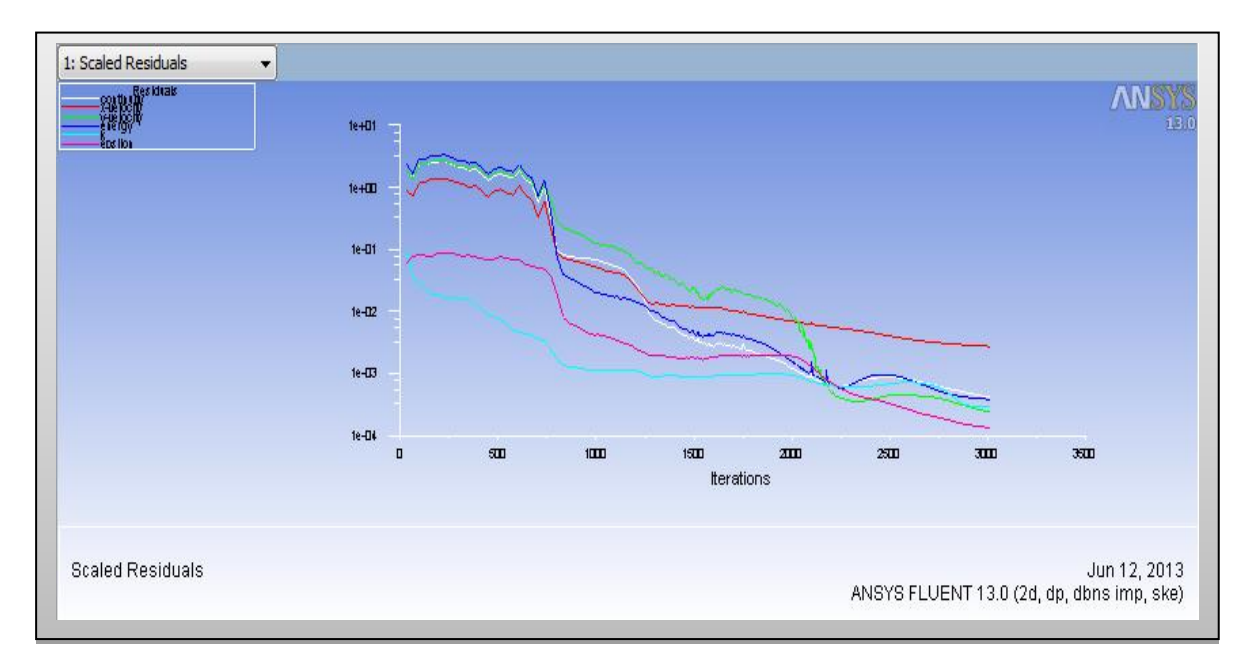

 **IV.2.1.1.2. Résultats de calcul (Post-Processing)**

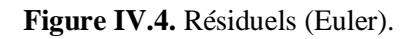

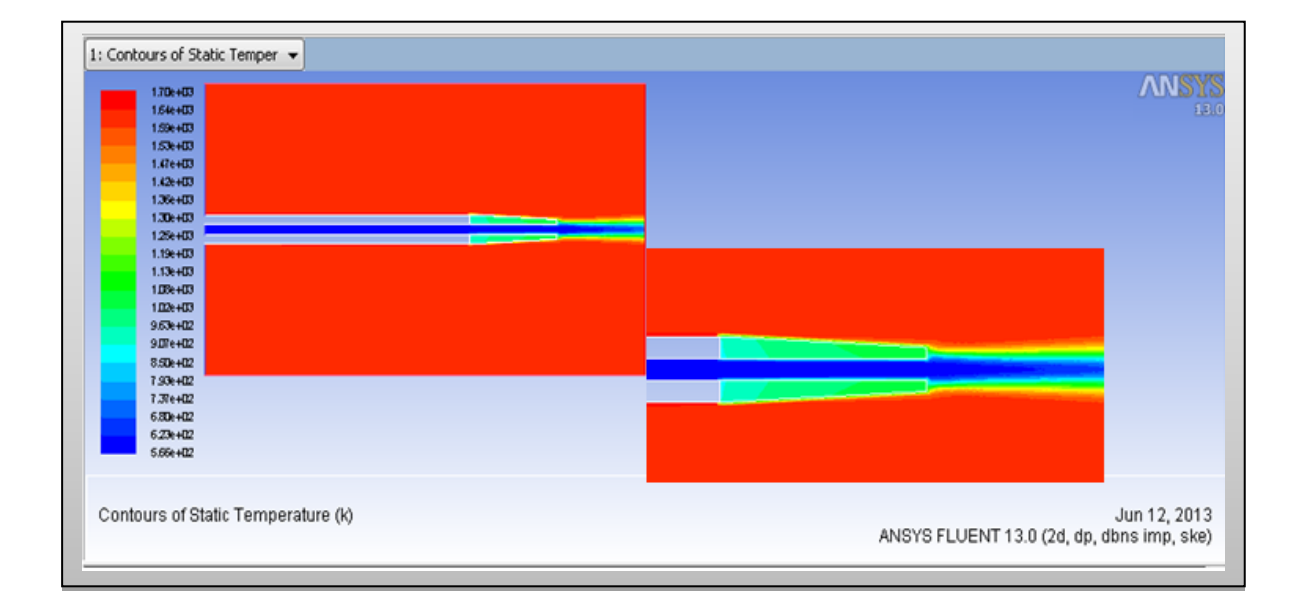

**Figure IV.5.** Température statique du bord de fuite symétrique sans film protecteur

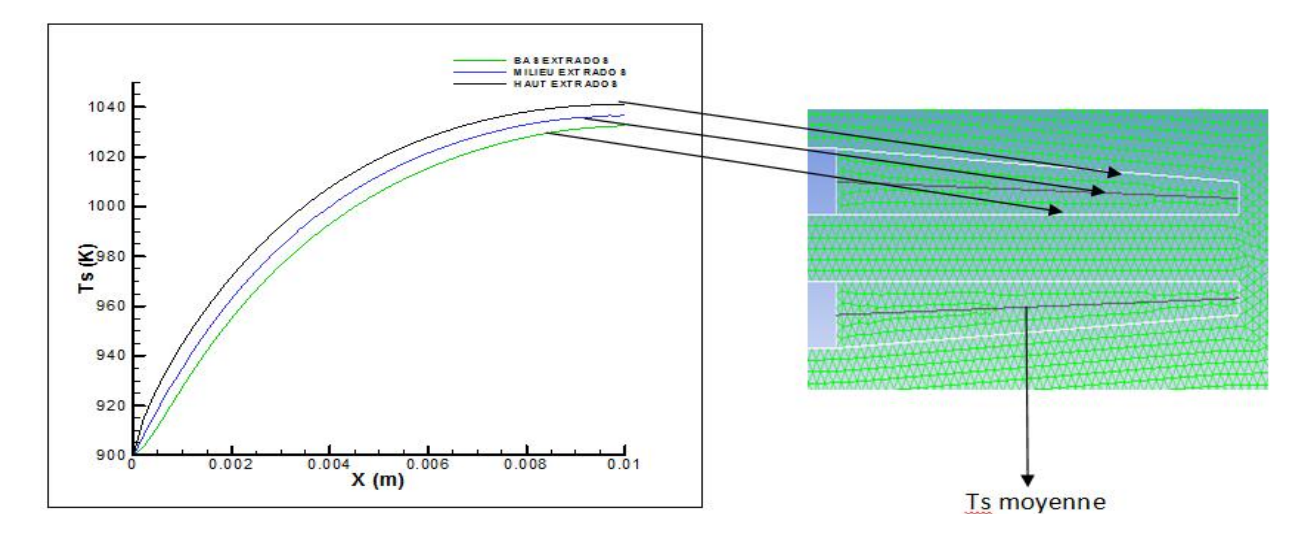

**Figure IV.6.** Distribution de température statique sur l'extrados

La **figure IV.6.** Représente la distribution de température statique du bord de fuite pour différente station. On remarque que les graphes sont très proches donc la température varie uniquement par rapport à l'axe (x), ce qui justifier l'hypothèse de monodimensionnel (1D).

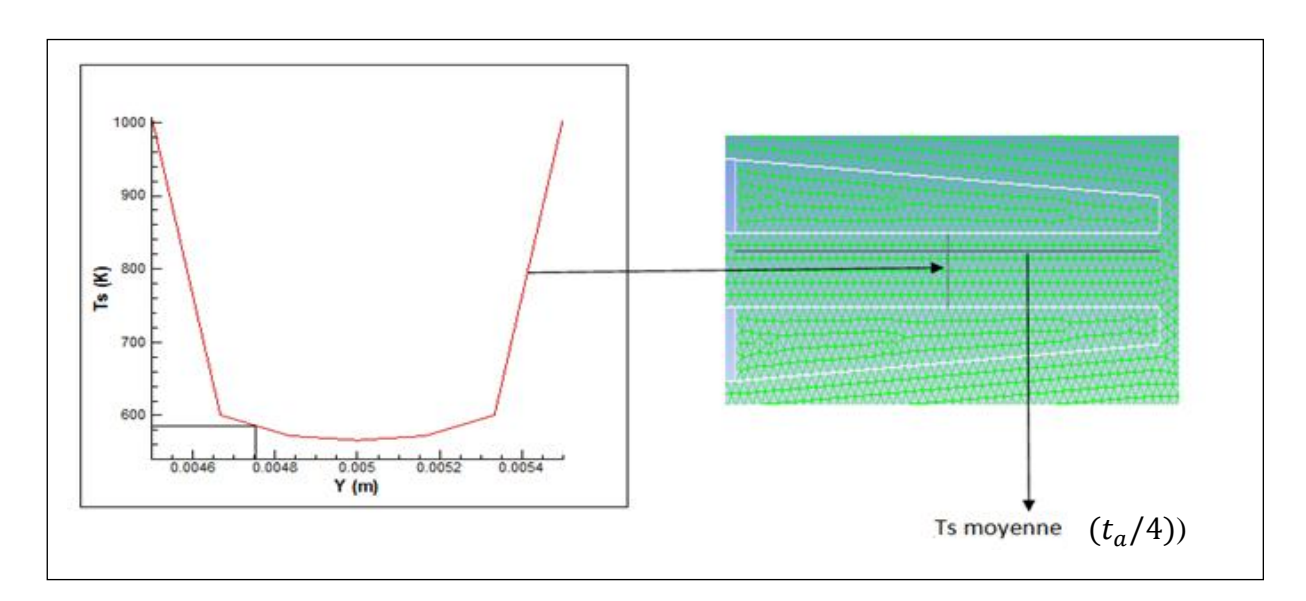

**Figure IV.7.** Distribution de température statique sur une section de conduite d'air

La température moyenne de cette section est 586.6886 *K* (**Figure IV.8.**) la projection sur l'axe (y) donne  $(t_a/4)$ 

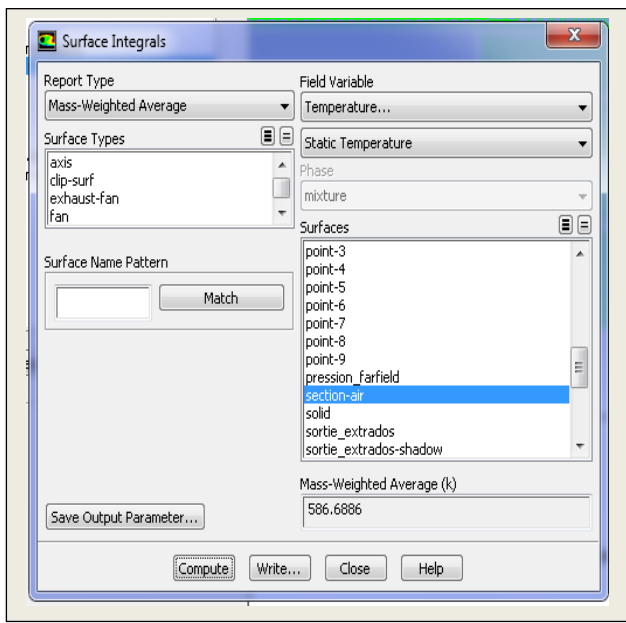

**Figure IV.8.** Illustrations de la température moyenne de la section sous FLUENTE

# **IV.2.1.1.3. Test de convergence de Modèle Mathématique**

 Pour confirmer la stabilité de notre programme de calcul, on doit tester le schéma de discrétisation à la convergence. Les graphes suivants montrent qu'à partir de 10 éléments les résultats ne change pas, Donc le schéma est stable.

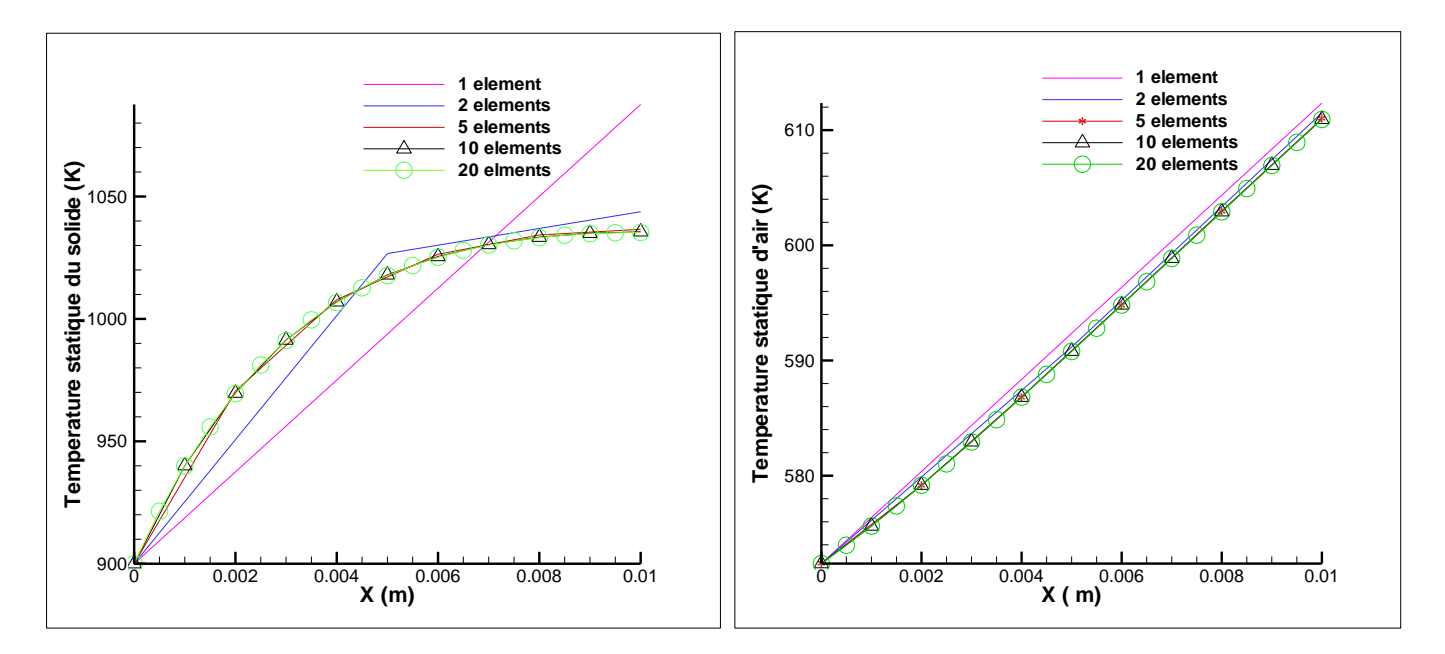

**Figure IV.9.** Test de convergence du modèle mathématique

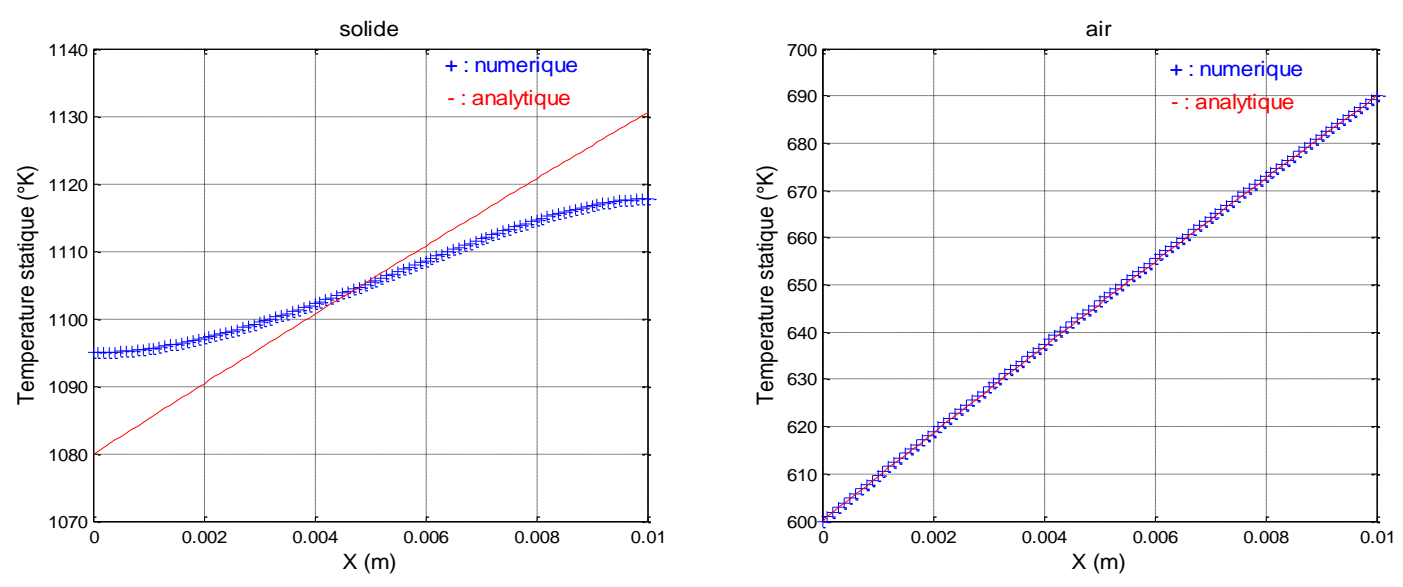

## **IV.2.1.1.4. Comparaison du programme Matlab et le calcul analytique approché**

**Figure IV.10.** Distribution de la température statique pour une longueur l=0.01m

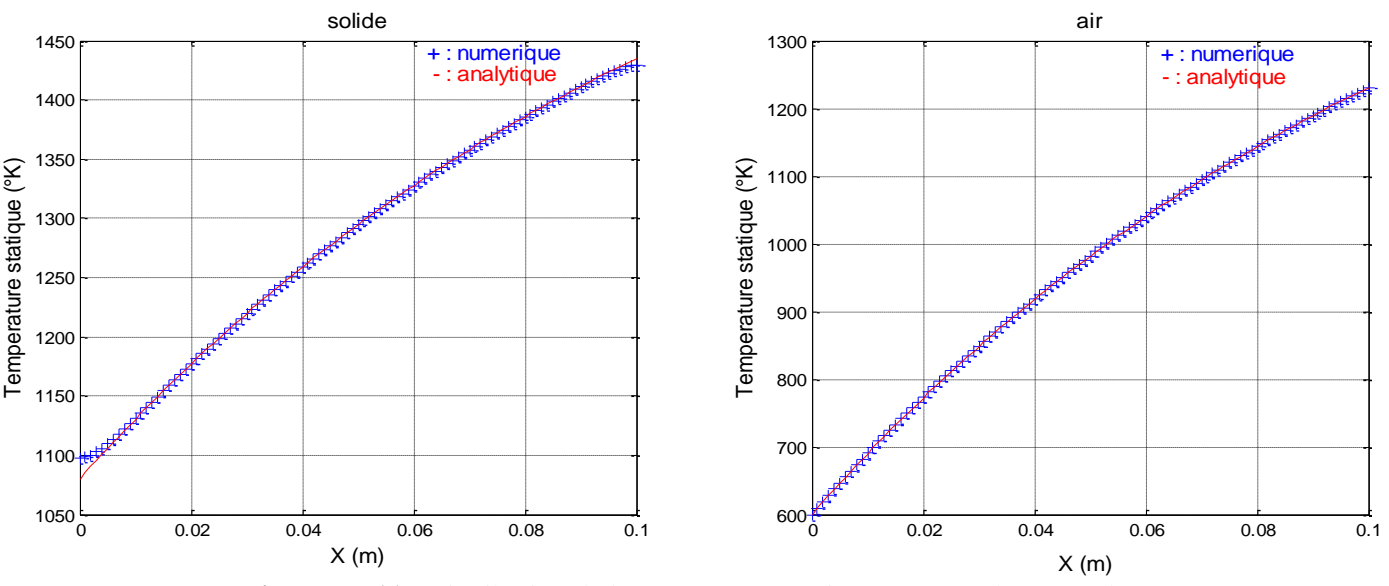

Figure IV.11. Distribution de la température statique pour une longueur l=0.1m

D'après les **Figures (10 ,11),** pour le solide on remarque que les résultats obtenus analytiquement sont loin par rapport à celle obtenue numériquement pour les petites distances. A partir de 10 cm les résultats sont bien comparables. Pour l'air les deux méthodes (analytique et numérique) donnent des résultats très proches pour les deux cas.

Pour les petites distances on ne peut pas négliger la conduction du solide,

 La méthode analytique n'est pas valable pour les petites distances, d'où l'intérêt de la méthode numérique par éléments fini.
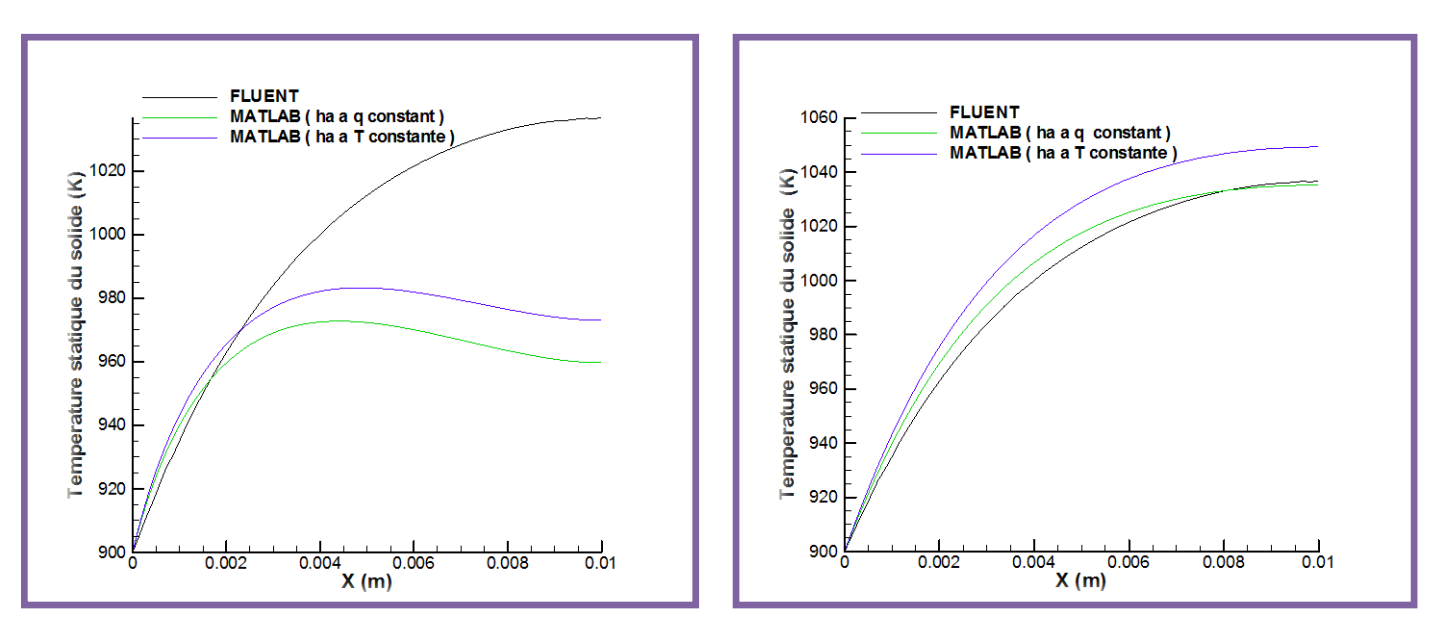

**IV.2.1.1.5. Comparaison du programme Matlab et Fluent**

a. Avec corrélation d'hg (Annexe B. Eq 3) b. Avec hg de fluent

**Figure IV.12.** Distribution de la température statique sur le solide

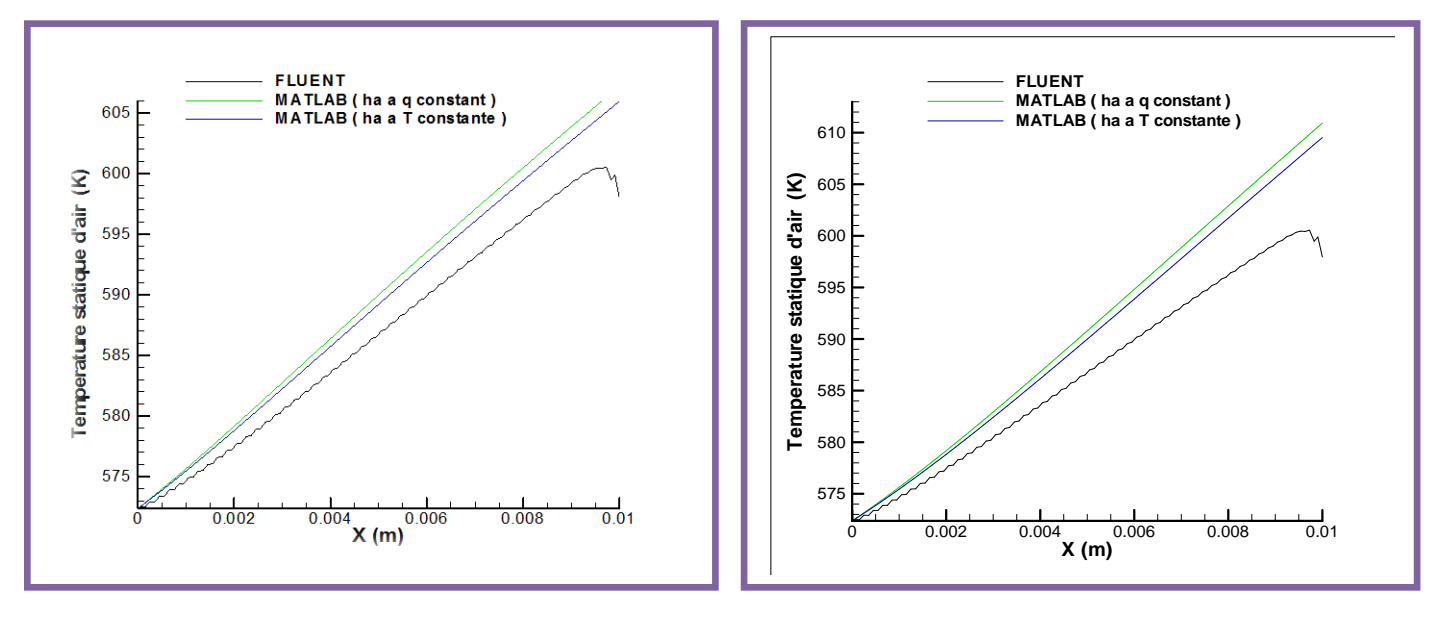

a. Avec corrélation d'hg (Annexe B. Eq 3) b. Avec hg de FLUENT

**Figure IV.13.** Distribution de la température statique d'air

 D'après les figures ci-dessus on remarque que les résultats obtenus avec la corrélation de convection des gaz sont très loin par rapport à celle de Fluent (ANSYS), en ce qui concerne la température du solide,

Cependant, pour les résultats de la température de l'air est relativement loin.

 On constate que la température est d'autant plus élevée que la distance est plus élèves. Nos résultats de la température statique obtenus par le coefficient de convection des gaz de FLUENT (ANSYS) et celles de l'air a flux et a température uniforme de la paroi sont bien comparables avec ceux obtenus par Fluent(ANSYS). Nous pouvons remarquer que les résultats sont plus proches en utilisant la corrélation pour un flux constant. La réalité le flux de chaleur et la température de la paroi, ne sont pas uniforme, voire annexe B (Tableau 1)

 Le refroidissement interne permet le maintien de la température statique de bord de fuite jusqu'à 1040 K °, valeur inférieure à la température admissible de fluage (1100 K°).

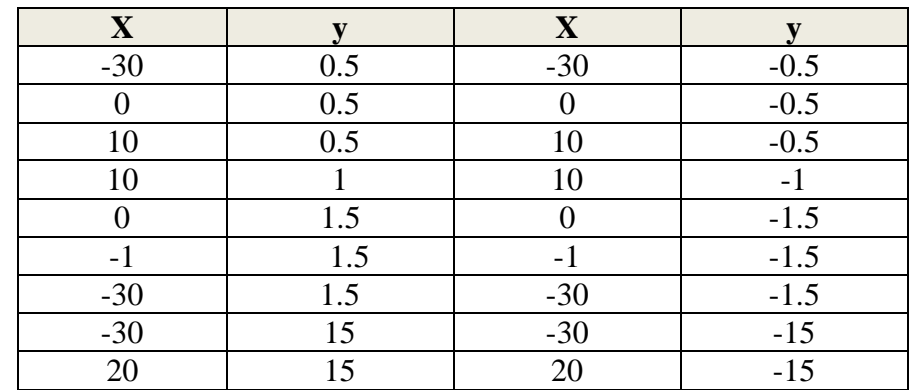

## **IV.2.1.2. Bord de fuite avec film protecteur**

## **V.2.1.2.1. Préparation du modèle (Pre-Processing)**

 **a. Création de la géométrie**

**Tableau IV.3.** Les coordonnés du bord de fuite symétrique avec film protecteur

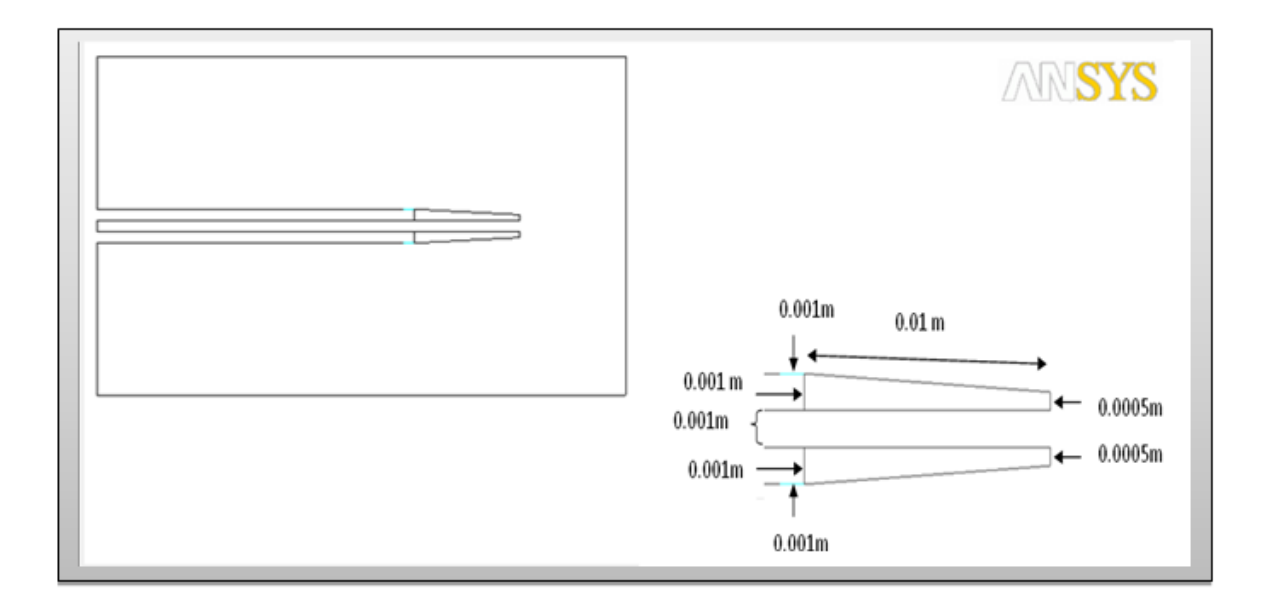

**Figure IV.14.** Géométrie du bord de fuite symétrique avec film protecteur

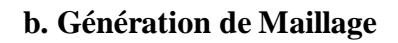

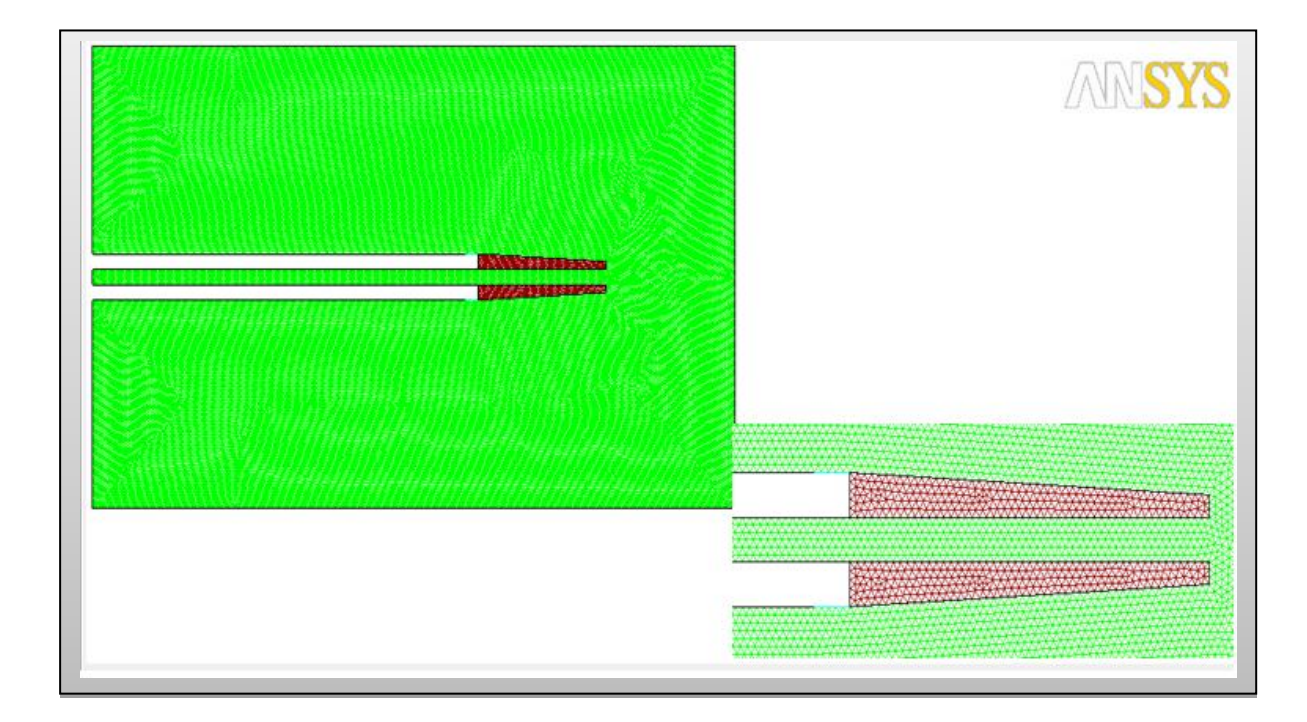

**Figure IV.15.** Maillage du bord de fuite avec film protecteur

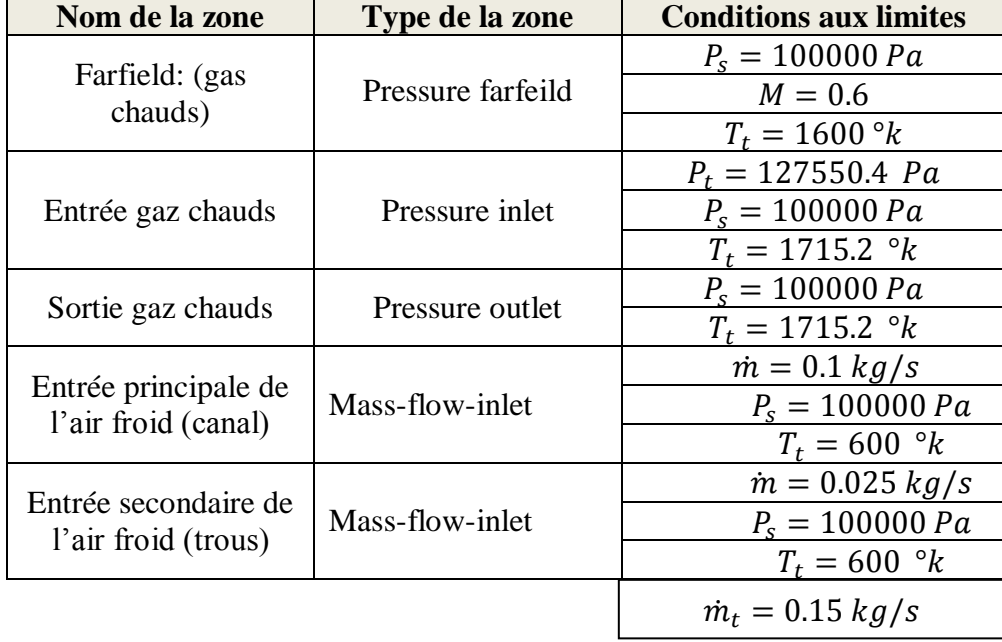

## **c. Condition aux limites**

**Tableau IV.4.** Conditions aux limites

## **IV.2.1.2.2. Résultats de calcul (Post-Processing)**

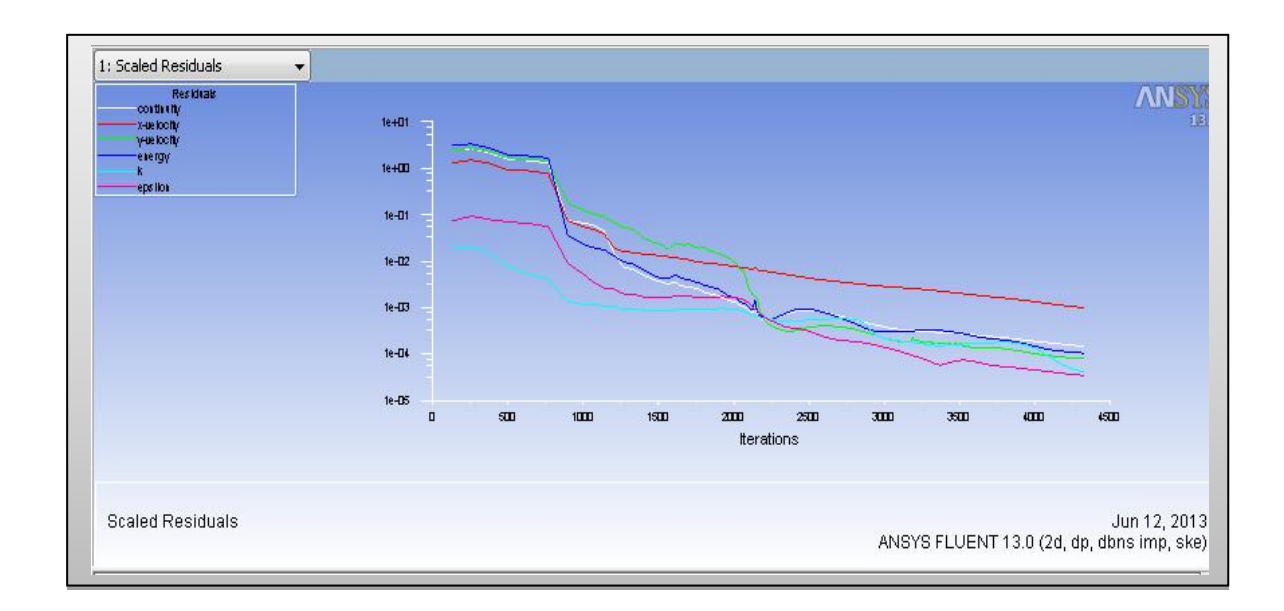

**Figure IV.16.** Résiduels (Euler)

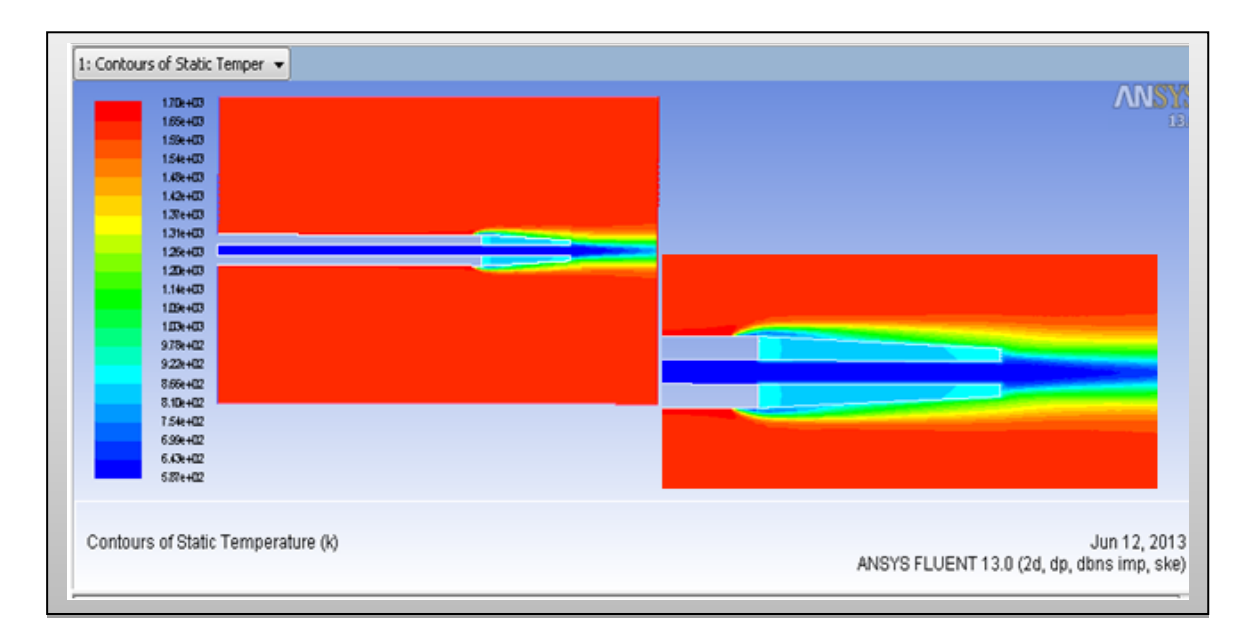

**Figure IV.17.** Température statique du bord de fuite symétrique avec film protecteur

**IV.2.1.2.3.Influence de coefficient de convection des gaz hg de l'écoulement extérieur** 

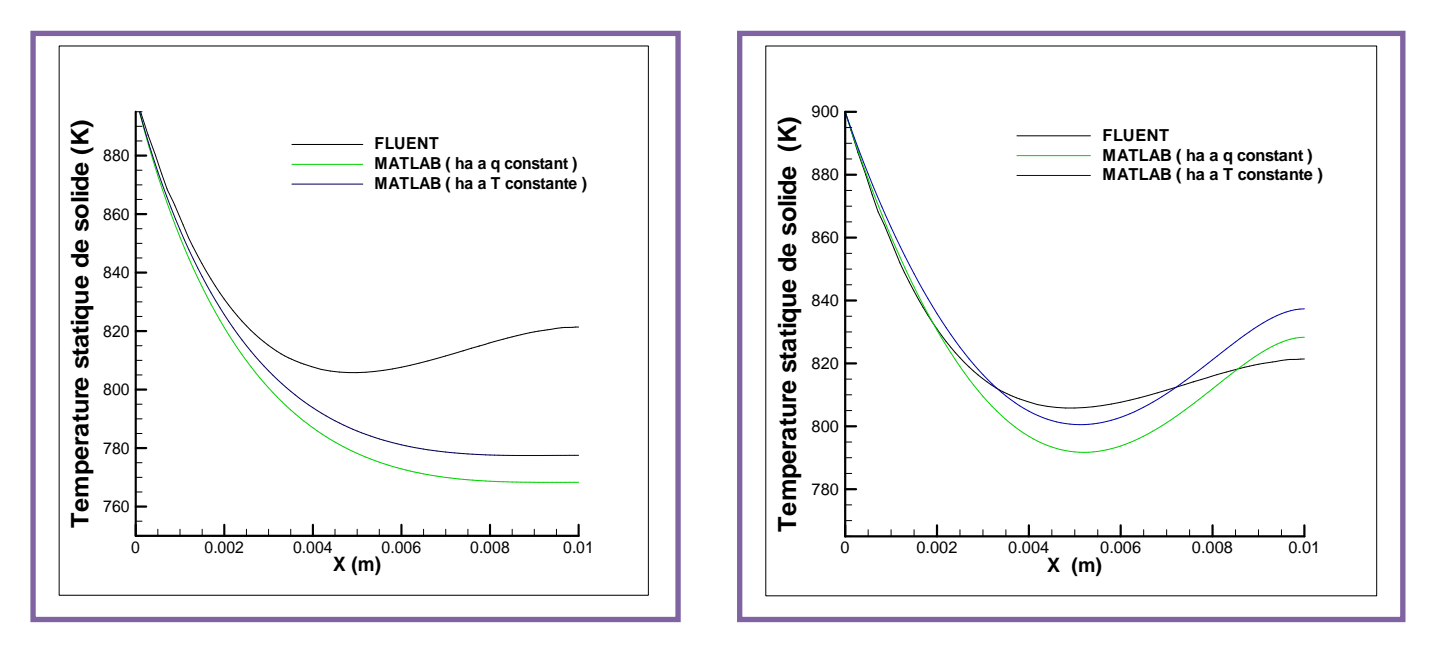

a. Avec corrélation de hg (Annexe B.Eq 3) b. Avec hg de fluent

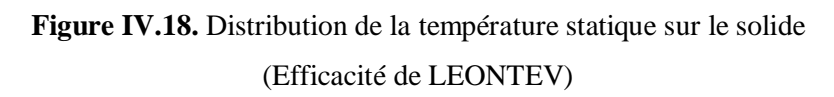

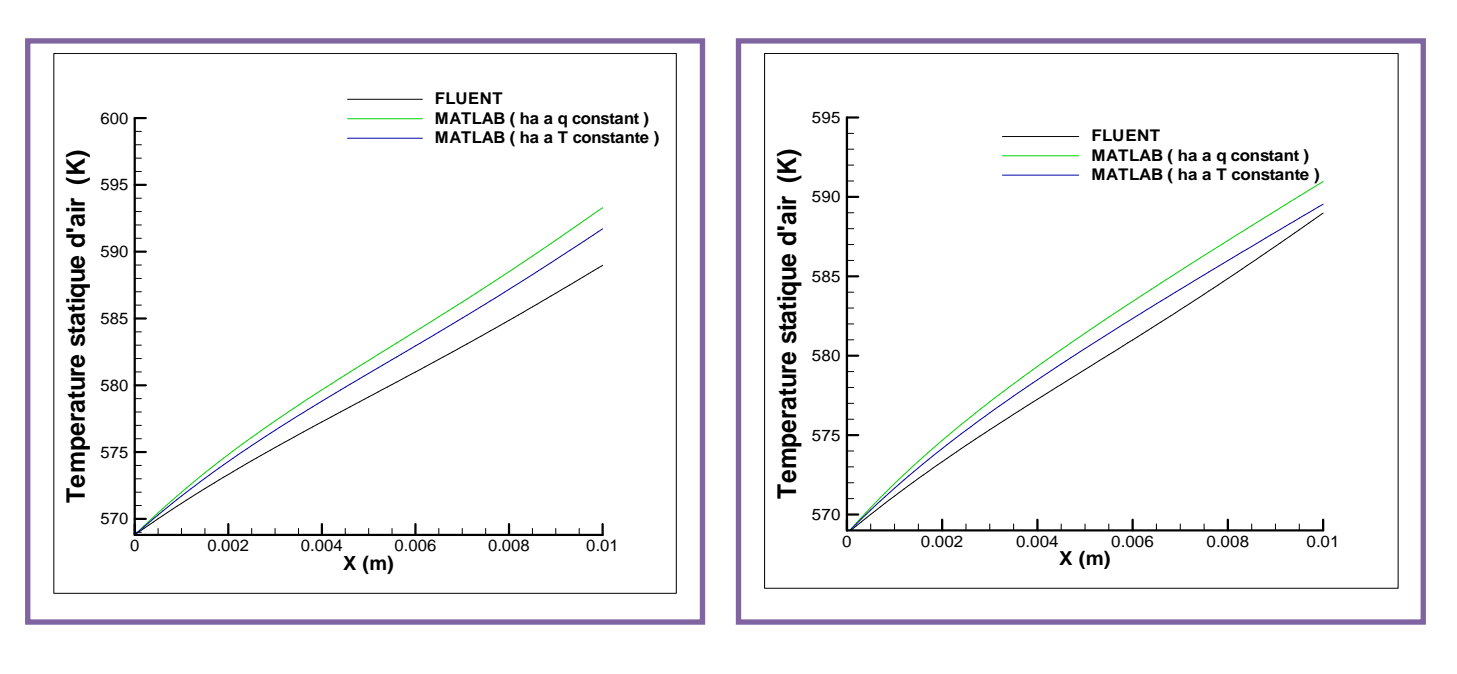

a. Avec corrélation de hg (Annexe B.Eq 3 ) b. Avec hg de FLUENT

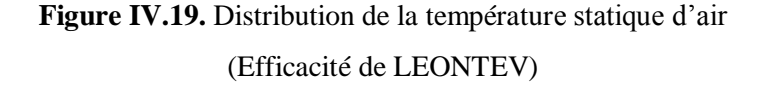

 D'après les figures ci-dessus on remarque que nos résultats de la température statique sont comparables avec celle obtenue par FLUENT. Cependant, la corrélation de convection d'air, ha ,à températures uniformes reflète mieux la réalité.

**IV.2.1.2.4. Influence de la longueur de bord de fuite** 

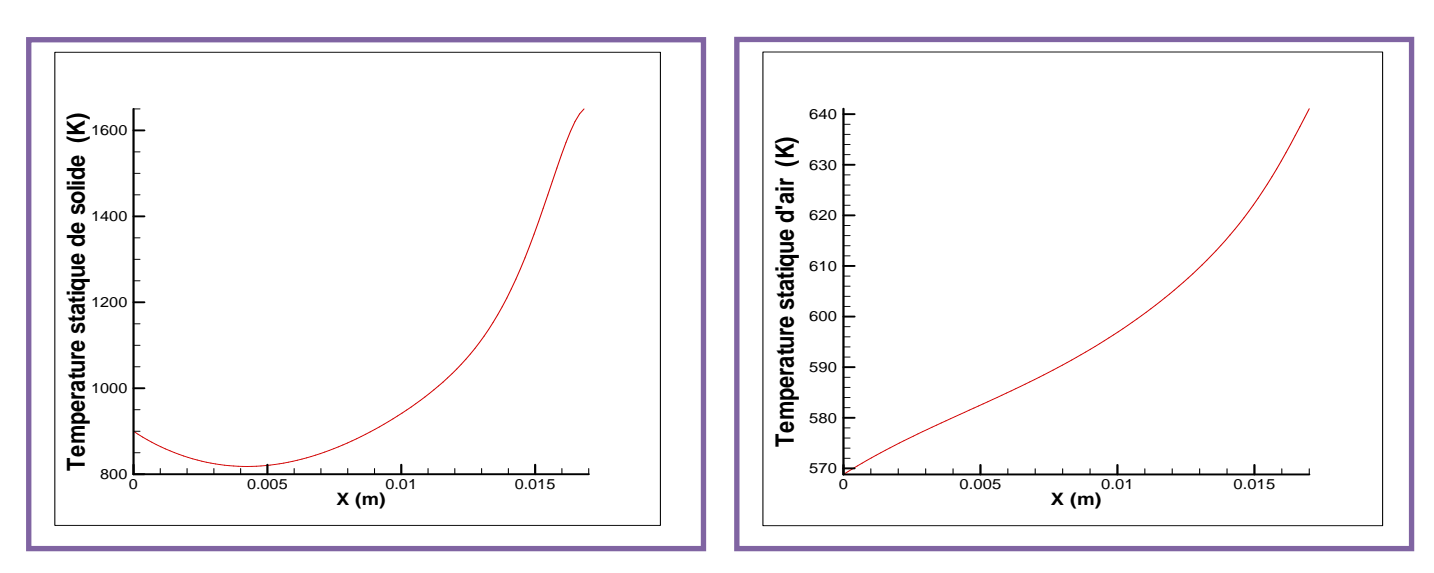

**a. pour le solide b. pour l'air Figure IV.20.** Distribution de la température statique pour une longueur l=0.017m

 D'après la figure (IV.20**),** on remarque une augmentation excessive de la température statique en augmentant la longueur de bord de fuite, elle dépasse la température admissible de fluage. Le débit d'air donc n'est pas suffisant.

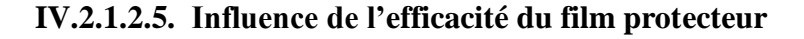

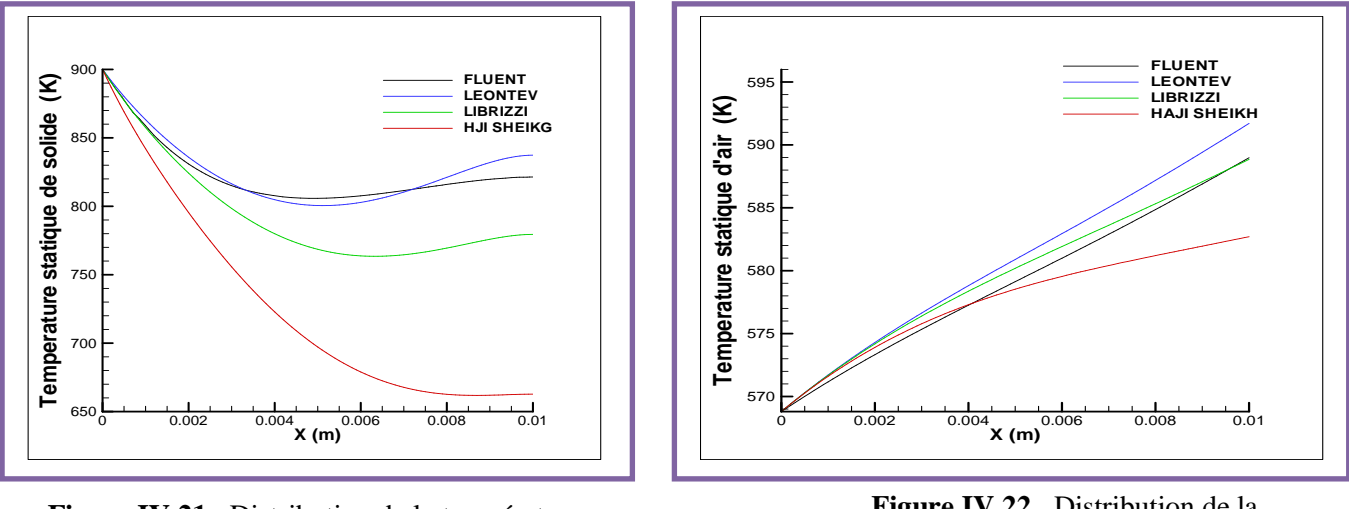

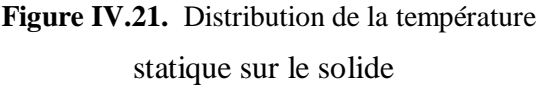

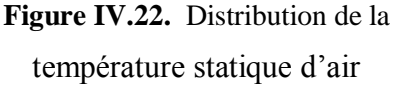

 D'après les figures ci-dessus on remarque que nos résultats des températures statiques obtenus par l'efficacité de Leontev sont bien comparables avec ceux obtenus par ANSYS (FLUENT).ce qui montre que cette efficacité reflète mieux la réalité.

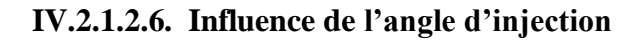

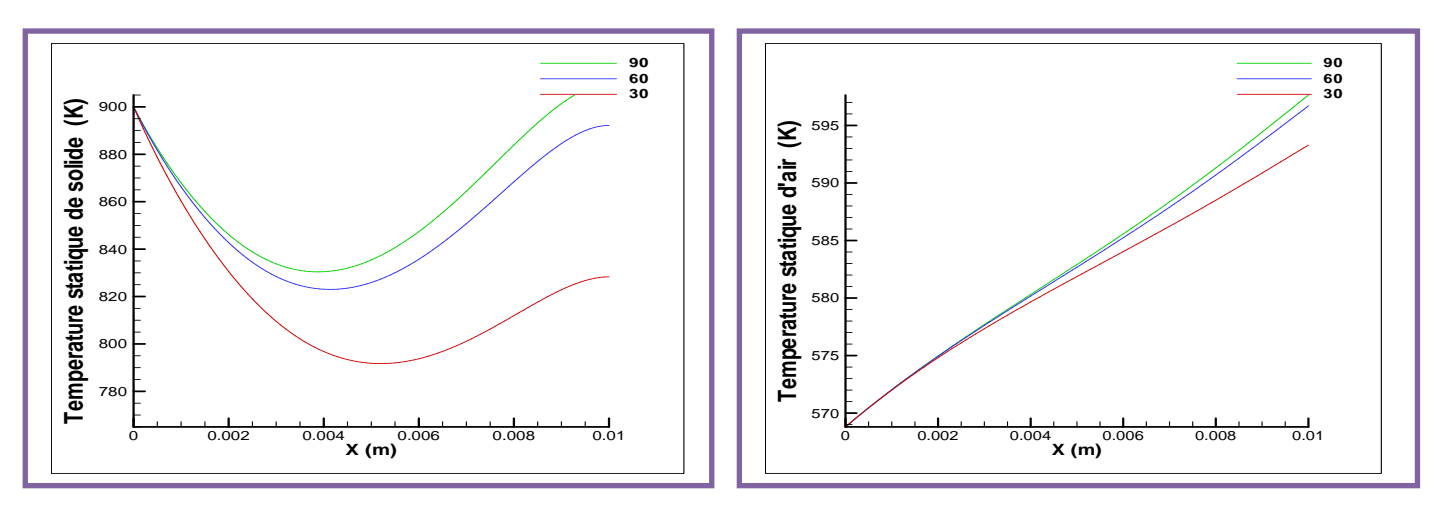

**a. pour le solide b. pour l'air** 

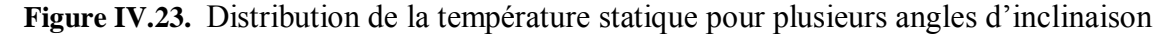

 D'après la figure (**IV.23**), on remarque que le refroidissement externe est d'autant plus efficace que l'angle d'inclinaison du trous d'injection est plus petit.

## **IV.2.1. modèle du bord de fuite non symétrique**

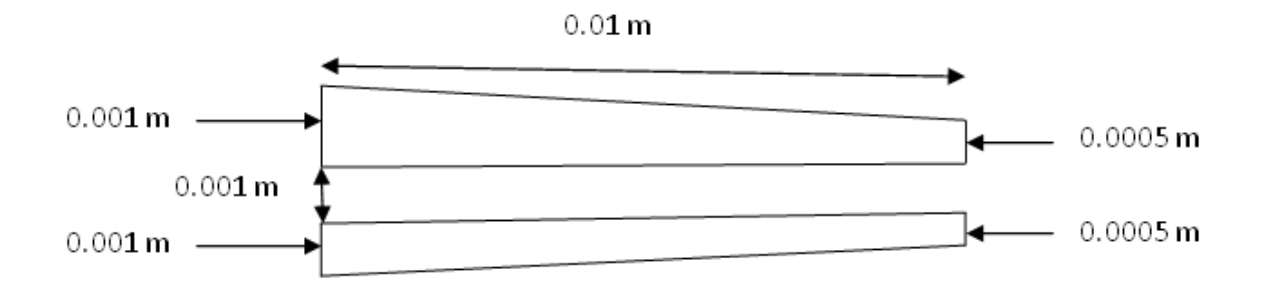

 **Figure IV.24.** Géométrie du bord de fuite non symétrique sans film protecteur

Les résultats obtenus par MATLAB sont présentés par les figures suivantes :

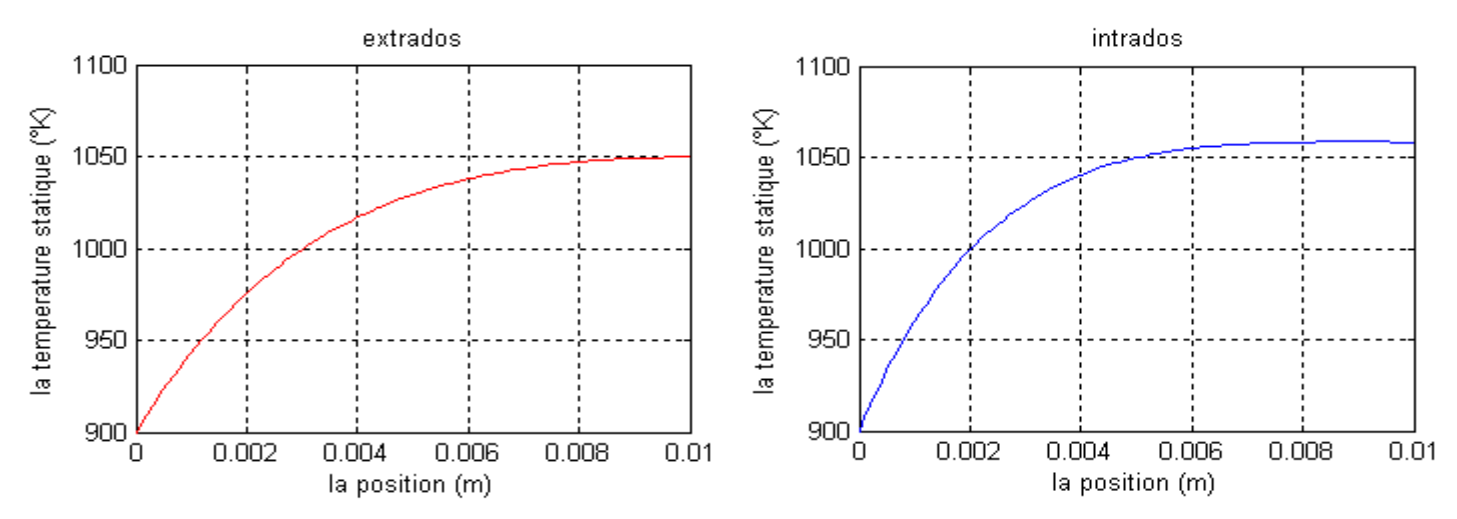

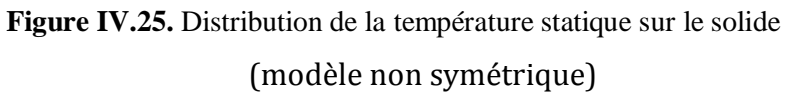

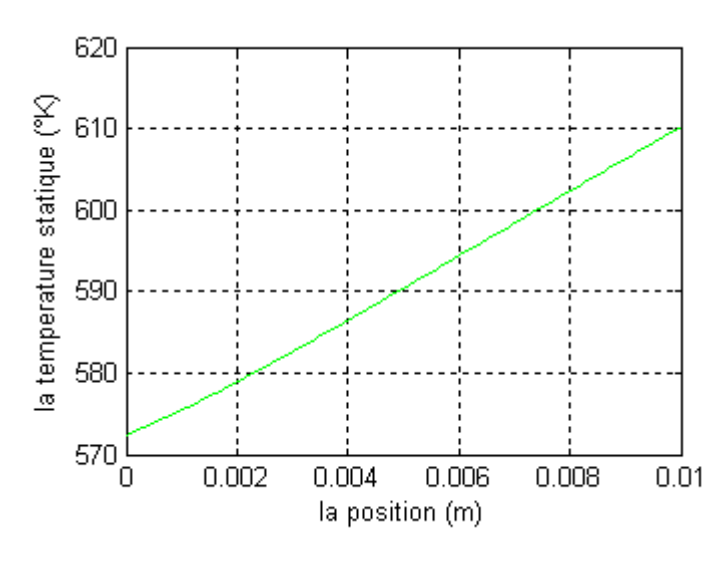

 **Figure IV.26.** Distribution de la température statique d'air (modèle non symétrique)

 D'après les figures ci-dessus on remarque que la température d'intrados est relativement élevée par rapport à celle d'extrados.

## **CONCLUSION :**

 Avec un même débit d'air total, on peut améliorer le refroidissement de bord de fuite en adoptant le mode de convection externe par un film protecteur en utilisant des trous d'injection à faibles angles d'inclinaison.

 La température du solide, au bout de bord de fuite est d'autant plus élevé que la distance est plus élevée.

La température du solide à l'intrados est plus élevée par rapport à celle d'extrados

## **IV.3. SIMULATION 3D**

# **IV.3.1. Préparation du modèle (Pre-Processing)**

## **IV.3.1.1 Création de la géométrie**

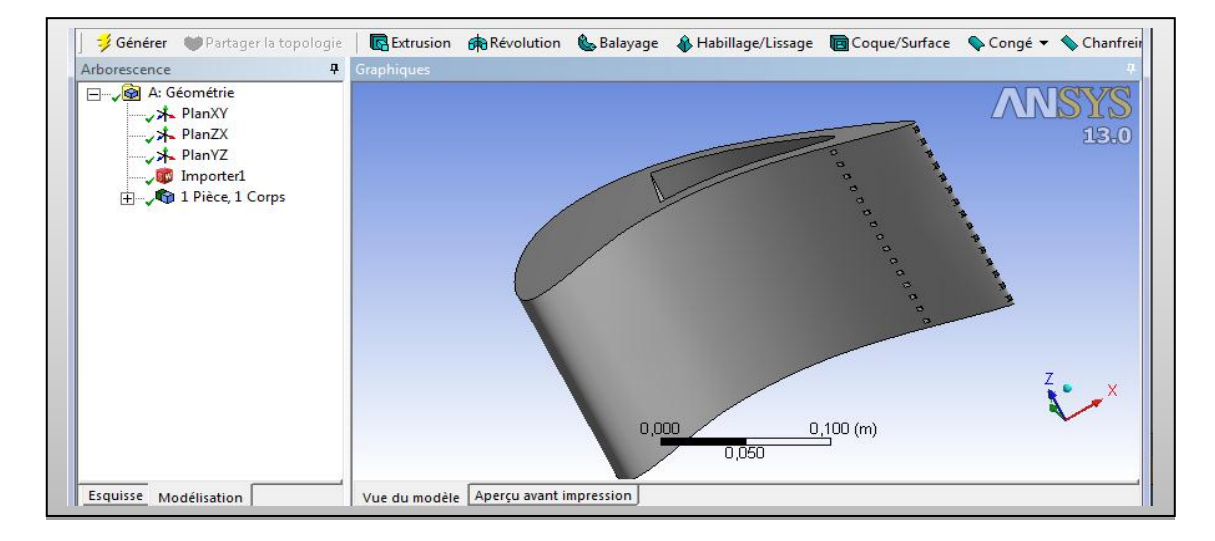

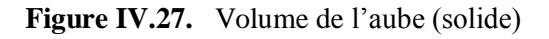

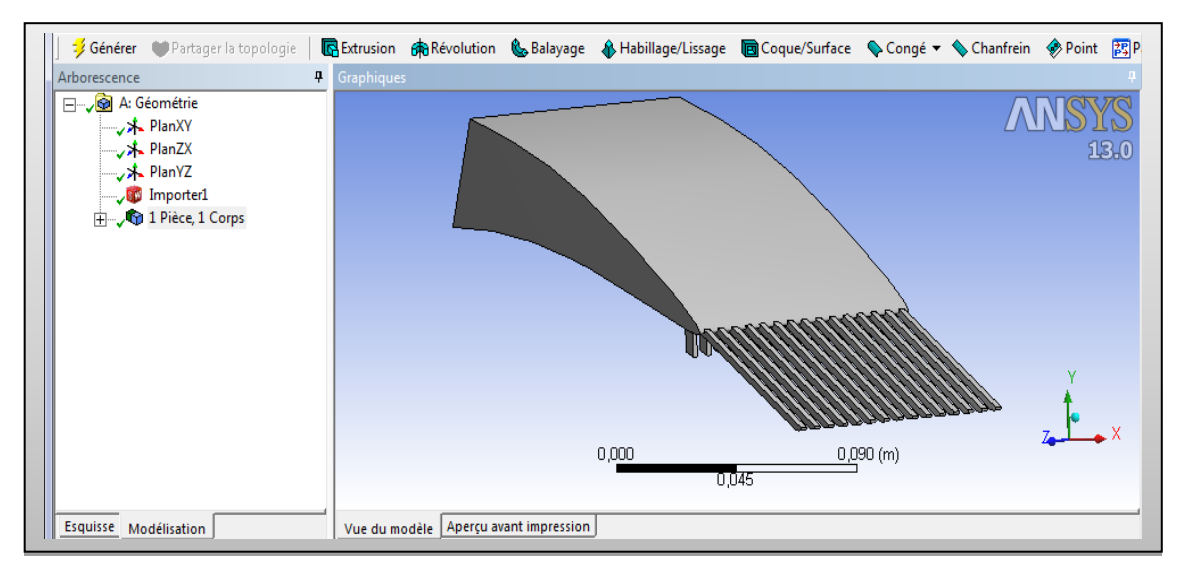

**Figure IV.28.** Volume de l'aie de refroidissement

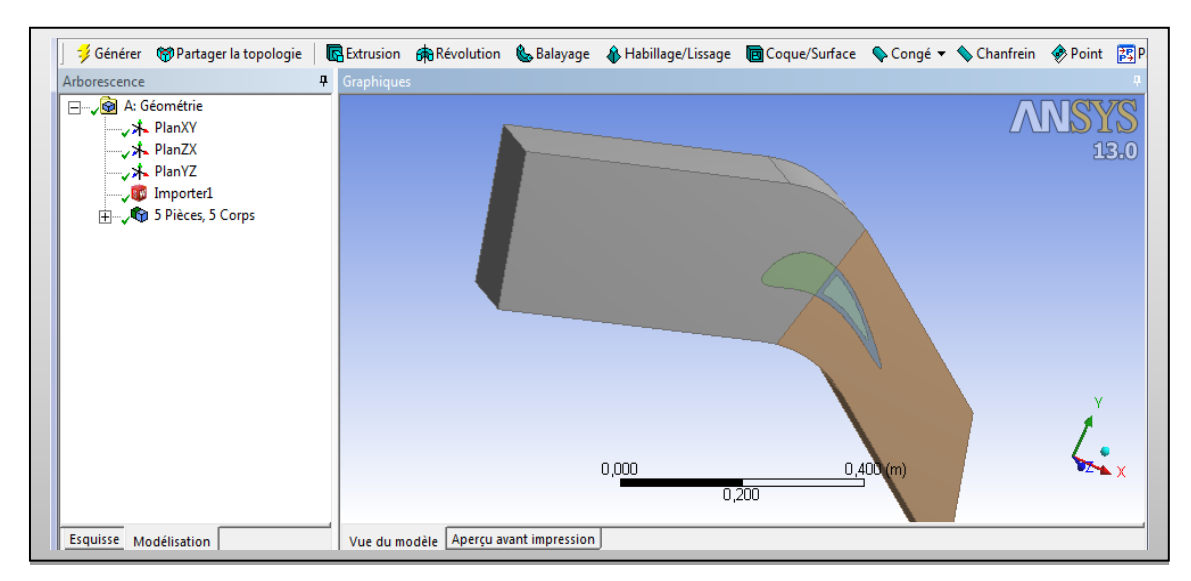

**Figure IV.29.** Géométrie finale domaine et l'aube

## **IV.3.1.2. Génération de Maillage**

 Un des concepts les plus importants en calcul des structures, par la méthode des éléments finis, consiste à deviser le domaine de calcul en petites cellules, cette étape représente la phase préliminaire pour toute résolution *(pré-processing)*. Les équations gouvernantes seront ainsi résolues pour chacune des cellules générées.

 On distingue classiquement deux grandes catégories de maillages : les maillages *structurés* et les maillages *non structurés.* On a choisi un maillage non structuré de type tétraédrique et toutes les autres paramètres et caractéristiques (nombre des éléments et nœuds) de notre maillage, sont montre sur les fenêtres d'ICEM CFD *(figIV.33).*

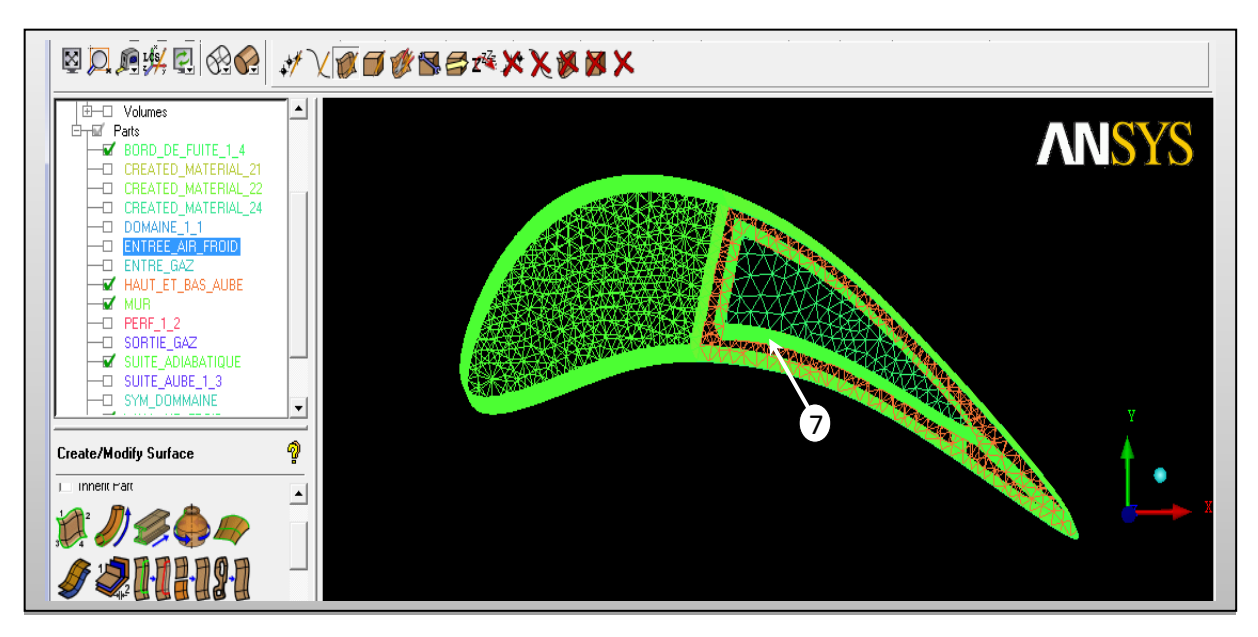

**Figure IV.30.** Maillage de l'aube

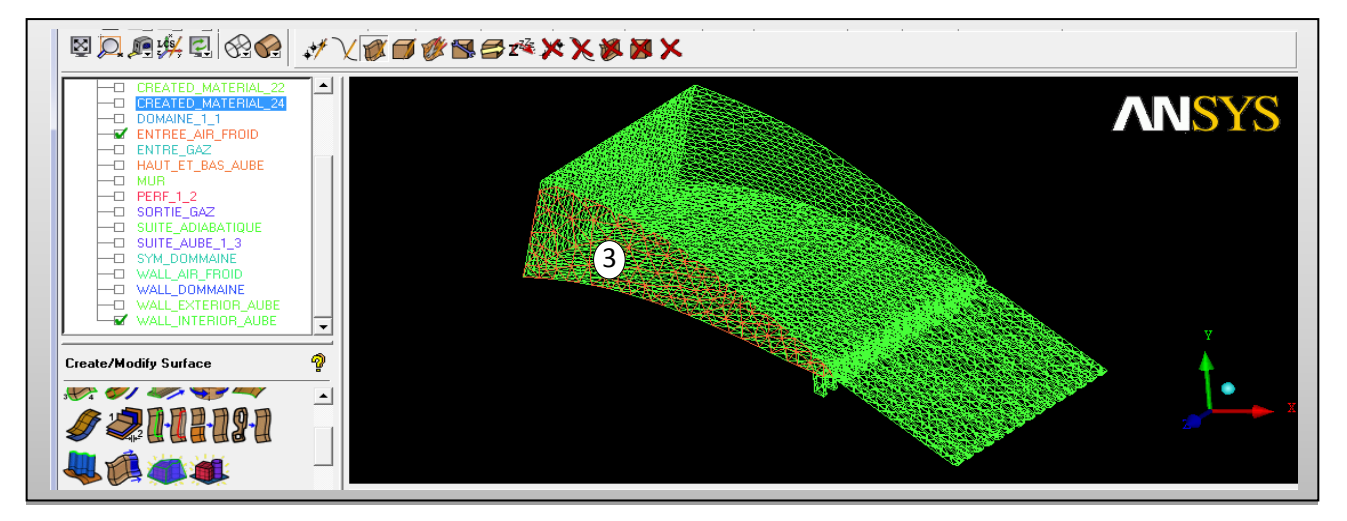

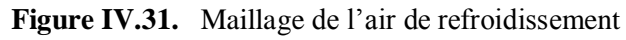

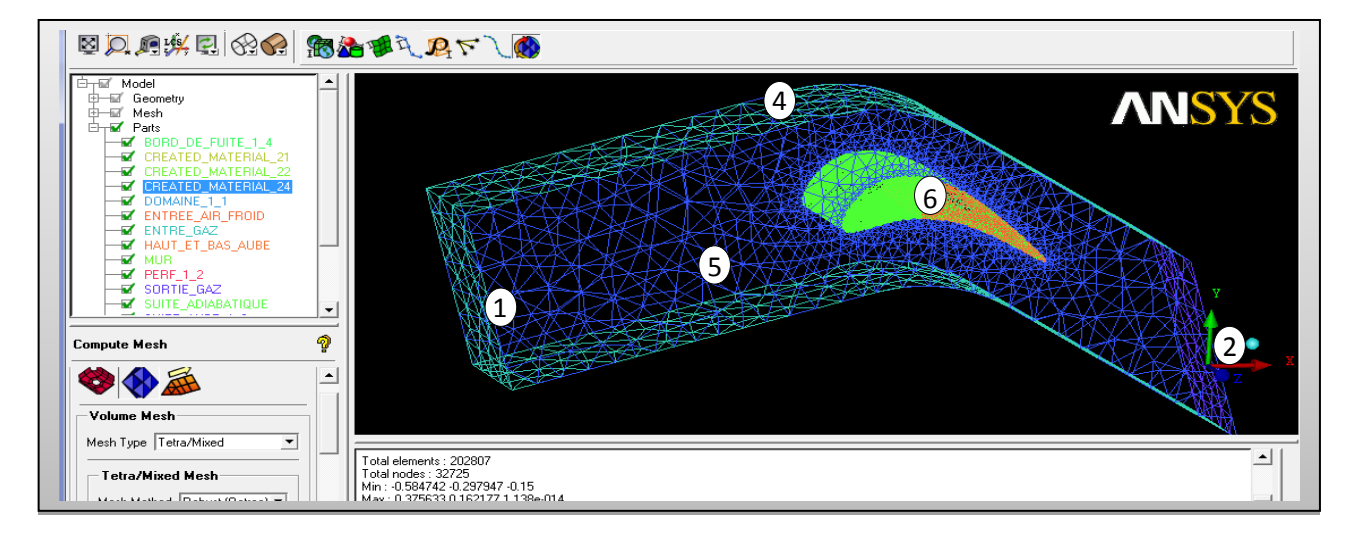

**Figure IV.32.** Maillage de l'ensemble aube et le domaine de calcul

| part A                                                                                                    | prism | hexa-core | max size | height   | height ratio | num layers | tetra size ratio | tetra width | min size limit | max deviatio |
|----------------------------------------------------------------------------------------------------|-------|-----------|----------|----------|--------------|------------|------------------|-------------|----------------|--------------|
| BORD_DE_FUITE_1_4                                                                                                |       |           | 0        |          |              |            |                  |             | 0              | 0            |
| CREATED_MATERIAL_21                                                                                              |       |           |          |          |              |            |                  |             |                |              |
| CREATED_MATERIAL_22                                                                                              |       |           |          |          |              |            |                  |             |                |              |
| CREATED_MATERIAL_24                                                                                              |       |           |          |          |              |            |                  |             |                |              |
| DOMAINE_1_1                                                                                                    |       |           | 0        |          |              |            |                  |             | 0              | 0            |
| ENTRE GAZ                                                                                                    |       |           | 0.       | $\Omega$ | 0.           | $\Omega$   | 0                | $\Omega$    | 0.             | 0            |
| ENTREE_AIR_FROID                                                                                                 |       |           | 0        | n.       | 0            | 0          | 0.               | 0           | Ω.             | 0            |
| HAUT ET BAS AUBE                                                                                                 |       |           | 0.       | 0        | 0.           | $\Box$     | 0                | $\Box$      | 0.             | 0            |
| <b>MUR</b>                                                                                                    |       |           | 0        | 0        | 0            | 0          | 0                | 0           | 0              | 0            |
| PERF 12                                                                                                    |       |           | 0.       |          |              |            |                  |             | 0.             | 0            |
| SORTIE_GAZ                                                                                                    |       |           | n.       | 0.       | 0.           | Ω.         | 0.               | n.          | 0              | 0            |
| SUITE ADIABATIQUE                                                                                                |       |           | 0.005    | 0.005    |              | $\Omega$   | 0                | $\Box$      | $\mathbf{0}$   | 0            |
| SUITE_AUBE_1_3                                                                                                   |       |           | 0        |          |              |            |                  |             | 0              | 0            |
| SYM DOMMAINE                                                                                                    |       |           | 0.06     | 0.06     | 0            | $\Box$     | $\mathbf 0$      | $\mathbf 0$ | 0              | 0            |
| $\overline{\blacktriangledown}$ Show size params using scale factor                                              |       |           |          |          |              |            |                  |             |                |              |
| Apply inflation parameters to curves                                                                             |       |           |          |          |              |            |                  |             |                |              |
| Remove inflation parameters from curves                                                                          |       |           |          |          |              |            |                  |             |                |              |
| Highlighted parts have at least one blank field because not all entities in that part have identical parameters. |       |           |          |          |              |            |                  |             |                |              |

**Figure IV.33.** Paramètres de maillage de l'ensemble

## **IV.3.1.3. Conditions aux limites**

Cette phase est la plus importante, par ce qu'on doit savoir le type de condition qui convient à chaque zone. parmi lesquels, on cite :

- **Condition 'pressure inlet** : La pression totale et la température totale et la pression relative sont données à l'entrée du domaine.
- **Condition 'pressure outlet'**: la pression relative et la température totale sont données à la sortie du domaine.
- **Condition 'symetry'** : les gradients normaux de la vitesse, la pression, la température au plan de symétrie sont nuls.

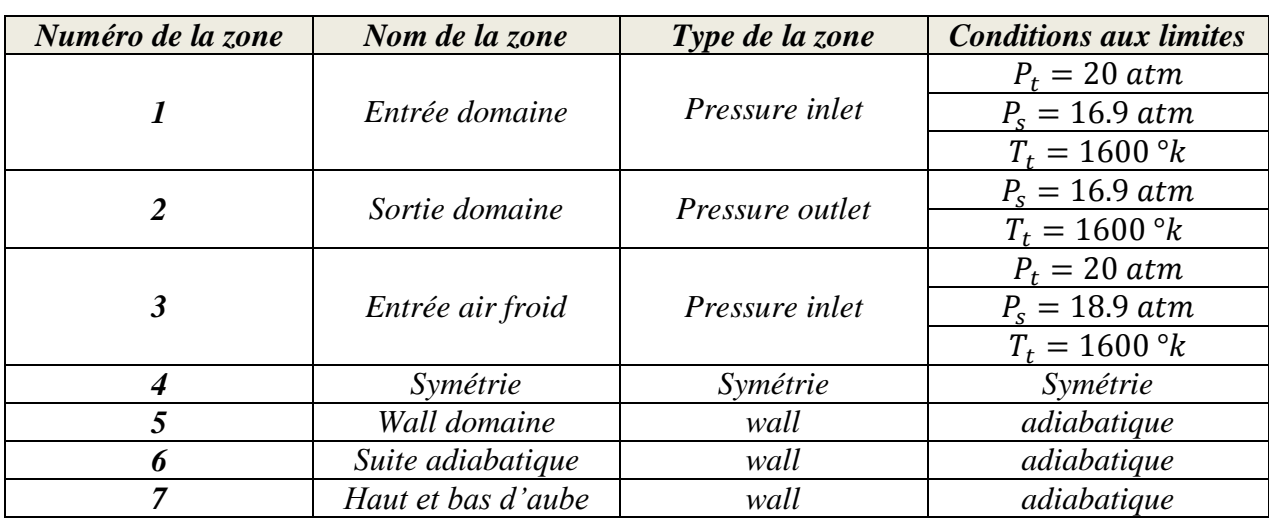

**Condition 'Wall'** : condition de paroi solide.

**Tableau. IV.5 :** Conditions aux limites

## **IV.3.2. Résultats de calcul (Post-Processing)**

Dans cette étude on a fait un calcul visqueux, compressible en 3D, la turbulence est prise en compte à l'aide des modèles de turbulence **(k-**ε**)** du type Réalisable. Le solveur FLUENT a été utilisé pour prédire la distribution de la température, la pression statique et le nombre de Mach pour le cas aérodynamique et transfert thermique d'une aube turbine

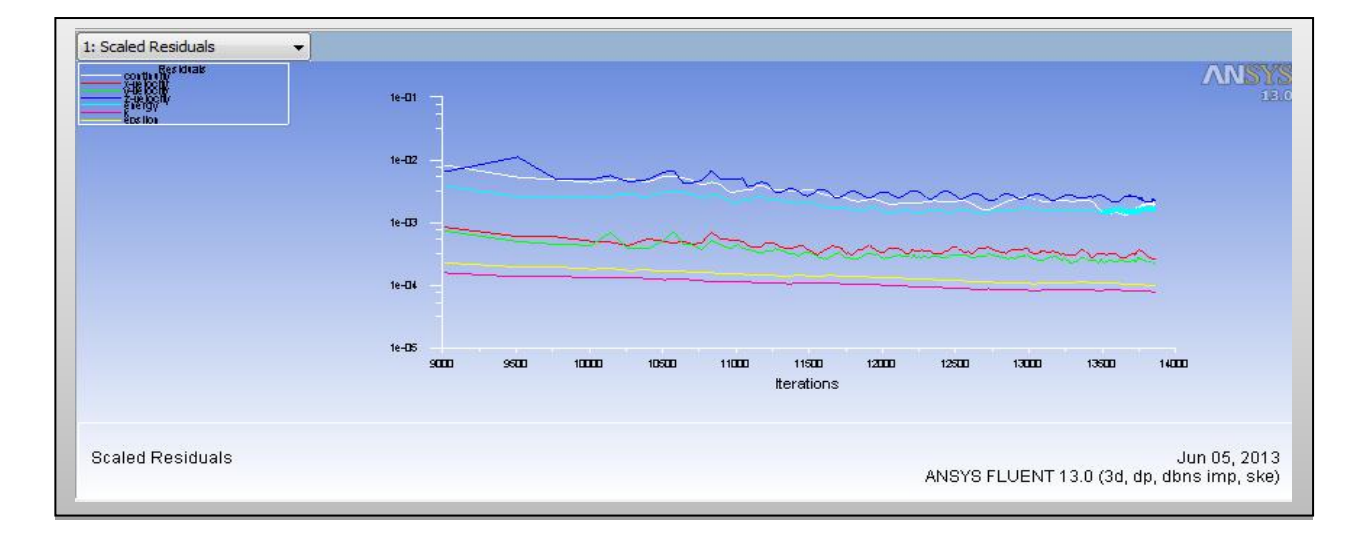

**Figure IV.34.** Résiduels (Euler).

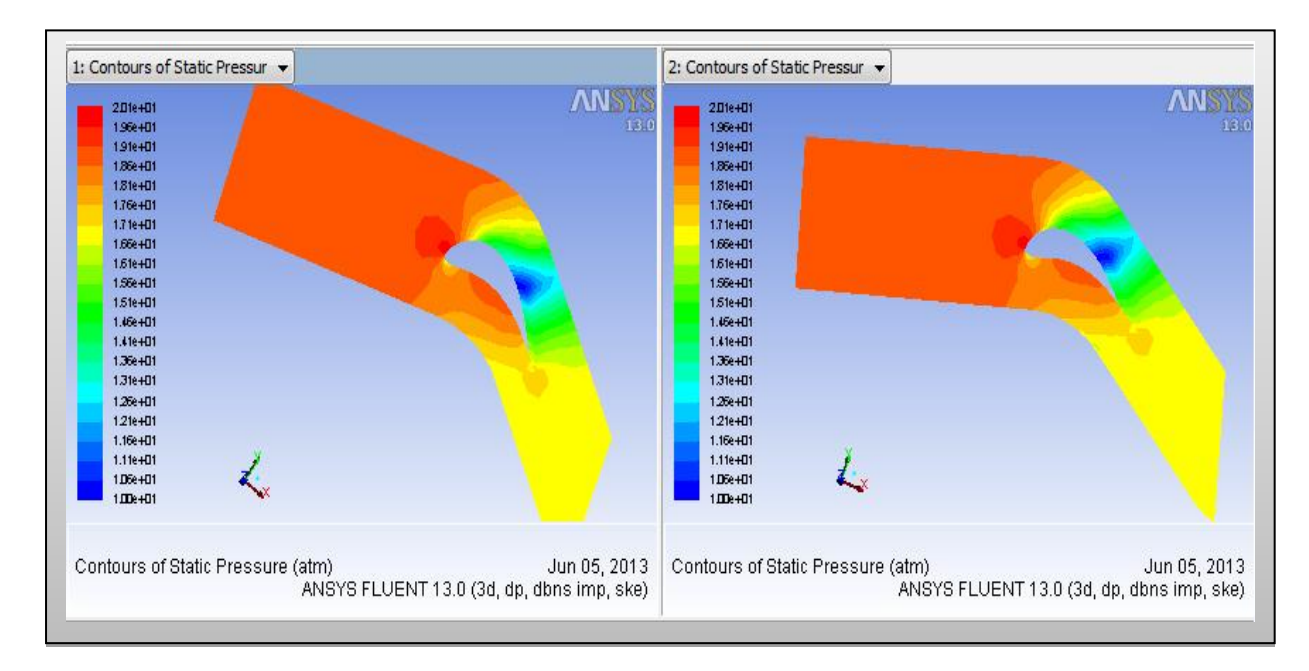

**IV.3.2.1. Présentation des contours de l'aérodynamique externe :**

**Figure IV.35.** Contour de pression statique

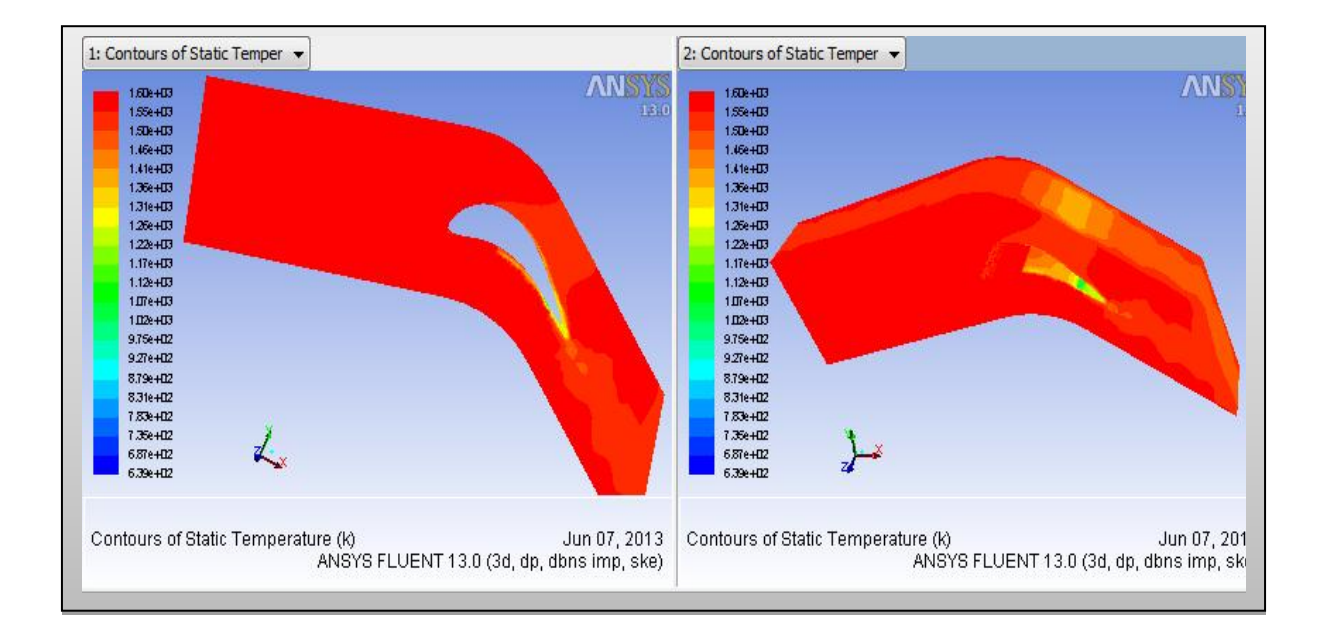

**Figure IV.36.** Contour de Température statique

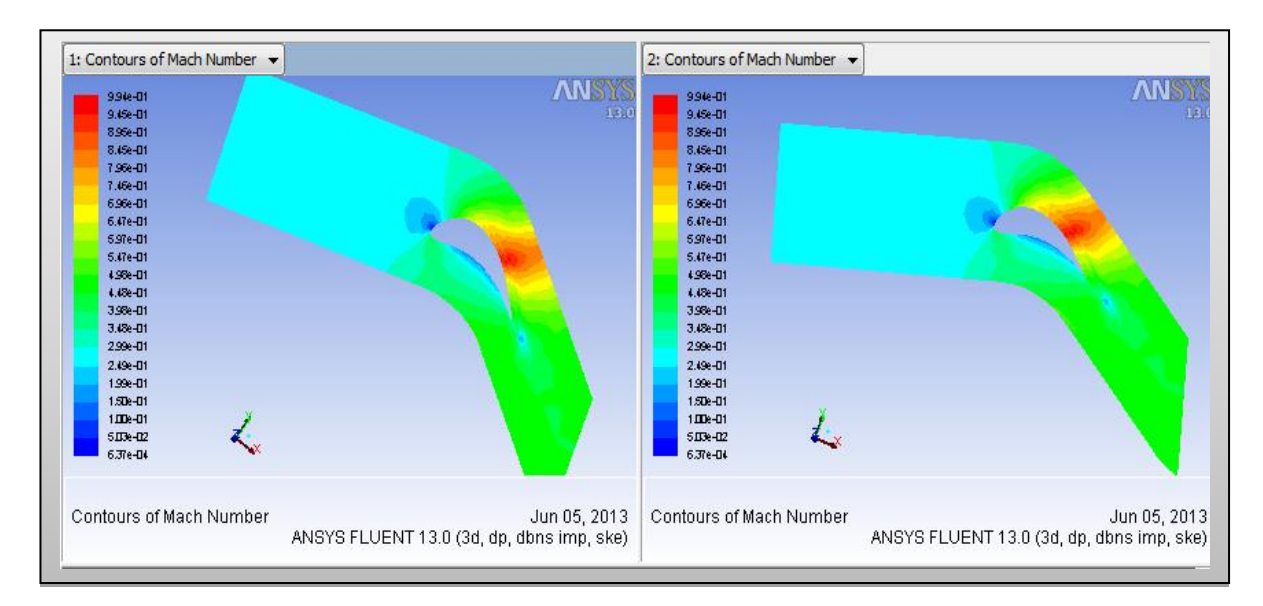

**Figure. IV.37.** Contour de nombre de mach

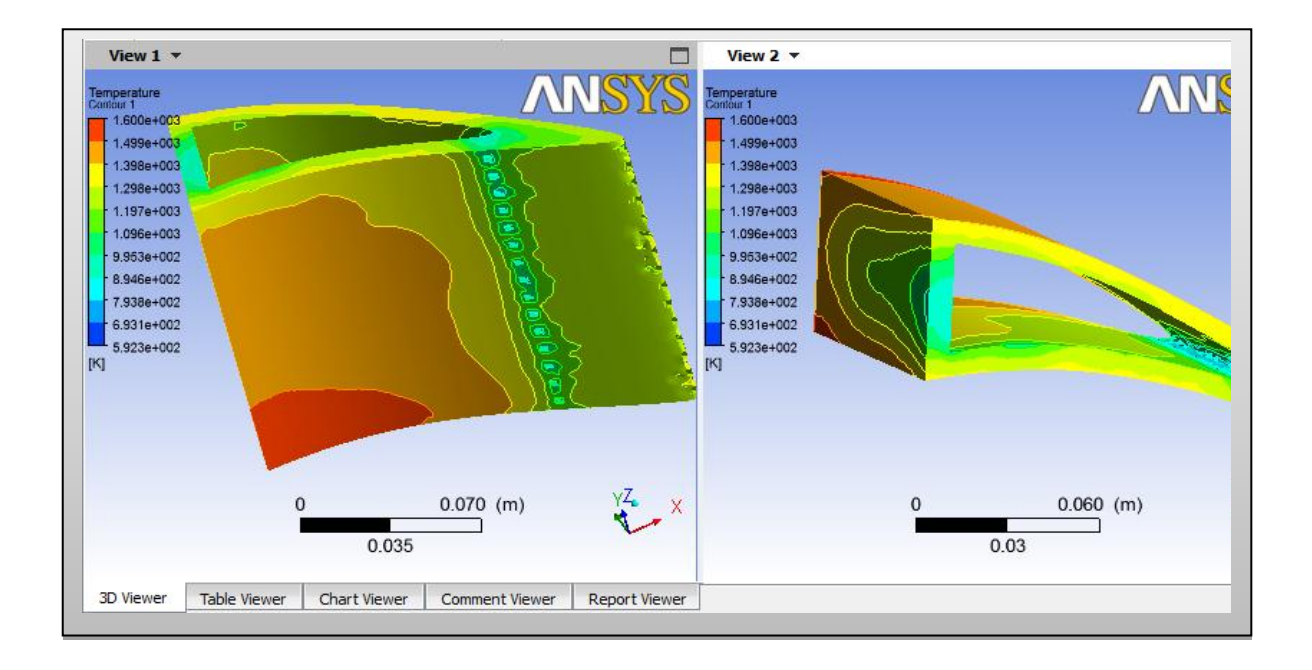

**Figure IV.38.** Contour de Température de l'aube

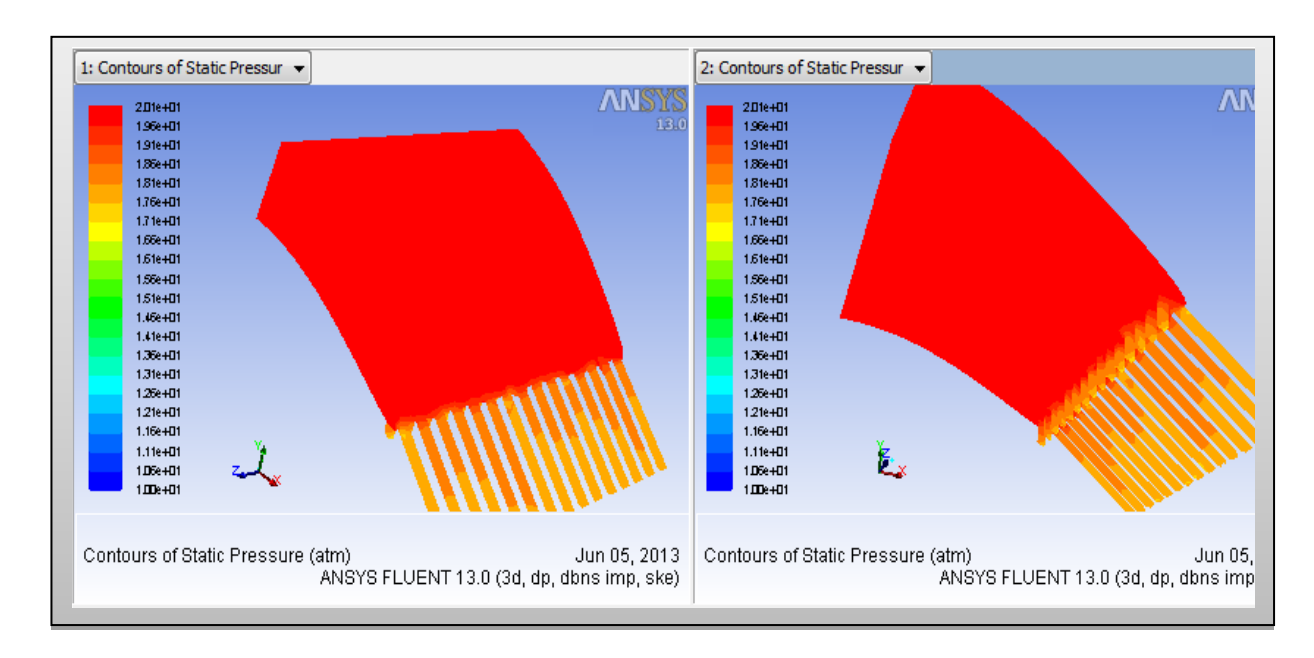

## **IV.3.2.2. Présentation des contours de l'aérodynamique interne :**

**Figure IV.39.** Contours de pression statique

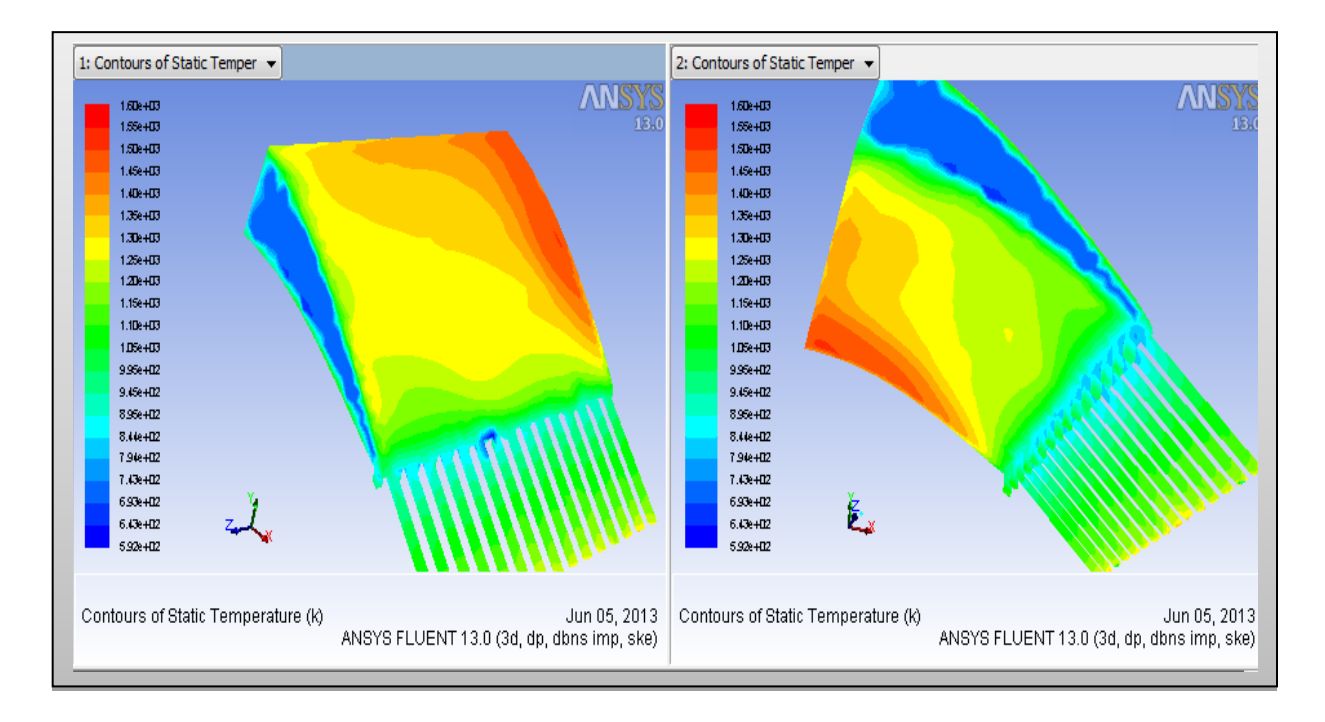

## **Figure IV.40.** Contours de Température statique

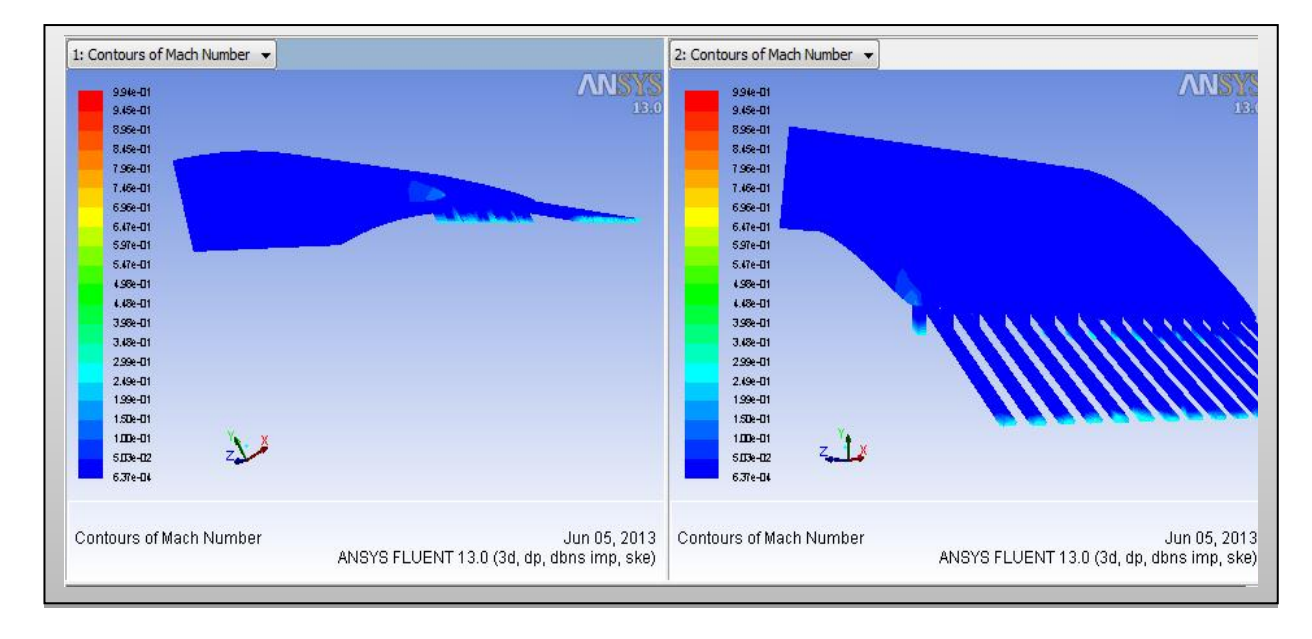

**Figure IV.41.** Contours de nombre de mach

## **IV.3.3. Interprétation des résultats 3D**

## **La pression**

 La pression à l'entrée du domaine est très élevée, elle diminue dans le domaine inter–aube.

- Une poche rouge au niveau du bord d'attaque montre une grande pression, au bord de fuite on a une détente à cause du canal d'éjection (pression mois élevé).
- On remarque aussi que la pression chute plus vite sur l'extrados que sur l'intrados (dépression sur l'extrados et surpression sur l'intrados). Sur l'extrados, on observe une diminution brusque de la pression sur l'abscisse proche du bord de fuite par la présence de l'onde de choc qui est une instabilité due à la nature de l'écoulement.

## **Le nombre de Mach**

- On observe toujours au niveau du bord d'attaque un point d'arrêt de l'écoulement (une pression de stagnation correspondante au Mach faible) suivi par une région de recirculation à faible vitesse sur l'intrados et au bord de fuite puis il accélère dans l'espace inter–aube.
- L'écoulement est perturbé sur l'extrados par la présence d'une onde de choc située près du bord de fuite, cela est représenté sur le contour de nombre de Mach
- Augmentation des champs de vitesse sur l'extrados et diminution sur l'intrados.

## **La température**

- $\div$  Le bord d'attaque est soumis à une grande température qui est de l'ordre de 1600K, elle diminue progressivement jusqu'à avoir 1000k au bord de fuite.
- La cavité du bord de fuite est alimentée par un écoulement à pression relativement élevée permettant l'injection d'un débit d'air sous forme d'un film protecteur protégeant l'extrados, l'intrados du bord de fuite.
- La température du solide diminue d'autant plus au voisinage du fluide refroidisseur.
- En raison du nombre de Reynolds élevé de l'écoulement froid dans le canal d'éjection par rapport à celui à l'intérieur de la cavité, le refroidissement est donc plus efficace à l'intérieur du canal d'éjection, ce phénomène est poursuivi jusqu'au bord de fuite ce qui nous donne un bon transfert de chaleur.
- $\triangleleft$  Le transfert de chaleur couplé (interaction fluide solide) est très compliqué du point de vue calcul, dont le schéma numérique au niveau du solveur nécessite un nombre d'itérations relativement élevé.

#### **Introduction**

 Ce chapitre vise à présenter le cadre général de l'étude analytique et numérique. Le problème de la thermique dans le solide et dans le fluide est donc abordé de façon à faciliter la compréhension des phénomènes étudiés dans le couplage : la conduction dans le solide et la convection dans le fluide. Le couplage entre fluide et solide se joue à leur interface. Les conditions aux limites ont donc un rôle essentiel et font alors l'objet d'un paragraphe dans ce chapitre.

#### **III.1.ETUDE ANALYTIQUE**

 C'est un cas particulier ou la longueur de bord de fuite est très long (théoriquement), dans ce cas on peut négliger la conduction.

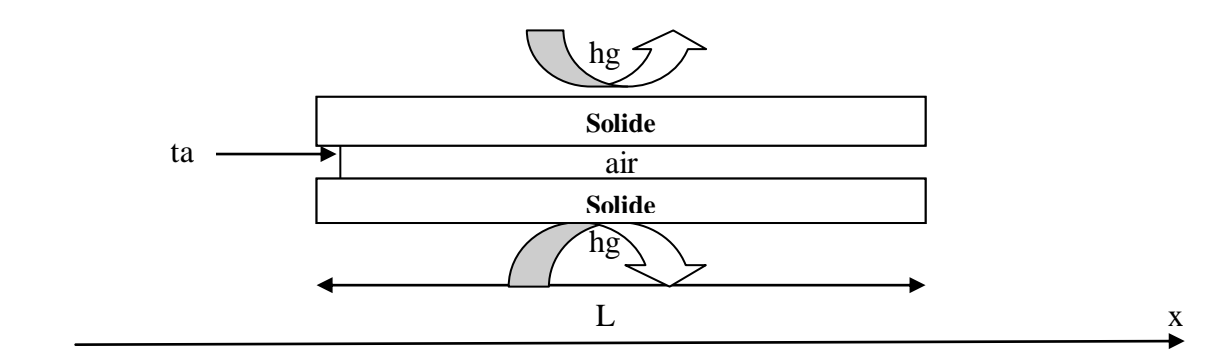

**Figure III.1.** Géométrie de bord de fuite pour une section rectangulaire

Donc le modèle thermique s'écrit :

$$
\begin{cases}\nk_m A \frac{d^2 T_m}{dx^2} + h_g ds_g (T_g - T_m) + h_a ds_a (T_a - T_m) = 0 \\
\dot{m} C_p dT_a + h_a ds_a (T_a - T_m) = 0\n\end{cases}
$$
\n(III.1)

Pour L >>>>ta  $\longrightarrow k_m A \frac{d^2}{dt^2}$  $\frac{d^2 I_m}{dx^2} = 0$  (on néglige la conduction) (III.2)

$$
\text{Avec}: \qquad \begin{cases} ds_g = 2 \, l \, dx & ds_a = 2 \, l \, dx \\ \dot{m} = \rho_a \, v_a \, s_a = \rho_a \, v_a \, l \, ta \end{cases} \tag{III.3}
$$

Où l est la hauteur de bord de fuite

Donc: 
$$
\begin{cases} h_g (T_g - T_m) + h_a (T_a - T_m) = 0 & \to T_m = \frac{h_g T_g + h_a T_a}{h_g + h_a} \\ \rho_a v_a t a C_p dT_a + 2 h_a d x (T_a - T_m) = 0 \end{cases}
$$
 (III.4)

Donc: 
$$
\rho_a \nu_a ta C_p \frac{d(T_a - T_g)}{dx} + 2 \left( \frac{h_a h_g}{h_g + h_a} \right) (T_a - T_g) = 0
$$
 (III.5)

D'où

$$
T_a = C \exp\left(\frac{-2 h_a h_g x}{(h_a + h_g) \rho_a v_a t a c_p}\right) + T_g \tag{III.6}
$$

$$
A x=0: T_a = Ta1 \qquad d'ou \qquad C = Ta1 - Tg \qquad (III.7)
$$

Finalement :

$$
\int_{a}^{a} = (Ta1 - Tg) \exp\left(\frac{-2 h_a h_g x}{(h_a + h_g) \rho_a v_a t a c_p}\right) + T_g
$$
\n(III.8)

$$
T_m = \frac{h_g T_g + h_a T_a}{h_g + h_a} \tag{III.9}
$$

# **III.2.TECHNIQUES DE RESOLUTIONS DES EQUATIONS AUX DERIVES PARTIELLES** [8]

 La discrétisation des équations aux dérivées partielles a pour but de transformer le problème continu en un problème discret, de façon à pouvoir assurer sa résolution par des méthodes numériques telle que la méthode de différences finis, la méthode des éléments finis et la méthode des volumes finis.

#### **III.2.1. Méthodes des différences finies**

 En analyse numérique, la méthode des différences finies est une technique courante de recherche de solutions approchées d'équations aux dérivées partielles qui consiste à résoudre un système de relations (schéma numérique) liant les valeurs des fonctions inconnues en certains points suffisamment proches les uns des autres.

 En apparence, cette méthode apparaît comme étant la plus simple à mettre en œuvre car elle procède en deux étapes : d'une part la discrétisation par différences finies des opérateurs de dérivation/différentiation, d'autre part la convergence du schéma numérique ainsi obtenu lorsque la distance entre les points diminue.

 Toutefois, il convient de rester vigilant et critique sur les résultats obtenus tant que la seconde étape n'a pas été montrée en toute rigueur.

#### **III.2.2. Méthode des volumes finis**

 En analyse numérique, la méthode des volumes finis est utilisée pour résoudre numériquement des équations aux dérivées partielles, comme la méthode des différences finies et celle des éléments finis.

 Contrairement à la méthode des différences finies qui met en jeu des approximations des dérivées, les méthodes des volumes finis et des éléments finis exploitent des approximations d'intégrales. Toutefois, la méthode des volumes finis se base directement sur la forme dite forte de l'équation à résoudre, alors que la méthode des éléments finis se fonde sur une formulation variationnelle de l'équation (on parle aussi de formulation faible).

 L'équation aux dérivées partielles est résolue de manière approchée a l'aide d'un maillage constitué de volumes finis qui sont des petits volumes disjoints (en 3D, des surfaces en 2D, des segments en 1D) dont la réunion constitue le domaine d'étude. Les volumes finis peuvent être construits autour de points d'un maillage initial, mais ce n'est pas une nécessité.

 Les méthodes de volumes finis ont été initialement mises au point pour des lois de conservation hyperbolique, mais des développements récents permettent à présent de les utiliser pour des équations elliptiques et paraboliques. Ces équations aux dérivées partielles contiennent des termes de divergence. En utilisant le théorème de flux-divergence, les intégrales de volume d'un terme de divergence sont transformées en intégrales de surface et ces termes de flux sont ensuite évalués aux interfaces entre les volumes finis. On utilise une fonction de flux numérique pour élaborer une approximation des flux aux interfaces. Puisque le flux entrant dans un volume donné est égal au flux sortant du volume adjacent, ces méthodes sont conservatives, donc parfaitement adaptées à la résolution de lois de conservation.

 Un autre avantage de la méthode des volumes finis est qu'elle est facilement utilisable avec des maillages non-structurés car, en matière de discrétisation des lois de conservation, sa formulation ne tient aucun compte de la complexité du maillage. En revanche, les caractéristiques géométriques du maillage peuvent

Jouer un rôle prépondérant lorsque des flux des diffusif entre en jeu.

## **III.2.3. Méthode des éléments finis**

 La méthode des éléments finis fait partie des outils de mathématiques appliquées. Il s'agit de mettre en place, à l'aide des principes hérités de la formulation variationnelle ou formulation faible, un algorithme discret mathématique permettant de rechercher une solution approchée d'une équation aux dérivées partielles (ou EDP) sur un domaine compact avec conditions aux bords et/ou dans l'intérieur du compact. On parle couramment de conditions de type Dirichlet (valeurs aux bords) ou Neumann (gradients aux bords) ou de Robin (relation gradient/valeurs sur le bord).

 Il s'agit donc avant tout de la résolution approchée d'un problème, où, grâce à la formulation variationnelle, les solutions du problème vérifient des conditions d'existence plus faibles que celles des solutions du problème de départ et où une discrétisation permet de trouver une solution approchée. Comme de nombreuses autres méthodes numériques, outre l'algorithme de résolution en soi, se posent les questions de qualité de la discrétisation:

- existence de solutions.
- unicité de la solution,
- stabilité,
- convergence,
	- et bien sûr : mesure d'erreur entre une solution discrète et une solution unique du problème initial.

 En particulier la méthode des éléments finis est l'un des techniques principales pour la résolution numériques. L'avantage de cette méthode est que le programme informatique peut être développé facilement et que n'importe quelle forme complexe du domaine de problème peut être manipulée aisément.

 La méthode des éléments fini exige la division du domaine en plusieurs sousdomaines et chaque sous-domaines s'appelle un élément finit.

55

 Plusieurs méthodes utilisées pour évaluer cette technique de programmation, méthode de variationnelle, de **RAYLEIGH-RITZ**, de **GALERKIN** … pour notre problème on va utiliser la méthode des éléments fini avec **GALERKIN.** 

## **III.3. METHODE DES ELEMENT FINIS (GALERKIN)** [9]

On pose  $T$  comme une fonction d'essai :

$$
T = c_1 x + c_2 \tag{III.10}
$$

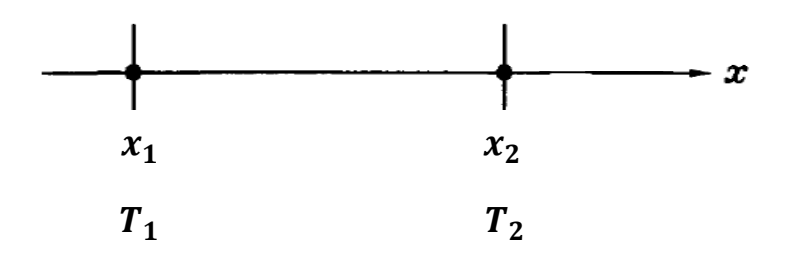

 **Figure III.2.** Élément fini [9]

$$
T(x_1) = c_1 \t x_1 + c_2 = T_1 \n T(x_2) = c_1 \t x_2 + c_2 = T_2
$$
\n
$$
\begin{cases}\n c_1 = \frac{T_2 - T_1}{x_2 - x_1} \\
 c_2 = \frac{T_1 + x_2 - T_2 x_1}{x_2 - x_1}\n \end{cases}
$$
\n(III. 11)

On remplace  $c_1$  et  $c_2$  dans (*III*. 10) on trouve :

$$
T = H_1(x) T_1 + H_2(x) T_2 \tag{III.12}
$$

Avec :

$$
H_1(x) = \frac{x_2 - x}{p}
$$
 (III. 13)

$$
H_2(x) = \frac{x - x_1}{p} \tag{III.14}
$$

$$
p = x_2 - x_1 \tag{III.15}
$$

**p:** est le pas

D'après **GALERKIN** la fonction de teste est :

$$
W = \begin{Bmatrix} H_1 \\ H_2 \end{Bmatrix} \tag{III.16}
$$

Pour trouver les solutions  $(T_1, T_2)$  on utilise la formulation faible (the weak formulation)

$$
I = \int_0^L W \, R \, dx = 0 \tag{III.17}
$$

Avec : R: résiduel (R est en fonction de l'équation différentielle à résoudre)

 La formulation faible permet de calculer la matrice et le vecteur élémentaire  $(M_{el}, F_{el})$ . Après l'assemblage de ces matrices et vecteurs élémentaires on applique les conditions aux limites pour résoudre le système global.

$$
\left[K_g\right]^{*}\left\{T\right\} = \left\{F_g\right\} \tag{III.18}
$$

## **III.4. MODELE AEROTHERMIQUE DU BORD DE FUITE** [11]

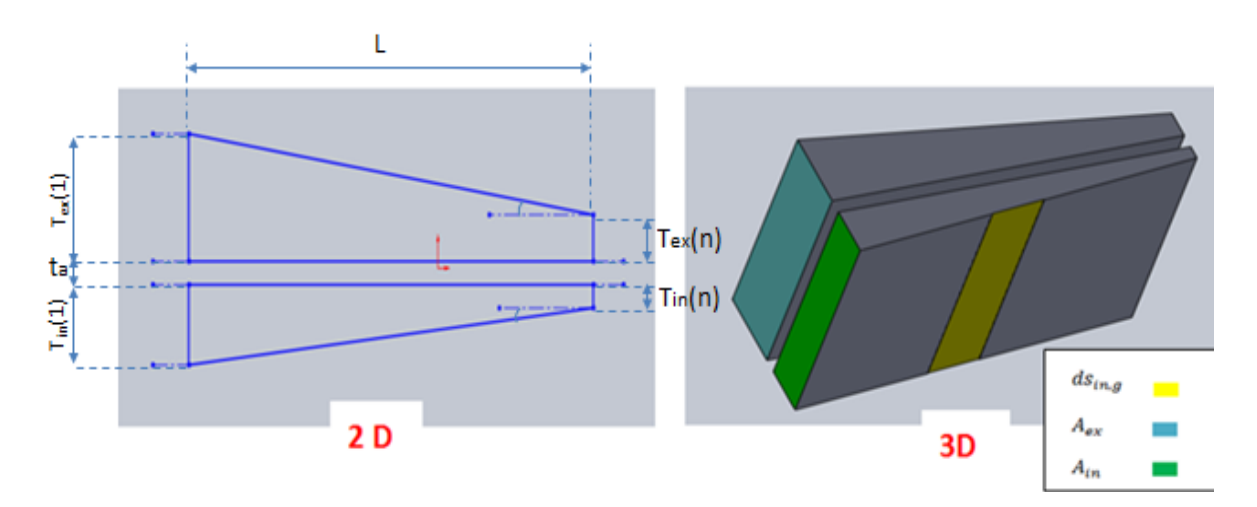

**III.4.1.géométrie**

**Figure III.3.** La géométrie de bord de fuite pour une section variable

## **Extrados**

$$
\begin{cases}\ndS_{ex,g} = l \frac{dx}{\cos \alpha}, & \cos \alpha = \frac{L}{\sqrt{(L)^2 + (\Delta t \epsilon x)^2}}, \quad \Delta t \epsilon x = t_{ex,1} - t_{ex,n} \\
dS_{ex,a} = l \, dx, & A_{ex} = l \, t \epsilon x(x) = l \left(a1 \, x + b1\right)\n\end{cases} \tag{III.19}
$$

Avec :  $\boldsymbol{l}$  est la hauteur de bord de fuite

$$
\begin{cases}\n\dot{a} \ x = 0: \ \text{tex}(0) = t_{ex,1} = b1 \\
\dot{a} \ x = L: \ \text{tex}(L) = t_{ex,n} = a1 \ L + t_{ex,1}\n\end{cases}\n\quad\nD' \text{où} \quad\n\begin{cases}\n b1 = t_{ex,1} \\
 a1 = \frac{t_{ex,n} - t_{ex,1}}{L}\n\end{cases}\n\quad (III. 20)
$$

## **b) intrados**

$$
\begin{cases}\ndS_{in,g} = l \frac{dx}{\cos \beta}, & \cos \beta = \frac{L}{\sqrt{(L)^2 + (\Delta \tan)^2}}, \quad \Delta \tan = t_{in,1} - t_{in,n} \\
dS_{in,a} = l \, dx, & A_{in} = l \, \tan(x) = l \, (a2 \, x + b2)\n\end{cases} \tag{III.21}
$$

$$
\begin{cases}\n\dot{a} \ x = 0: \ \ tin(0) = t_{in,1} = b2 \\
\dot{a} \ x = L: \ \ tin(L) = t_{in,n} = a2 \ L + t_{in,1}\n\end{cases} \quad D' \text{où} \quad\n\begin{cases}\n b2 = t_{in,1} \\
 a2 = \frac{t_{in,n} - t_{in,1}}{L}\n\end{cases}
$$
\n(III.22)

**c) fluide**

$$
\dot{m} = \rho_a * v_a * s_a = \rho_a * v_a * l * t_a \tag{III.23}
$$

## **III.4.2.hypothèses**

- $\checkmark$  Ecoulement compressible
- $\checkmark$  Régime permanant
- $\checkmark$  Ecoulement monodimensionnelle
- $\checkmark$  La conduction est monodimensionnelle
- $\checkmark$  Le coefficient de convection h est variable

## **III.4.3. Système d'équations à résoudre**

L'équilibre thermique de l'aube (bord de fuite) au régime stabilise s'écrit :

 Quantité de chaleur reçue par Convection

gaz-métal

Quantité de chaleur

 $n \mid + \mid$  Reçue par conduction  $=$ 

métal

Quantité de chaleur

perdus Par convection

air-métal

#### **III.4.3.1.Equation dans le métal (l'extrados)**

$$
(T_{g,ex}-T_{m,ex})\;h_g\;dS_{ex,g}+d\left(k_m\,A_{ex}\;\frac{dT_{m,ex}}{dx}\right)=(T_{m,ex}-T_a)\;h_a\;dS_{ex,a}\qquad\qquad (III.24)
$$

Avec :

- **A** : surface de conduction
- **S** : surface de convection
- dS : Surface élémentaire de convection

#### **III.4.3.2.Equation dans le fluide (l'air)**

$$
\dot{m} \ c_{p,a} \ dT_a = (T_{m,ex} - T_a) \ h_a dS_{ex,a} + (T_{m,in} - T_a) \ h_a dS_{in,a} \qquad (III. 25)
$$

#### **III.4.3.3.Equation dans le métal (l'intrados)**

$$
\left(T_{g,in} - T_{m,in}\right)h_g dS_{in,g} + d\left(k_m A_{in} \frac{dT_{m,in}}{dx}\right) = \left(T_{m,in} - T_a\right)h_a dS_{in,g} \tag{III.26}
$$

## **III.4.4. Condition aux limites** [10]

 Le problème de l'équation de la chaleur est fermé par des conditions aux limites qui caractérisent les grandeurs thermiques température et flux aux frontières du domaine d'étude et qui peuvent être :

#### **III.4.4.1.Condition de DIRICHLET (premier type)**

La température à la limite est imposée

$$
T(0, t)=Ts
$$

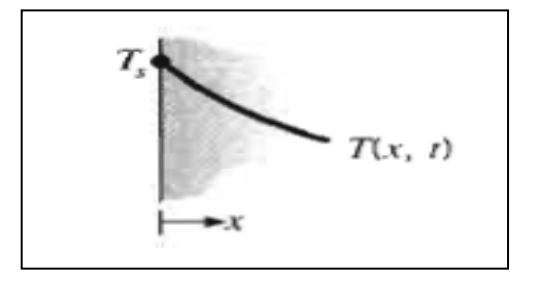

Figure III.4. Condition aux limites de Dirichlet<sup>[10]</sup>

## **III.4.4.2.Condition de NEUMANN (deuxième type)**

Le flux thermique à la limite est imposé

$$
q''_x(0) = -k \left. \frac{\partial T}{\partial x} \right|_{x=0} = q''_s
$$
\n
$$
q_s'' \longrightarrow T(x, t)
$$

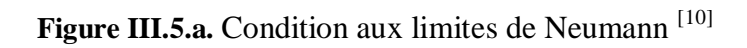

Le cas adiabatique est apparaitre si :

$$
q_s'' = 0 \left(\frac{\partial T}{\partial x} = 0\right)
$$

Figure III.5.b. Condition aux limites de Neumann<sup>[10]</sup>

#### **III.4.4.3.Condition de FOURIER (troisième type)**

Dans ce type de condition on impose une Convection de chaleur à la surface  $x=0$ (refroidissement)

$$
q''_x(0) = -k \left. \frac{\partial T}{\partial x} \right|_{x=0} = h \left( T_{\infty} - T_{(0,t)} \right)
$$
  
  

$$
T_{\infty}, h
$$
  
  

$$
T_{\infty}, h
$$
  
  

$$
T(x, t)
$$

Figure III.6. Condition aux limites de Fourier<sup>[10]</sup>

# **III.4.5. DISCRETISATION DES EQUATIONS PAR LA METHOD DES ELEMENTS FINIS**

## **III.4.5.1. Equation de métal (l'extrados)**

$$
k_m a1 x \frac{d^2 T m_e e x}{dx^2} + k_m b1 \frac{d^2 T m_e e x}{dx^2} + k_m a1 \frac{d T m_e e x}{dx} - \left(\frac{h g}{\cos \alpha} + + h a\right) T m_e e x +
$$
  
ha Ta +  $\frac{h g}{\cos \alpha}$  T g\_e e x = 0 (III. 27)

$$
\geq R = k_m a_1 x \frac{d^2 T m_e e x}{dx^2} + k_m b_1 \frac{d^2 T m_e e x}{dx^2} + k_m a_1 \frac{d T m_e e x}{dx} - \left(\frac{h g}{\cos \alpha} + h a\right) T m e x +
$$
  
ha Ta +  $\frac{h g}{\cos \alpha}$  T g, ex (III. 28)

On remplace R dans (III.17) on trouve :

$$
a1 k_m \left[ w x \frac{dTm,ex}{dx} \right] + b1 k_m \left[ w \frac{dTm,ex}{dx} \right] - a1 k_m \int_{x_1}^{x_2} x \frac{dw}{dx} \frac{dTm,ex}{dx} dx - b1 k_m \int_{x_1}^{x_2} \frac{dw}{dx} \frac{dTm,ex}{dx} dx - \left( \frac{hg}{\cos \alpha} + ha \right) \int_{x_1}^{x_2} w \, Tm, ex \, dx + ha \int_{x_1}^{x_2} w \, Ta \, dx + \frac{hg}{\cos \alpha} Tg, ex \int_{x_1}^{x_2} w \, dx = 0
$$
\n(III.29)

 $a_1 k_m \left[ w \times \frac{d T m, e x}{dx} \right]$  *et b*1  $k_m \left[ w \frac{d T m, e x}{dx} \right]$ , sont en fonction des conditions aux limites, on calcule chaque intégrale seule :

a) 
$$
\int_{x1}^{x2} x \frac{dw}{dx} \frac{dTm,ex}{dx} dx = \left[ \int_{x_1}^{x_2} x \frac{H_1'}{H_2'} \right] [H_1' H_2'] dx \right] \left\{ \frac{Tm,ex1}{Tm,ex2} \right\}
$$
  
\n
$$
\int_{x1}^{x2} x \frac{dw}{dx} \frac{dTm,ex}{dx} dx = \frac{x_1 + x_2}{2 p} \left[ \frac{1}{-1} - \frac{1}{1} \right] \left\{ \frac{Tm,ex1}{Tm,ex2} \right\}
$$
  
\n(b) 
$$
\int_{x1}^{x2} \frac{dw}{dx} \frac{dTm,ex}{dx} dx = \left[ \int_{x_1}^{x_2} \left\{ \frac{H_1'}{H_2'} \right\} [H_1' H_2'] dx \right] \left\{ \frac{Tm,ex1}{Tm,ex2} \right\}
$$
  
\n
$$
\int_{x1}^{x2} \frac{dw}{dx} \frac{dTm,ex}{dx} dx = \frac{1}{p} \left[ \frac{1}{-1} - \frac{1}{1} \right] \left\{ \frac{Tm,ex1}{Tm,ex2} \right\}
$$
  
\n(c) 
$$
\int_{x1}^{x2} w \frac{dTm,ex}{dx} dx = \left[ \int_{x_1}^{x_2} x \left\{ \frac{H_1}{H_2} \right\} [H_1' H_2'] dx \right] \left\{ \frac{Tmex1}{Tmex2} \right\}
$$
  
\n(lII.31)

$$
\int_{x1}^{x2} w \frac{dTm, ex}{dx} dx = \frac{1}{2} \begin{bmatrix} -1 & 1 \\ -1 & 1 \end{bmatrix} \begin{Bmatrix} Tm, ex1 \\ Tm, ex2 \end{Bmatrix}
$$
\n(d) 
$$
\int_{x1}^{x2} w \ Tm, ex \ dx = \begin{bmatrix} \int_{x1}^{x2} x \ {H_1 \choose H_2} \ [H_1 \ H_2] \ dx \end{bmatrix} \begin{Bmatrix} Tm, ex1 \\ Tm, ex2 \end{Bmatrix}
$$
\n
$$
\int_{x1}^{x2} w \ Tm, ex \ dx = \frac{p}{6} \begin{bmatrix} 2 & 1 \\ 1 & 2 \end{bmatrix} \begin{Bmatrix} Tm, ex1 \\ Tm, ex2 \end{Bmatrix}
$$
\n(III.33)

$$
e) \int_{x_1}^{x_2} w \ dx = \int_{x_1}^{x_2} {\ H_1 \brace H_2} dx
$$

$$
\int_{x_1}^{x_2} w \, dx = \frac{p}{2} \left\{ \frac{1}{1} \right\} \tag{III.34}
$$

Donc l'équation de l'extrados devient :

$$
\begin{aligned}\n\left(\frac{-a_1 k_m (x_1 + x_2)}{2 p} \begin{bmatrix} 1 & -1 \\ -1 & 1 \end{bmatrix} - \frac{b_1 k_m}{p} \begin{bmatrix} 1 & -1 \\ -1 & 1 \end{bmatrix} - \left(\frac{h g}{\cos \alpha} + h_a\right) \frac{p}{6} \begin{bmatrix} 2 & 1 \\ 1 & 2 \end{bmatrix} \right) \left\{ \begin{matrix} T m e x 1 \\ T m e x 2 \end{matrix} \right\} + \\
h_a \frac{p}{6} \begin{bmatrix} 2 & 1 \\ 1 & 2 \end{bmatrix} \left\{ \begin{matrix} T a 1 \\ T a 2 \end{matrix} \right\} & = -\frac{h g T g, exp}{2 \cos \alpha} \left\{ \begin{matrix} 1 \\ 1 \end{matrix} \right\} \n\end{aligned}
$$
\n(III.35)

#### **III.4.5.2. Equation de fluide (air)**

$$
ha \int_{x1}^{x2} w \, Tm, ex \, dx + ha \int_{x1}^{x2} w \, Tm, in \, dx - \rho_a \, v_a \, ta \, c_{p,a} \int_{x1}^{x2} w \frac{dTa}{dx} dx
$$
  

$$
-2 \, ha \int_{x1}^{x2} w \, Ta \, dx = 0
$$
 (III.36)

Donc l'équation de fluide devient **:**

$$
\frac{p \text{ ha}}{\epsilon} \begin{bmatrix} 2 & 1 \\ 1 & 2 \end{bmatrix} \begin{Bmatrix} Tm, ex1 \\ Tm, ex2 \end{Bmatrix} + \frac{p \text{ ha}}{\epsilon} \begin{bmatrix} 2 & 1 \\ 1 & 2 \end{bmatrix} \begin{Bmatrix} Tm, ex1 \\ Tm, ex2 \end{Bmatrix} + \left( -\frac{\rho_a v_a ta \ c_{p,a}}{2} \begin{bmatrix} -1 & 1 \\ -1 & 1 \end{bmatrix} - \frac{p}{3} \text{ ha} \begin{bmatrix} 2 & 1 \\ 1 & 2 \end{bmatrix} \right) \begin{Bmatrix} Ta1 \\ Ta2 \end{Bmatrix} = \begin{Bmatrix} 0 \\ 0 \end{Bmatrix}
$$
\n(III. 37)

## **III.4.5.3. Equation de métal (l'intrados)**

De même manière que l'équation d'extrados on trouve celle d'intrados :

$$
\left(\frac{-a2 k_m (x_1 + x_2)}{2 p} \begin{bmatrix} 1 & -1 \\ -1 & 1 \end{bmatrix} - \frac{b2 k_m}{p} \begin{bmatrix} 1 & -1 \\ -1 & 1 \end{bmatrix} - \left(\frac{hg}{\cos \beta} + h_a\right) \frac{p}{6} \begin{bmatrix} 2 & 1 \\ 1 & 2 \end{bmatrix} \right) \left\{ \begin{bmatrix} Tm, in1 \\ Tm, in2 \end{bmatrix} + h_a \frac{p}{6} \begin{bmatrix} 2 & 1 \\ 1 & 2 \end{bmatrix} \right\} \left\{ \begin{bmatrix} Ta1 \\ Ta2 \end{bmatrix} \right\} = -\frac{hg \, Tg, exp}{2 \cos \beta} \left\{ \begin{bmatrix} 1 \\ 1 \end{bmatrix} \right\} \tag{III.38}
$$

La combinaison de ces trois équations donne la matrice élémentaire et le vecteur élémentaire.

## **Forme générale de la matrice élémentaire**

$$
[K_{el}] = \begin{bmatrix} K_{11} & K_{12} & K_{13} & K_{14} & K_{15} & K_{16} \\ K_{21} & K_{22} & K_{23} & K_{24} & K_{25} & K_{26} \\ K_{31} & K_{32} & K_{33} & K_{34} & K_{35} & K_{36} \\ K_{41} & K_{42} & K_{43} & K_{44} & K_{45} & K_{46} \\ K_{51} & K_{52} & K_{53} & K_{54} & K_{55} & K_{56} \\ K_{61} & K_{62} & K_{63} & K_{64} & K_{65} & K_{66} \end{bmatrix}
$$
(III.39)

On pose :

$$
C1 = \left(\frac{k_m \text{ a1 (x1+x2)}}{2 p}\right) + \frac{k_m \text{ b1}}{p} \qquad C2 = \left(\frac{k_m \text{ a2 (x1+x2)}}{2 p}\right) + \frac{k_m \text{ b2}}{p}
$$

$$
D1 = \frac{hg \, p}{3 \cos \alpha} \qquad D2 = \frac{hg \, p}{3 \cos \beta}
$$

$$
E = \frac{ha p}{3}
$$
 
$$
F = \frac{\rho_a v_a t a c_{p,a}}{2}
$$

 $K_{11} = - (C1 + D1 + E)$ 

 $K_{22} = -(C2 + D2 + E)$ 

 $K_{33} = F - (2 * E)$ 

 $K_{44} = K_{11}$ 

$$
K_{55} = K_{22}
$$
  
\n
$$
K_{66} = -(F + 2 E)
$$
  
\n
$$
K_{12} = K_{21} = K_{15} = K_{51} = K_{24} = K_{42} = K_{45} = K_{45} = 0
$$
  
\n
$$
K_{13} = K_{31} = K_{46} = K_{64} = E
$$
  
\n
$$
K_{14} = K_{41} = C1 - \left(\frac{D1 + E}{2}\right)
$$
  
\n
$$
K_{16} = K_{61} = K_{34} = K_{43} = \frac{E}{2}
$$
  
\n
$$
K_{23} = K_{32} = K_{56} = K_{65} = E
$$
  
\n
$$
K_{25} = K_{52} = C2 - \left(\frac{D2 + E}{2}\right)
$$
  
\n
$$
K_{26} = K_{26} = K_{35} = K_{53} = \frac{E}{2}
$$
  
\n
$$
K_{36} = -(F + E)
$$
  
\n
$$
K_{63} = F - E
$$

# **Forme générale de vecteur élémentaire**

$$
F_1 = F_4 = -\left(\frac{3}{2}\right) \text{D1 } Tg, ex\n\begin{Bmatrix}\nF_1 \\
F_2 \\
F_3 \\
F_4 \\
F_5 \\
F_6\n\end{Bmatrix}\n\qquad (III. 40)
$$

 $F_3 = F_6 = 0$ 

Apres l'assemblage de matrice et vecteur élémentaire, le système global à résoudre devient :

$$
\left[K_g\right]\left\{T\right\} = \left\{F_g\right\} \tag{III.41}
$$

Pour résoudre le système ci-dessus on va proposer la méthode suivante :

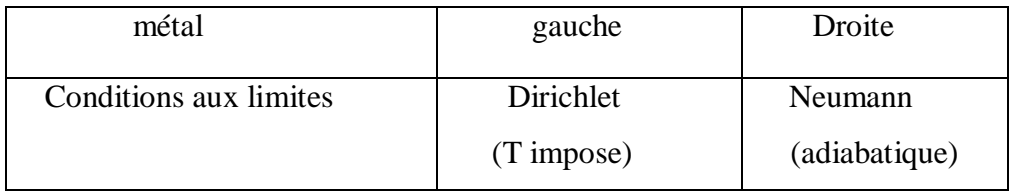

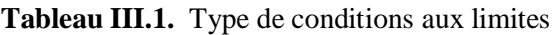

Dans ce cas, puisque on a imposé les conditions aux limites de Dirichlet à gauche, donc

{  $\overline{T}$  $Tm$ , in 1 { est connu mais on ignore le vecteur extérieur {  $Ta1$  $\overline{F}$ F  $\overline{F}$ }.

Pour résoudre ce problème on a procédé à élimination des trois premières lignes afin de

trouver  $\overline{\mathcal{L}}$  $\overline{1}$  $\mathbf{I}$  $\overline{1}$  $\overline{1}$  $Tm$ ,  $ex2$  $Tm, in2$ . .  $\overline{T}$  $Tan$  $\overline{1}$  $\mathbf{I}$  $\overline{1}$  $\mathbf{I}$ .  $\mathsf I$  $\left[ K_{1}\right]$  $\left[ K_2 \right]$  $[K_3]$  $\left[ K_4 \right]$ +  $\overline{\mathcal{L}}$  $\mathbf{I}$  $\lfloor Tm, exn \rfloor$  $\overline{1}$  $\overline{1}$  $\mathbf{I}$  $\overline{1}$  $\overline{1}$  $\vert_T$  $\overline{1}$  $\overline{1}$  $Tm, ex1$  $Tm, in 1$  $Ta1$  $Tm, in2$ Ta<sub>2</sub> . . .  $\overline{T}$  $_{Tan}$  J  $\mathbf{I}$  $\overline{1}$  $\overline{1}$  $\overline{1}$  $\overline{1}$  $\overline{1}$  $\overline{1}$ =  $\overline{\mathcal{L}}$  $\overline{1}$  $\overline{1}$  $\overline{1}$  $\overline{1}$  $\vert$  .  $\overline{1}$  $\overline{1}$  $\overline{1}$  $\overline{1}$  $\overline{1}$  $F1$  $F<sub>2</sub>$  ${\cal F}3$ F F F  $\overline{\phantom{a}}$  $\overline{\phantom{a}}$  $Fn-2$ F  $F_n$  J  $\overline{1}$  $\overline{1}$  $\overline{1}$  $\overline{1}$  $\overline{1}$  $\overline{1}$  $\overline{1}$  $\overline{1}$  $\overline{1}$  $\mathbf{I}$ { F F F }={  $\overline{q}$  $\overline{q}$  $\overline{q}$  $\{+\}$ f f  $\int$  $(III.42)$ 

Donc :

$$
\begin{bmatrix}\nTm, ex1 \\
Tm, in1 \\
Tn, in1\n\end{bmatrix} + [K_2] \begin{bmatrix}\nTm, ex2 \\
Tm, in2 \\
Tm, in3 \\
Ta1\n\end{bmatrix} =\n\begin{bmatrix}\nF1 \\
F2 \\
F3\n\end{bmatrix}
$$
\n(III. 43)\n
$$
\begin{bmatrix}\nTm, ex1 \\
Tm, in2 \\
Tm, in2 \\
Tm, in3 \\
Ta1\n\end{bmatrix} =\n\begin{bmatrix}\nTm, ex2 \\
Tm, in2 \\
Tn, in3 \\
Tn, in3\n\end{bmatrix} =\n\begin{bmatrix}\nF4 \\
F2 \\
Tn, in3 \\
Tn, in3 \\
Ta1\n\end{bmatrix} =\n\begin{bmatrix}\nF4 \\
Fn\n\end{bmatrix}
$$
\n(III. 44)\n
$$
\begin{bmatrix}\nTm, in1 \\
Tn, in3 \\
Tn, in4\n\end{bmatrix} =\n\begin{bmatrix}\nF4 \\
Fn\n\end{bmatrix}
$$
\n(III. 45)

$$
(III.44) \Rightarrow \begin{Bmatrix} Tm, ex2 \\ Tm, in2 \\ Tm, ex3 \\ Tm, in3 \\ ra3 \\ \vdots \\ rn-2 \\ rn-1 \\ Tan \end{Bmatrix} = [K_4]^{-1} \left( \begin{Bmatrix} F4 \\ . \\ . \\ Fn \end{Bmatrix} - [K_3] \begin{Bmatrix} Tm, ex1 \\ Tm, in1 \\ ra1 \end{Bmatrix} \right)
$$
 (III.45)

$$
(III.43) \Rightarrow \begin{Bmatrix} F1 \\ F2 \\ F3 \end{Bmatrix} = [K_1] \begin{Bmatrix} Tm, ex1 \\ Tm, in1 \\ Tm, in1 \end{Bmatrix} + [K_2] \begin{Bmatrix} Tm, ex3 \\ Tm, in3 \\ Ta3 \\ \vdots \\ Ta4 \end{Bmatrix}
$$
\n
$$
\begin{Bmatrix} F1 \\ F2 \\ F3 \end{Bmatrix} = [K_1] \begin{Bmatrix} Tm, ex1 \\ Tm, in1 \end{Bmatrix} + [K_2] \begin{Bmatrix} Tm, in2 \\ Ta3 \\ \vdots \\ rm-1 \end{Bmatrix}
$$
\n
$$
\begin{Bmatrix} Fn - 2 \\ Fn - 1 \\ \vdots \\ Tan \end{Bmatrix}
$$
\n
$$
(III.46)
$$

$$
\Rightarrow \begin{Bmatrix} qex1 \\ qin1 \\ qa1 \end{Bmatrix} = \begin{Bmatrix} F1 \\ F2 \\ F3 \end{Bmatrix} - \begin{Bmatrix} f1 \\ f2 \\ f3 \end{Bmatrix}
$$
 (III. 47)

Donc la solution générale est : 
$$
T = \begin{cases} Tm, in1 \\ Tm, in2 \\ Tm, in2 \\ Tm, in2 \\ -Tm2 \\ \vdots \\ Tm, inn \\ Tm, inn \\ Tan \end{cases}
$$
 (III. 48)

# **III.4.6. Calcul de la Température adiabatique de la paroi** [14]

 Pour les écoulements compressible (M > 0.3) et / ou avec film protecteur la température des gaz  $T_g$  est évalué par la température adiabatique  $T_{ad}$ , en effet :

$$
\frac{T_{tg}}{T} = 1 + \frac{\gamma - 1}{2} M_g^2 \tag{III.49}
$$

$$
\frac{T_r}{T} = 1 + \frac{\gamma - 1}{2} r M_g^2 \tag{III.50}
$$

D'où  $\sqrt{T_r}$  est la température de recouvrement.

Le rapport des deux équations ci-dessus donne :

$$
\frac{T_{tg}}{T_r} = \frac{1 + \frac{\gamma - 1}{2} M_g^2}{1 + \frac{\gamma - 1}{2} r M_g^2}
$$
 (III. 51)

D'ou

$$
T_r = T_{tg} \left( \frac{1 + \frac{\gamma - 1}{2} r M_g^2}{1 + \frac{\gamma - 1}{2} M_g^2} \right)
$$
 (III. 52)

Avec :  $r = (Pr)^{1/2}$  ,  $Pr = \frac{C}{r}$  $\boldsymbol{k}$ 

 Dans le cas d'une paroi multi perforée. L'injection d'un écoulement secondaire à une température différente au travers des trous conduit à un problème à trois températures (température de l'écoulement principal, température de l'écoulement d'injection et température de la paroi) Il n'est donc plus possible de considérer la température des gaz loin de la paroi comme température de référence. Pour s'affranchir de cette difficulté, la plupart des études des transferts thermiques sur une paroi multi perforée ont proposé d'utiliser la température adiabatique de la paroi  $T_{ad}$  comme température de référence. Il s'agit de la température de la paroi dans le cas où cette dernière n'échange pas de chaleur avec le fluide en contact avec elle  $(Q_{conv}=0)$ .

 Afin d'étudier les transferts thermiques sur une paroi multi perforée, nous allons étudier la température adiabatique de la paroi  $T_{ad}$ . Elle est souvent caractérisée sous forme de grandeur adimensionnée étant définie par le paramètre d'efficacité  $\eta$ :

$$
\eta = \frac{T_r - T_{ad}}{T_r - T_j} \tag{III.53}
$$

Avec :  $T_{ad}$  : est la température adiabatique de solide

**:** est la température d'injection d'air de refroidissement

Rq : si  $\eta = 0$  (pas de film protecteur)  $T_{ad} = T_r$ 

$$
T_{ad} = \eta \left( T_r - T_i \right) + T_r \tag{III.54}
$$

Avec :  $T_j = T_a + \Delta t$ 

 $\Delta t$  est l'écart de température entre celle d'air de refroidissement principale et celle d'injection de trou.

 Donc comme conclusion pour l'étude de convection interne (sans film protecteur) on utilise la température de recouvrement  $(T_r)$  comme température de référence. Pour le film protecteur on utilise la température adiabatique de la paroi  $(T_{ad})$ .

## **III.4.7. STRUCTURE GENERALE DE PROGRAMME**

- 1) entrer les données (les dimensions de la géométrie, les propriétés de métal, de l'air, et des gaz, les valeurs de condition aux limite, le nombre d'éléments, nombre de nœud par élément, nombre de dégrée de libérée par nœud).
- 2) calculer la matrice élémentaire  $[K_{el}]$  let le vecteur élémentaire  $\{F_{el}\}$ a partir d'équation d'extrados, d'intrados et de fluide (taille de  $[K_{el}] = 6 \times 6$ , taille de  $\{F_{el}\} = 6$ .
- 3)
- 4) Faire l'assemblage de matrice et vecteur élémentaire pour avoir la matrice globale  $[K_g]$  et le vecteur globale  $\{F_g\}$ , la taille de $[K_g] = (3 \times n) \times (3 \times n)$ , la taille de  ${F<sub>g</sub>}$  =(3×n)), n= nombre total de nœud.
- 5) Faire entrer les conditions aux limites.
- 5) Résoudre le système suivant :  $[K_g]$  { $T$ }={ $F_g$ }
- 6) Mettre les résultats sous forme des graphes pour l'interprétation
#### **III.4.8.ORGANIGRAMME DU PROGRAMME DE CALCUL**

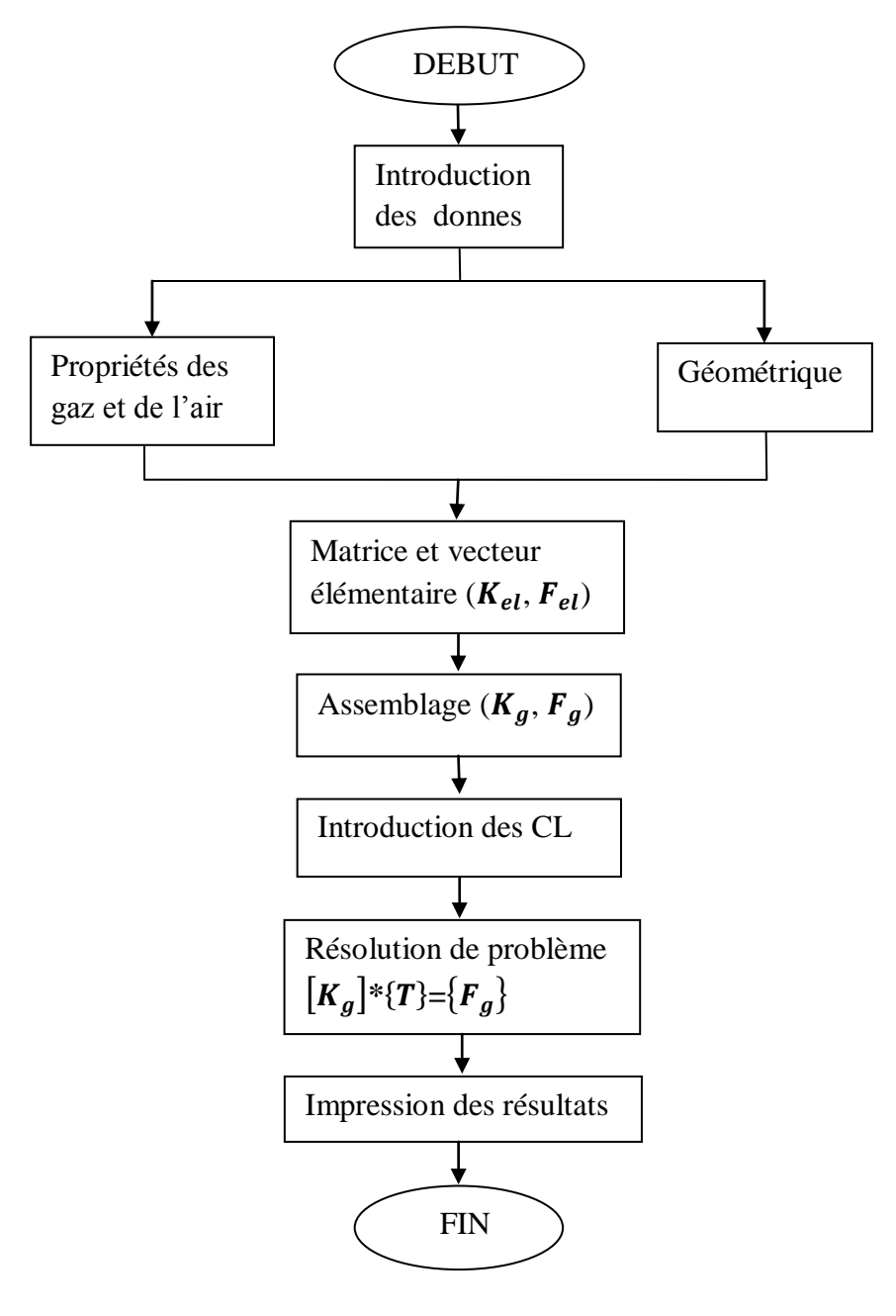

 **Figure : III.7**. Organigramme de programme MATLAB

# **CONCLUSION**

L'augmentation de la température des gaz nécessaire à une amélioration des performances des turboréacteurs a conduit les constructeurs à concevoir des systèmes de protection de certains composants du moteur afin d'améliorer leur durée de vie. Le distributeur du premier étage de la turbine à haute pression est la première pièce soumise aux hautes températures des gaz. Un système de refroidissement très technique a été mis en œuvre afin de diminuer la température du secteur d'aubes vers une température moyenne acceptable pour la tenue du matériau. Or, ce système de refroidissement engendre fatalement des contraintes thermomécaniques importantes et par suite un endommagement prématuré et récurrent qui se manifeste par une fissuration au niveau du bord de fuite qui se propage vers le bord de d'attaque

 Dans la première partie de ce travail nous avons étudié le refroidissement de bord de fuite des premières étages d'une turbines haut pression (le stator) .De ce fait, on a conçu un programme mathématique monodimensionnel par élément fini (MATLAB) comparé avec celui de FLUENT (ANSYS 13).Dans la deuxième partie, on a essayé de s'approcher à la réalité en utilisant une simulation d'une aube en tridimensionnelle (3D).

 Nous avons utilisé un modèle de bord de fuite sans et avec film protecteur. La qualité des résultats obtenus (champ des températures) sont relativement bonnes. La convergence de calcul pour le cas de transfert de chaleur conjugué nécessite un nombre d'itérations relativement élevé, car nous nous disposons de deux milieux différents (fluide et solide) ; d'une part, et d'un écart de température entre fluide froid et les gaz d'échappements.

Du point de vue modélisation, nous avons employé un modèle de turbulence « *k-ε*» de type Réalisable, ce modèle nous a permis de mieux capter la forme du film de refroidissement et le transfert de chaleur au voisinage de la paroi.

 Cependant nous avons trouvé des difficultés au niveau des corrélations du coefficient de convection thermique, car elles sont évaluées soit pour un flux uniforme ou pour une température uniforme, ce qui n'est pas le cas dans la réalité. Il en est de même pour les corrélations des efficacités (µ) dont leurs applications respectives ont montré des écarts remarquables entre les résultats.

Cette étude nous a permis de connaitre les différentes étapes d'une simulation CFD. Elle nous a aussi permis une assez bonne familiarisation avec les logiciels utilisés (SOLIDWORKS, ICEM CFD, FLUENT, MATLAB), ainsi qu'une connaissance plus approfondie des problèmes des transferts de chaleurs conjugués dans les turbines, ce qui est un plus dans notre formation.

Bien que la vaste étude thermique dans cette thèse, avec l'utilisation des logiciels **(ANSYS et MATLAB)**, d'autres études sont nécessaires, qui pourraient être effectuées dans les thèses futures au Département d'Aéronautique de Blida telle que les études aérothermomécaniques bidimensionnelles et tridimensionnelles des aubes (stator et rotor) afin d'évaluer les effets des contraintes thermiques et mécaniques.

Enfin, nous souhaitons que le travail effectué permettre d'encourager beaucoup plus nos étudiants et leur donner la volonté de bien vouloir s'investir sans aucune crainte dans cette voie de simulation en utilisant les codes de calcul commerciaux.

**[1] SLT THERY 1 er Bataillon**. Modélisation thermomécanique du secteur d'aubes directrices

du 1 er étage de la turbine à haute pression d'un turboréacteur à double flux. Thèse ingénieure de Département Génie Mécanique de l'Ecole Nationale de Tunis. Promotion2006-2009.

**[2] Jean-Claude Thevenin .AAAF**. Le turboréacteur, moteur des avions à réaction. 3ème Edition- Juin 2004.

**[3] M. Pierre-Yvan THERY**. Adhérence de barrières thermiques pour aube de turbine. Thèse de doctorat de l'université joseph Fourier. 24 février 2008.

**[4] Minh Nhat NGUYE**. Etude expérimentale des échanges convectifs dus au développement d'un film d'air froid. Thèse pour l'obtention du grade de docteur de l'école nationale supérieure de mécanique et d'aérotechnique (diplôme national – arrête du 7 aout 2006).

**[5] DOUIB Djazia**. Simulation numérique du refroidissement par l'impact d'un jet dans une grille d'aubes. Project de fin d'études en vue de l'obtention du diplôme d'ingénieur d'état en aéronautique, Option: propulsion .promotion:2009/2010

**[6] Pierre Carondmmp**. Superalliages pour turbine : alliages pour aubes et pour disques .Component identification publié par GEDEPEON – Perpignan – ONERA -19 & 20 juin 2003

# **[7] [WWW.SPECIALEMETAL.COM](http://www.specialemetal.com/)**

**[8] Joel H. Ferziger and Milovan Peric**. Computational Methods for Fluid Dynamics.3rd edition. Berlin; Heidelberg; New York; Barcelona; Hong Kong; London; Milan; Paris; Tokyo: Springer, 2002.ISBN 3-540-42074-6

**[9] Frank A. Kulacki, .YOUNG W. kwon hyochoong Bang CRC**. The finite element method using MATLAB.university of Minnesota. Mechanical engineering series.

**[10]Incropera / DeWitt / Bergman / Lavine** .Fundamentals of Heat and Mass Transfer. sixth edition.

**[11] P.SENECHAL.** Dimensionnement des turbomachines. École nationale supérieure de l'aéronautique et de l'espace.

# **[12] Bruno FACCHINI** *Professeur à l'Université de Florence et* **Luca INNOCENTI**

*Chercheur à l'Université de Florence* .Technique de l'ingénieur. Refroidissement des turbines à gaz, Techniques et efficacité.BM.4566

# **[13] AMROUCHE FARIDA & BELLOUTI YAZID.** Simulation numérique d'une grille

d'aube refroidie. Project de fin d'études en vue de l'obtention du diplôme d'ingénieur d'état en aéronautique, Option: propulsion. Promotion: 2008/2009.

**[14] Dr .HERMANN SCHLICHTING2422**.boundary-layer theory

**[15]TUNCER CEBECI .**Convective Heat-Transfer. Second Revised Edition.1984

**[16] TOTORIAL FLUENT 3.**Flow and Heat Transfer over a flat plate. December 27, 2006.

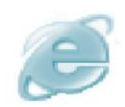

# *Internet:*

- http://www.techno-science.net/?onglet=glossaire&definition=258
- http://fr.ca.encarta.msn.com/encyclopedia\_761563866\_5/turbine.html
- http://fr.wikipedia.org/wiki/Turbine
- <http://www.google.com/>

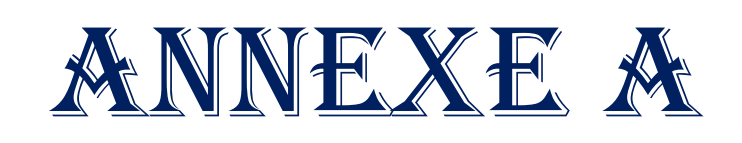

unununu

<u> Bununununun seba</u>

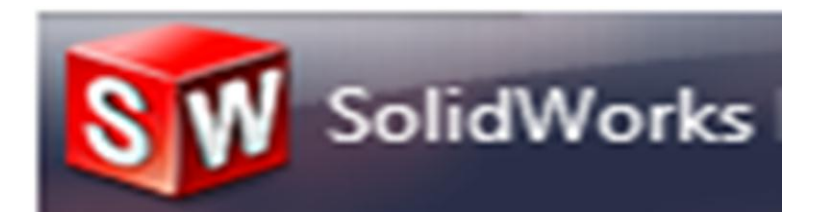

# **DEMARCHES DE CONSTUCTION DE LA GEOMETRIE**

#### **Définition**

Créé en 1993 par l'éditeur américain éponyme, il a été acheté le 24 juin 1997 par la société Dassault Systèmes. Parmi les plus grandes entreprises qui les utilisent, on peut citer Michelin, Patek Philippe, Mega Bloks, Axiome, ME2C, SACMO, le Boulch Robert Renaud. SolidWorks est un modeleur 3D utilisant la conception paramétrique. Il génère 3 types de fichiers relatifs à trois concepts de base : la pièce, l'assemblage et la mise en plan.

Ces fichiers sont en relation. Toute modification à quelque niveau que ce soit est répercutée vers tous les fichiers concernés. Un dossier complet contenant l'ensemble des relatifs à un même système constitue une maquette numérique. De nombreux logiciels viennent compléter l'éditeur SolidWorks.

#### **I.1. Présentation de SOLIDWORKS**

La pièce est l'objet 3D monobloc. La modélisation d'une telle entité dépendra de la culture de l'utilisateur. Comme de nombreux logiciels conviviaux, SolidWorks permet d'aboutir à un même résultat apparent par des voies souvent différentes. C'est lors de la retouche de ces fichiers ou de leur exploitation qu'on appréciera la bonne méthode.

Une pièce est la réunion d'un ensemble de fonctions volumiques avec des relations d'antériorité, des géométriques, des relations booléennes (ajout retrait)... Cette organisation est rappelée sur l'arbre de construction. Chaque ligne est associée à une fonction qu'on peut renommer à sa guise.

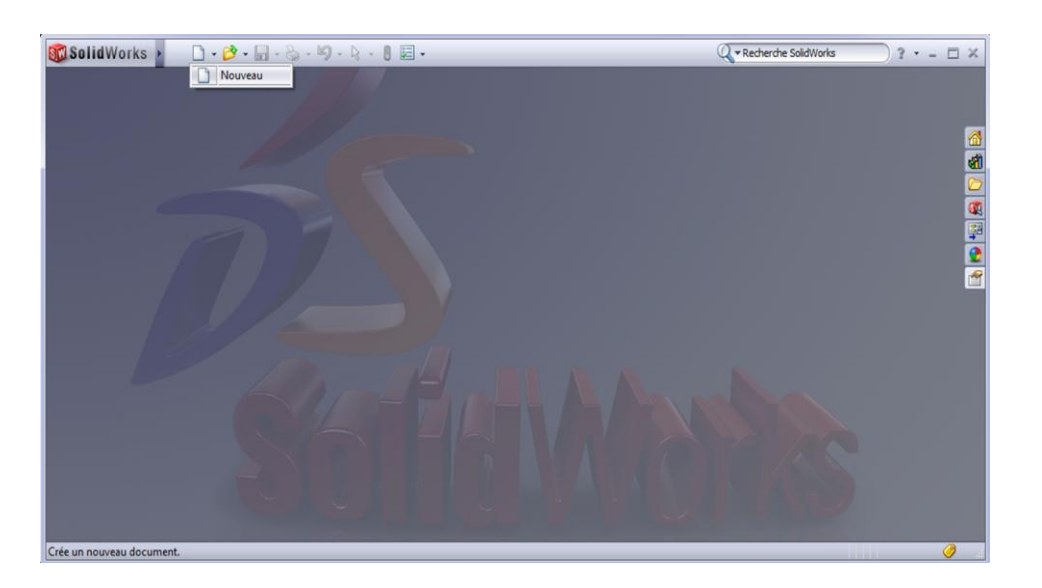

 **Figure A.1.** Interface de **SolidWorks**.

### **I.2. Quelques fonctions générées par SolidWorks**

- 1. l'extrusion
- 2. la révolution
- 3. le balayage
- 4. Congés et chanfreins
- 5. nervure
- 6. dépouille
- 7. coque (permettant d'évider un objet en lui conférant une épaisseur constante),
- 8. trous normalisés (perçages, mortaises...), Plis de tôle...

#### **I.3. Extensions des fichiers**

Chaque type de fichier possède une extension qui lui est propre. On retrouve :

- sldprt, pour les fichiers pièce.
- $\triangleright$  sldasm, pour les fichiers assemblage.
- $\triangleright$  slddrw, pour les fichiers plans.
- $\triangleright$  slddrt, pour les fichiers de fond de plan.

Certains formats proposés par le logiciel permettent d'envisager une sauvegarde à long terme.

#### **I.4. Etapes de construction**

- Ouvrir un nouveau document Solidworks (pièce)
- $\blacksquare$  Esquisse plane de face
- Point (les coordonnées : TABLEAU A1)
- $\sim$ Spline (joindre les points)
- Dans l'esquisse du profil on trace la cavité bord de fuite à partir d'une spline
- Puis on clique ensuite sur

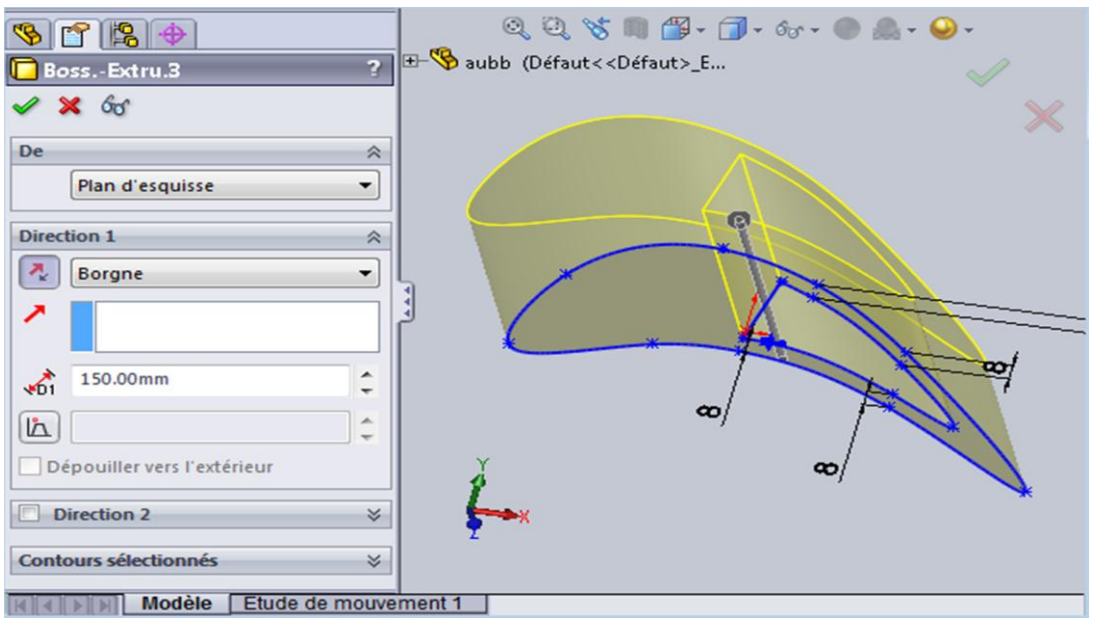

**Figure A.2.** Profil d'aube

- Sélectionne le plan de droite puis fais un autre plan en amont de bord de fuite
- Sur ce plan dessiné les trous de refroidissent en utilisant la fonction **ELE** Répétition linéaire d'esquisse Sur toute la longueur de l'aube.
- Base/Bossay<br>extrudé • On clique ensuite sur
- Même procédure pour les trous de l'intrados.

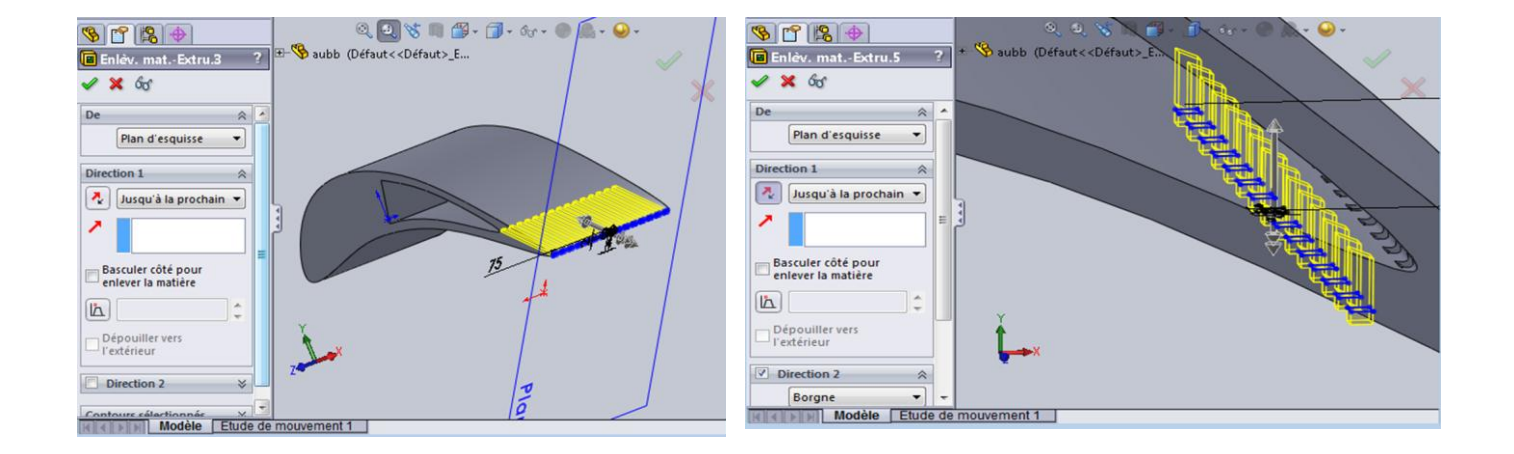

 **Figure A.3.** Profil d'aube avec les trous de refroidissement

 les mêmes fonctions ont été utilisées pour la construction du volume intérieur de l'aube.

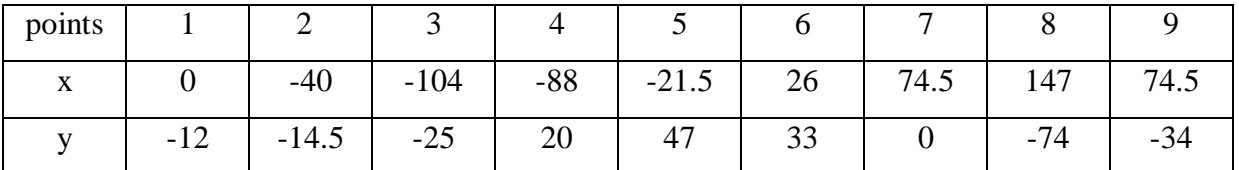

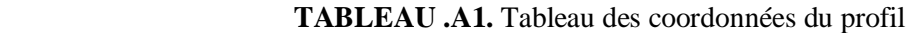

#### **I.5. Le Domaine**

On a construit le domaine de manière à assurer la périodicité de celui-ci donc le domaine est limité par deux courbes parallèles à la ligne moyenne.

- esquisse profil de l'aube on trace par des lignes de construction des verticaux joignant les points extrados est intrados
- point/ milieux de ces verticaux
- spline /on joigne les points milieux qui correspond à la ligne moyenne
- copier l'esquisse de la ligne moyenne deux fois /coté extrados/et coté intrados
- outil d'esquisse / déplacer la ligne moyenne ver la vertical passant par le point origine ou bord d'attaque par une distance S=C/2=y=127.869mm
- $\bullet$  de même pour le coté intrados tel que y=-127.869mm
- on trace l'entrée et la sortie par deux droites parallèles et tangentes à la ligne moyenne.
- copier l'esquisse domaine dans la plans1
- Insertion /Surface/lissage (on réalise 4 lissages définissant les côtés du domaine)
- Fichier / enregistrer sous : Nom du fichier : AUBE\_3D (sans espace entre mots)
- Type : parasolid( $,x_t$ )

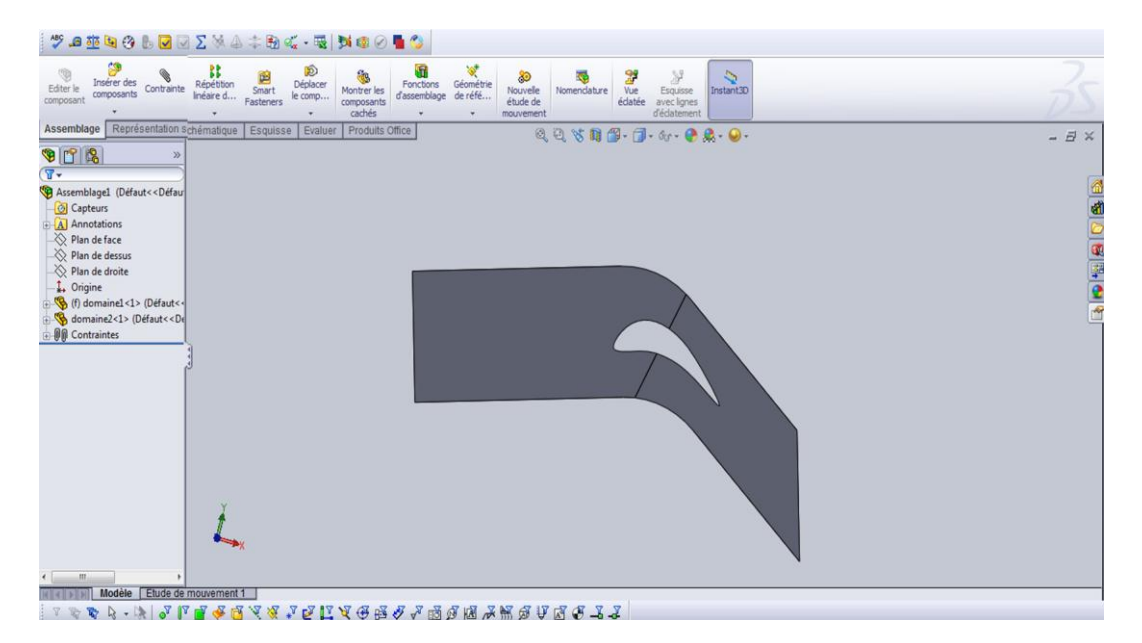

**Figure A.4**. Domaine de calcul de l'aube stator en 3D

| $\mathcal{P} = \mathbf{A} \oplus \mathbf{B} \oplus \mathbf{B} \oplus \mathbf{C} \oplus \mathbf{C} \oplus \mathbf{A} \oplus \mathbf{B} \oplus \mathbf{C} \oplus \mathbf{B}$                                                                                                    | <b>NOOT</b>                                                                                                    |                     |
|----------------------------------------------------------------------------------------------------|----------------------------------------------------------------------------------------------------|---------------------|
| D<br>Déplaces<br>Insérer des<br>Répétition<br>Editer le<br>Contrainte<br>Smart<br>Inéaire d<br>composants<br>le comp<br>Fasteners<br>composant                                                                                                    | $\Phi$<br>Fonctions<br>91<br>$\begin{array}{c}\n\mathcal{Y} \\ \text{Egaisse} \\  \text{avec Igres} \\  \text{d'edatement}\n\end{array}$<br>$\overline{a}$<br>80<br>Géométrie<br>Instant3D<br>Nouvelle<br>Montrer les<br>Vue<br>Nomenclature<br>d'assemblage de réfé<br>étude de<br>édatée<br>composants<br>mouvement<br>$\bullet$ |                     |
| Représentation schématique<br>Esquisse<br>Evaluer<br>Assemblage                                                                                                    | Produits Office<br>QQ % 前图- 同- 6r - 图象- 0 -                                                                                                    | $ \exists$ $\times$ |
| $903$<br>$\sqrt{8}$<br>Assemblage1 (Défaut< <défaut<br>Capteurs<br/>A Annotations<br/>Plan de face<br/>Plan de dessus<br/>Plan de droite<br/>1. Origine<br/>(f) bord de fuite&lt;1&gt; (Défaut<br/>Suite aube&lt;1&gt; (Défaut&lt;<dé<br>perf&lt;1&gt; (Défaut&lt;<défaut><br/>domainel&lt;1&gt;(Défaut&lt;<dé<br>domaine2&lt;1&gt; (Défaut&lt;<dé;<br><b>OD</b> Contraintes<br/><math>\mathbf{m}</math></dé;<br></dé<br></défaut></dé<br></défaut<br> |                                                                                                    | 4 0 8 0 8 0 4       |
| Modèle<br>Etude de mouvement 1<br>2010年4月                                                                                                    |                                                                                                    |                     |

**Figure A.5**. assemblage des pièces en 3D.

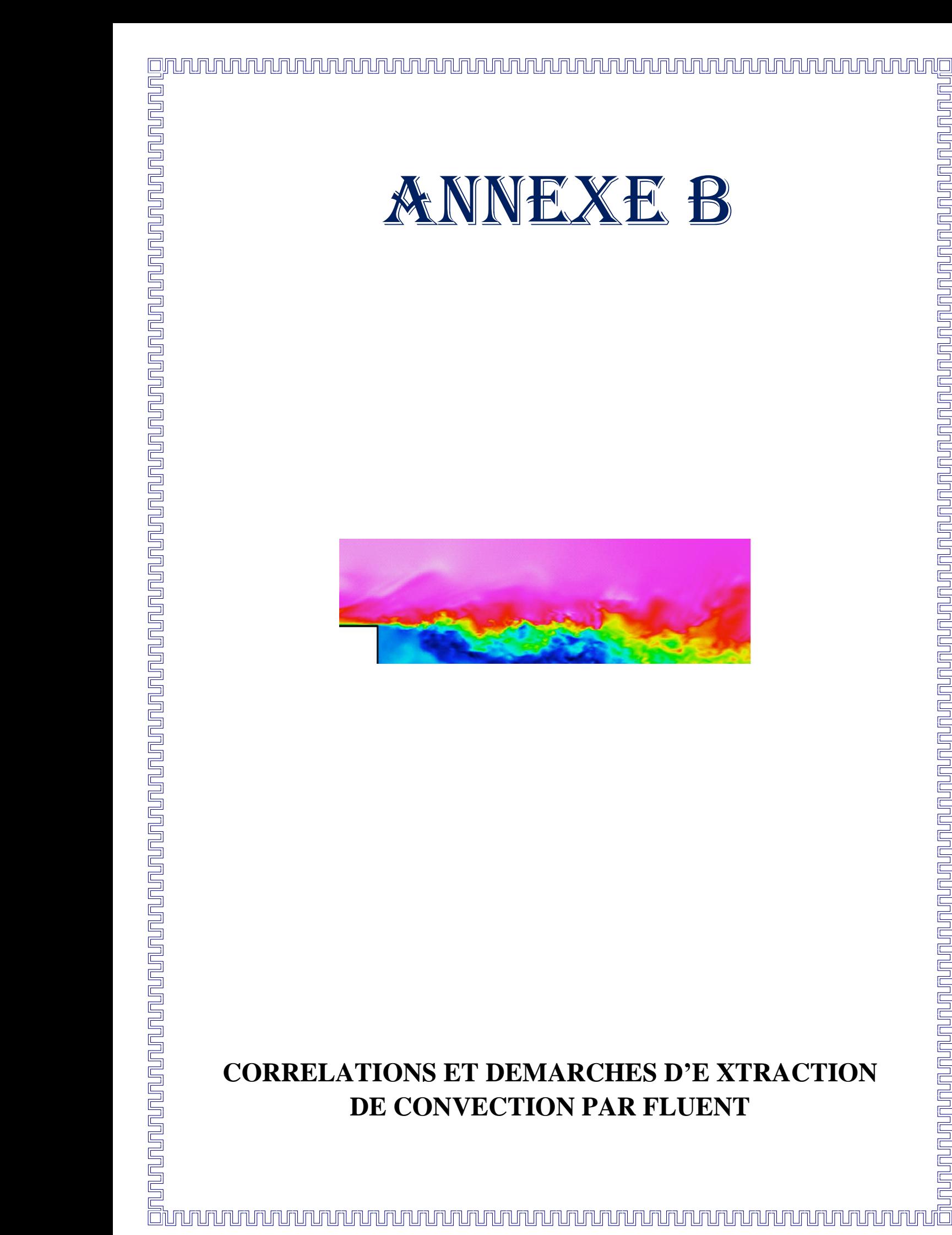

### **II.1 COEFFICIENT DE CONVECTION D'UN ECOULEMENT DANS UN TUBE :** [10] [15]

• Ecoulement turbulent (Re>2300) :

$$
Nu_{D} = \frac{\left(f/_{8}\right)(Re_{D} - 1000)Pr}{1 + 12.7\left(f/_{8}\right)^{1/2}(Pr^{\frac{2}{3}} - 1)}
$$
  $\text{à } T \text{ uniform}$  (B.1)

$$
A \text{vec}: \qquad f = (0.79 * log ReD - 1.64)^{-2}
$$

$$
Re_D Pr\left(\frac{f}{8}\right)^{1/2}
$$
\n
$$
Nu_D = \frac{0.833 (5 Pr + 5 log(5 Pr + 1) + 2.5 log(\frac{Re_D*(f_{/8})^{1/2}}{60}))}{0.833 (5 Pr + 5 log(5 Pr + 1) + 2.5 log(\frac{Re_D*(f_{/8})^{1/2}}{60}))}
$$
à q uniforme (B.2)

Avec :

$$
f = \frac{0.3164}{Re_D^{0.25}}
$$

 D : est le diamètre hydraulique (  $\overline{4}$  $\frac{1}{P}$  = 2 \* d pour le cas 2D)

- S : section de passage du fluide
- P : périmètre de contact fluide/paroi
- d : diamètre de la conduite

# **II.2. COEFFICIENT DE CONVECTION D'UN ECOULEMENT SUR UN PLAN :** [15]

• Ecoulement laminaire ( $Re < 5 * 10^5$ ) :

$$
Nu_D = \frac{0.332 \, Pr^{1/3} \, Rx^{1/2}}{(1 - (\frac{x_0}{x})^{3/4})^{1/3}}
$$
\n(B.3)

 $x_0$ : est la partie ou il n'y as pas d'échange thermique (pour notre cas  $x_0$ =0.03)

### **II.3 COEFFICIENT DE CONVECTION D'UN ECOULEMENT SUR UN PLAN**

**(FLUENT) :** [16]

Calcule de nombre de Nusselt on utilisant des paramètres évalués par **Fluent**

$$
N_u = \frac{q_{p \ast X_p}}{(T - T_b) \ast K} = \frac{h \ast X_p}{K}
$$
 (B.4)

$$
h = \frac{q_p}{(T - T_b)} \tag{B.5}
$$

Avec :

 $q_p$ : Flux de chaleur en point p.

: Température de la plaque (bord de fuite).

 $T<sub>b</sub>$ : La température de recouvrement de fluide (bulk temperature).

: Coefficient de conductivité de fluide.

 La valeur de la température de recouvrement (bulk température) est constante (Tb=288.16 K) comme réglé dans les valeurs des références du panneau (**figure.1.)** .cette valeurs de référence ne fait pas tiennent compte de la variation de la température en chaque point. Par conséquent, elle n'est pas employée comme variable de post-processing dans **Fluent**.

 Mais en littérature, le flux thermique et la température adiabatique de parois est évalué à chaque point (figure 2) pour le calcul de nombre de Nusselt. Donc, dans cette étape on va calculer la Tb à chaque point.

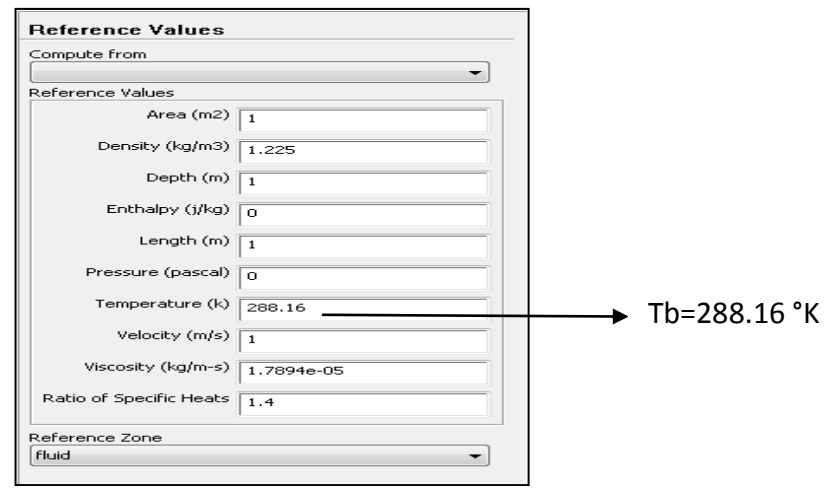

**Figure.1.** Indication de la température de recouvrement

L'étape suivante montre comment tracée les déférentes sections et points ou pour calculer les températures et les flux de chaleur.

### **II.3.1 SANS FILM PROTECTEUR :**

# **Points**

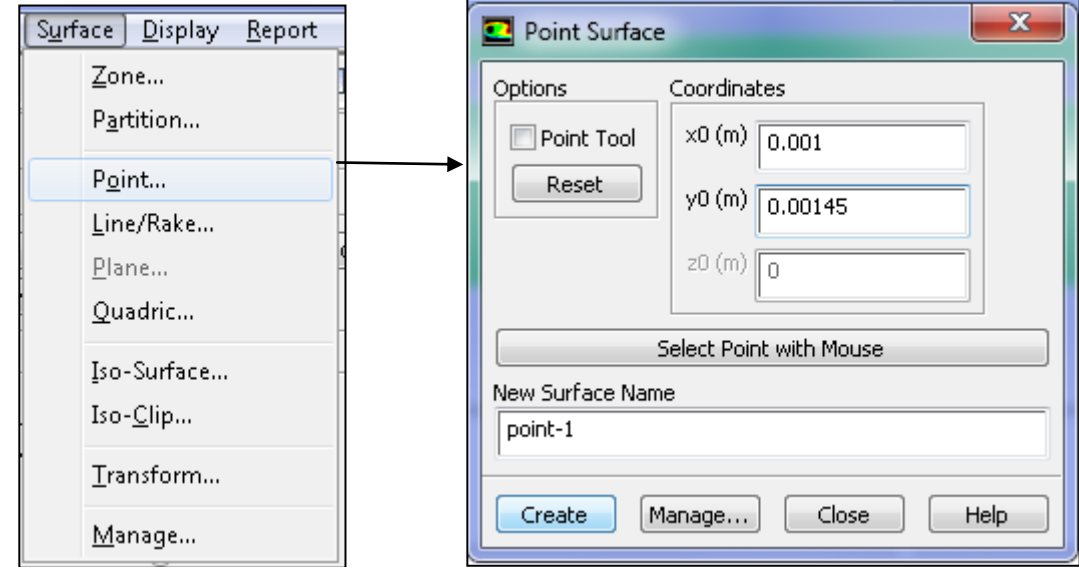

**Section**

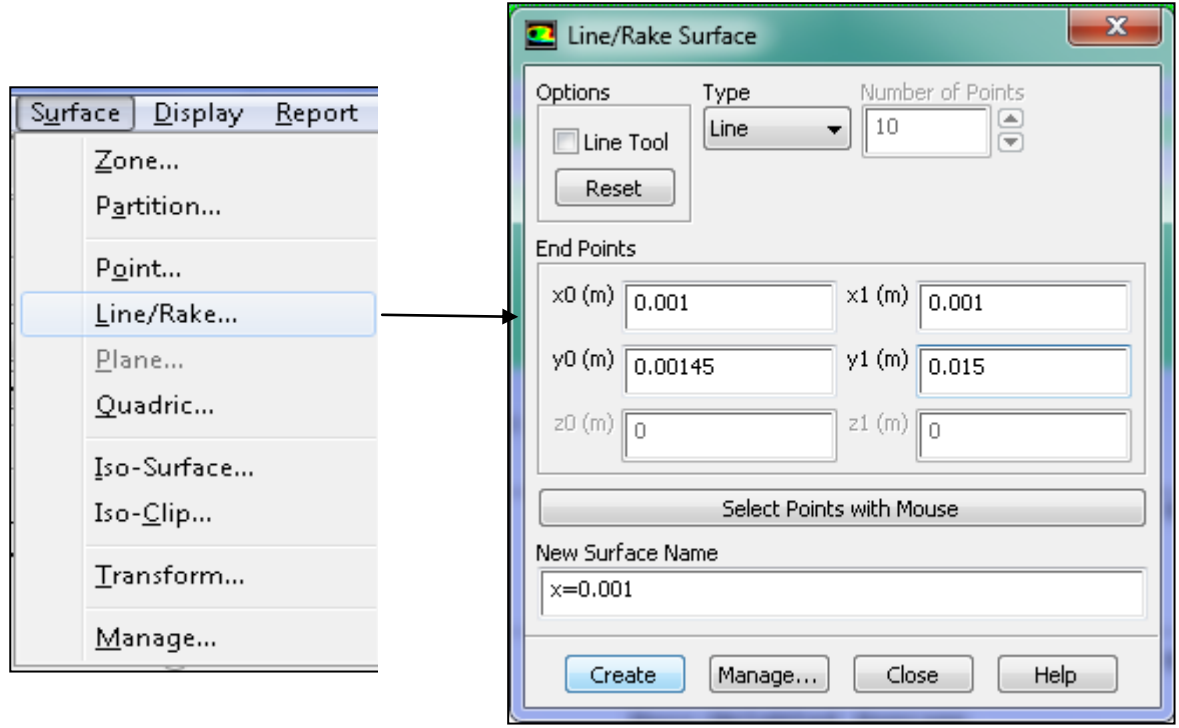

 $\sqrt{2}$ 

Même travail pour les autres points et sections.

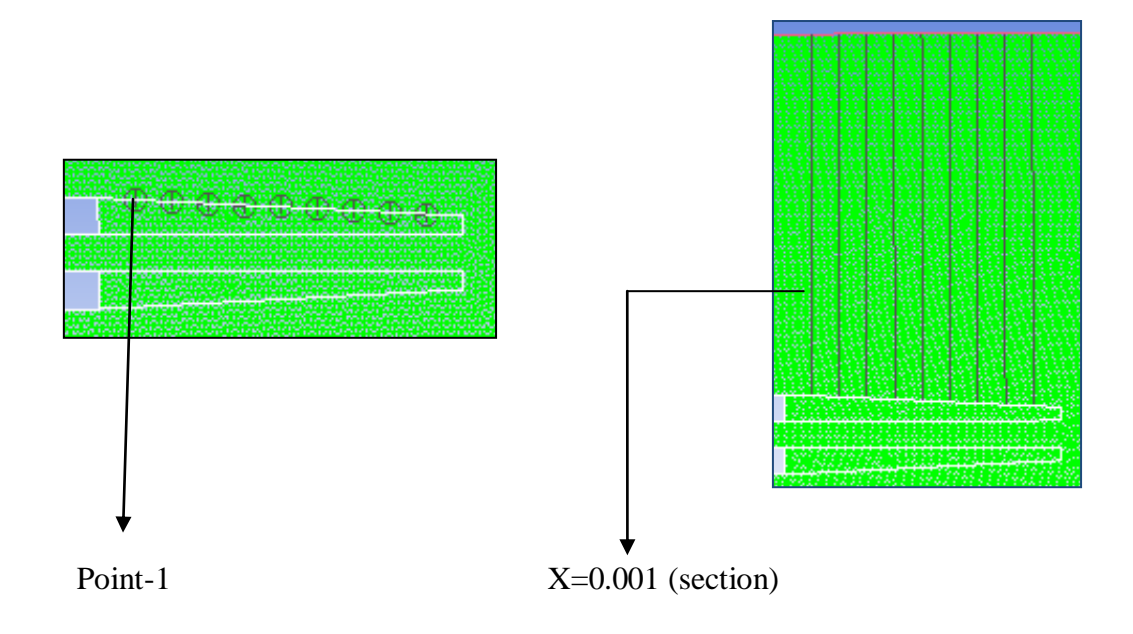

**Figure.2.** Evaluation de température pour chaque point

D'après l'équation 2 l'expression de coefficient de convection h est en fonction de la température adiabatique de parois (bulk température), flux thermique  $(q_p)$  et la température de la paroi (T).

On va expliquer comment évaluer ces paramètres en point-1.

1) **flux de chaleur**  $(q_n)$ 

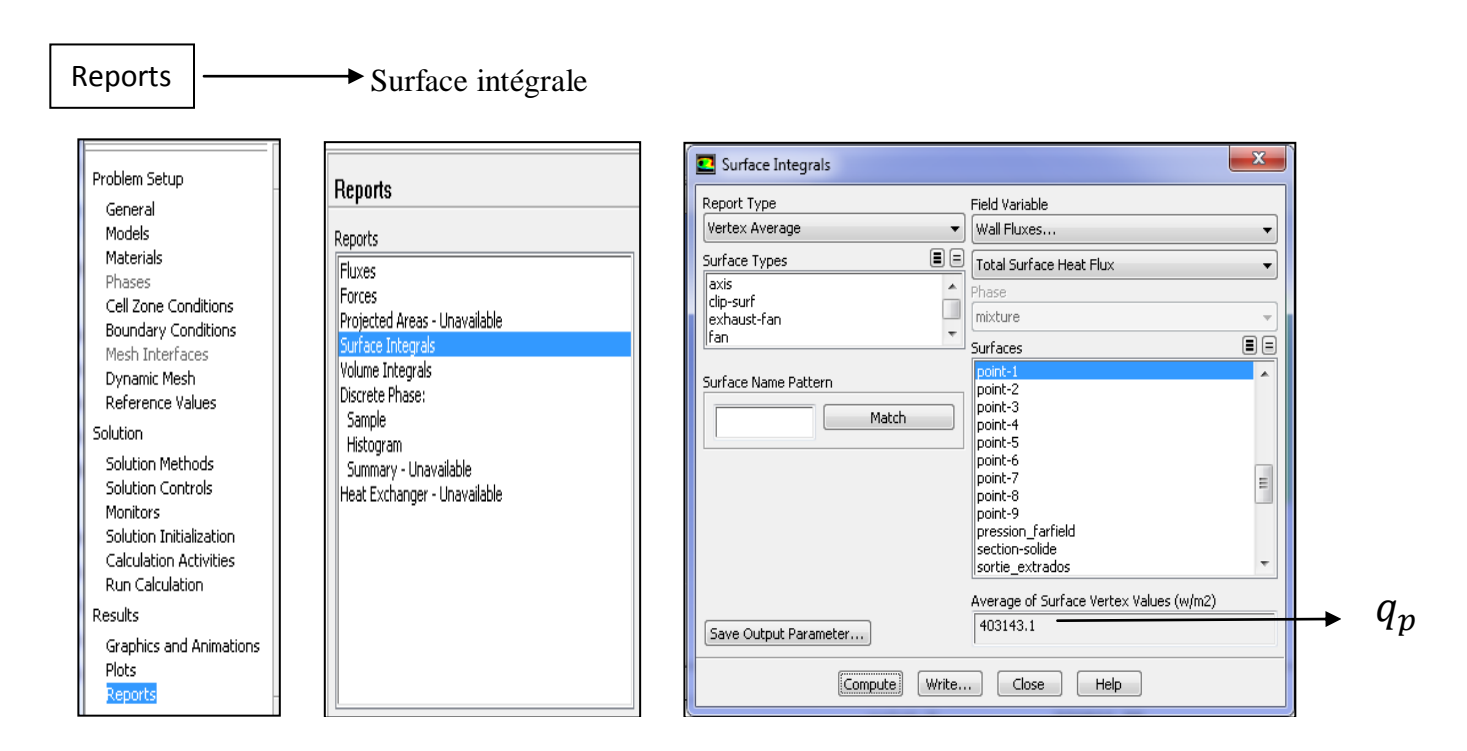

# **2) température de la paroi T**

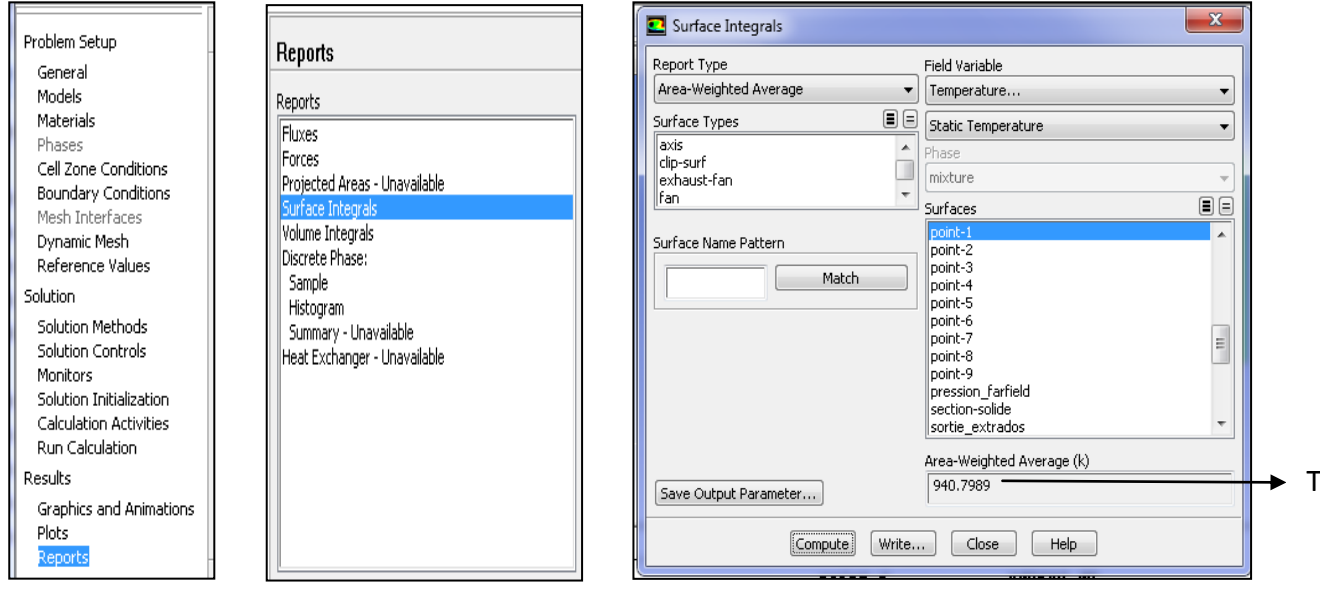

### **3) température adiabatique de paroi (bulk température Tb) :**

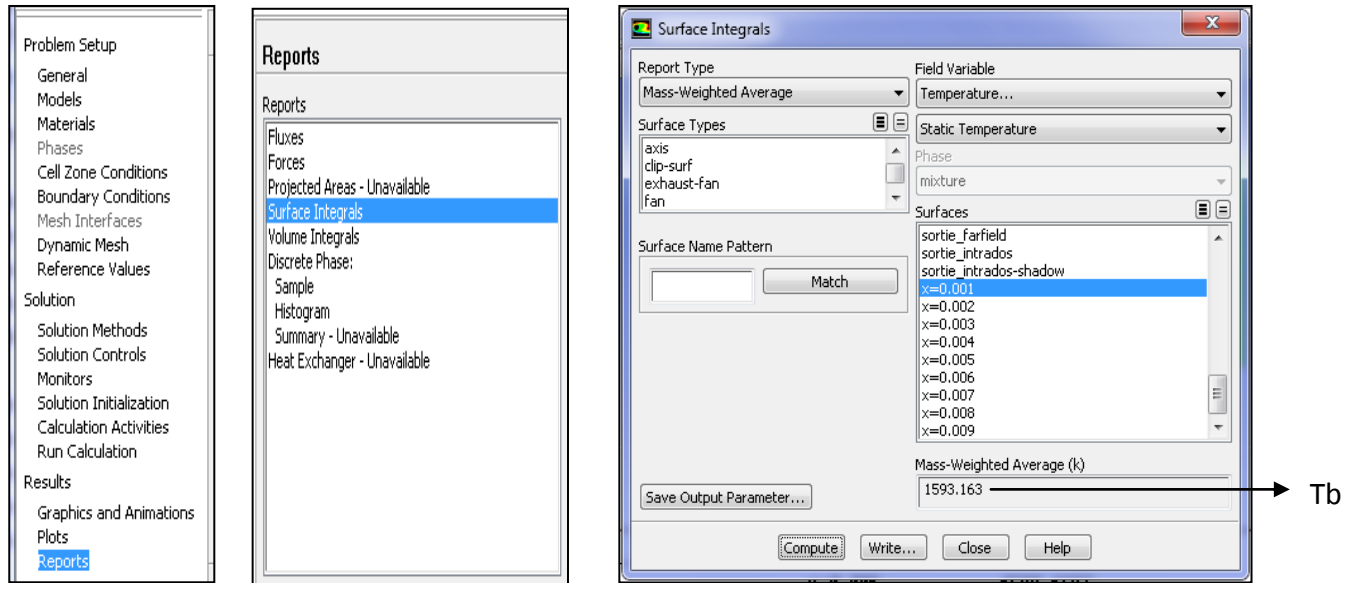

On fait même travail Pour les autres points .les résultats sont évalués dans le tableau suivant :

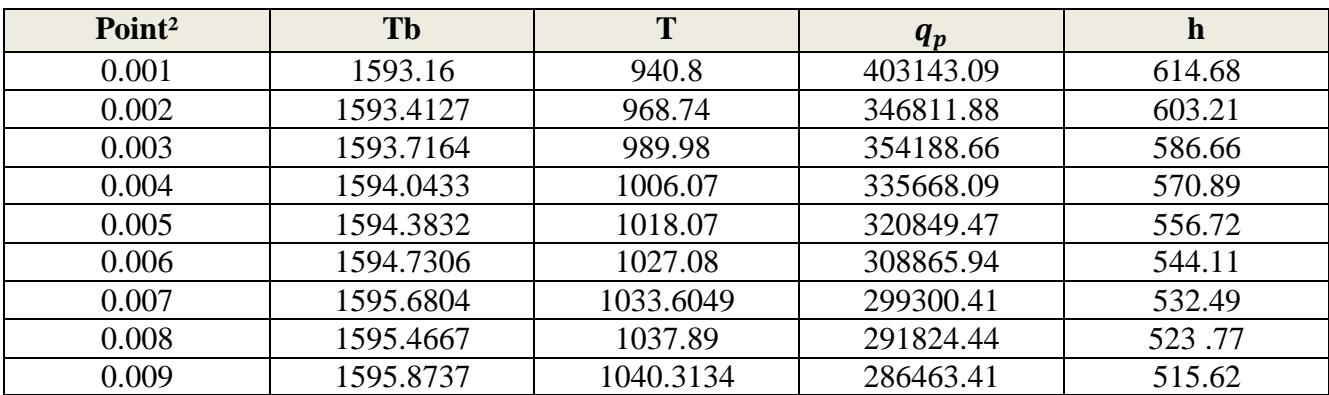

 Par **Matlab** on trace le graphe de coefficient de convection en fonction de x pour déduire sa fonction par l'interpolation.

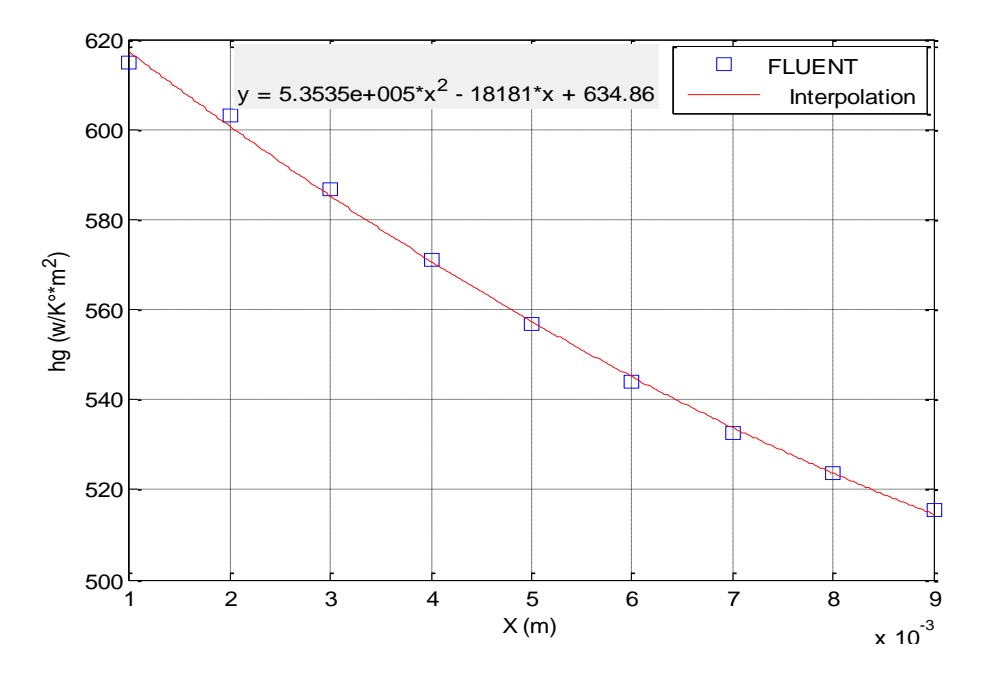

#### **II.3.2 AVEC FILM PROTECTEUR :**

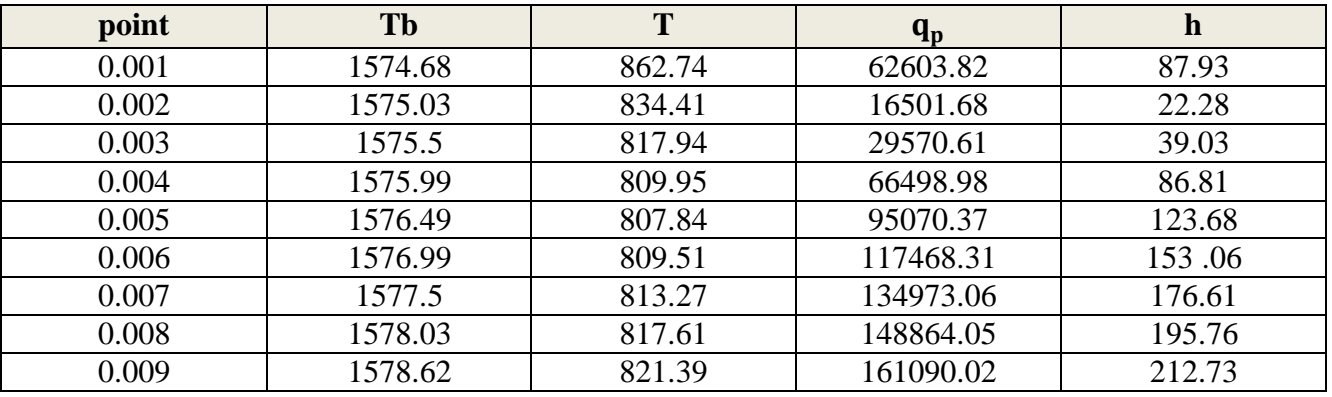

 Par **Matlab** on trace le graphe de coefficient de convection en fonction de x pour déduire sa fonction par l'interpolation.

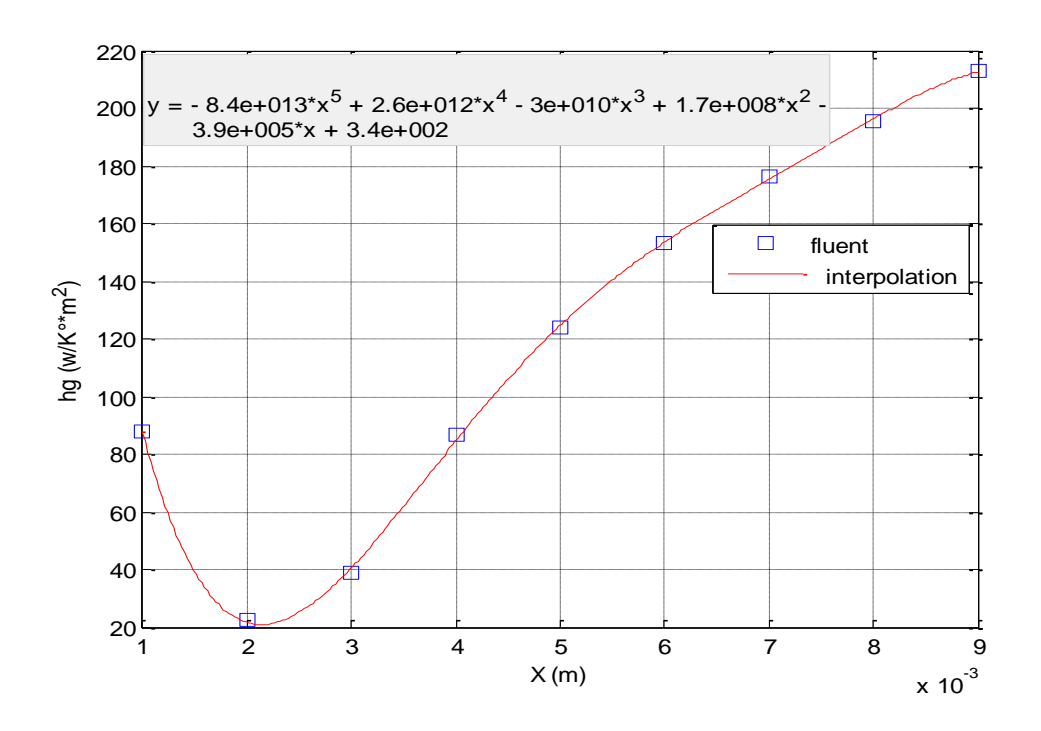